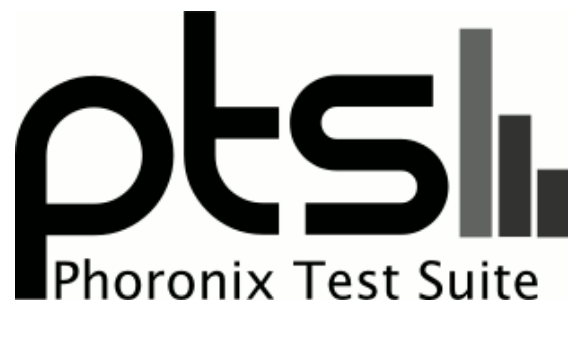

**www.phoronix-test-suite.com**

# **Linux Retpoline Spectre Security Benchmark**

Tests for a future article on Phoronix by Michael Larabel.

#### **Automated Executive Summary**

Core i7 8700K: noretpoline had the most wins, coming in first place for 28% of the tests.

Based on the geometric mean of all complete results, the fastest (Core i9 7980XE: noretpoline) was 1.697x the speed of the slowest (Core i3 7100: Retpoline + GCC).

The results with the greatest spread from best to worst included:

Parboil (Test: OpenMP MRI Gridding) at 20.447x C-Ray (Total Time) at 13.74x John The Ripper (Test: Blowfish) at 13.253x Rodinia (Test: OpenMP LavaMD) at 12.433x PostgreSQL pgbench (Scaling: Buffer Test - Test: Normal Load - Mode: Read Only) at 10.062x Parboil (Test: OpenMP CUTCP) at 9.702x Rodinia (Test: OpenMP CFD Solver) at 8.356x Timed Linux Kernel Compilation (Time To Compile) at 8.148x Flexible IO Tester (Type: Random Read - IO Engine: Libaio - Buffered: No - Direct: Yes - Block Size: 4KB - Disk Target: Default Test Directory) at 6.73x

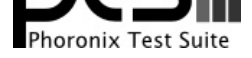

Flexible IO Tester (Type: Random Read - IO Engine: Libaio - Buffered: No - Direct: Yes - Block Size: 4KB - Disk Target: Default Test Directory) at 6.573x.

## **Test Systems:**

#### **Core i3 7100: noretpoline**

#### **Core i3 7100: Retpoline**

Processor: Intel Core i3-7100 @ 3.90GHz (2 Cores / 4 Threads), Motherboard: Gigabyte B250M-DS3H-CF, Chipset: Intel Xeon E3-1200 v6/7th + B250, Memory: 8192MB, Disk: 250GB Western Digital WDS250G1B0A-, Graphics: Intel HD 630 3072MB (1100MHz), Audio: Realtek ALC887-VD, Monitor: DELL S2409W, Network: Realtek RTL8111/8168/8411

OS: Ubuntu 17.10, Kernel: 4.14.0-phx-retpoline (x86\_64), Desktop: GNOME Shell 3.26.1, Display Server: Wayland, OpenGL: 4.5 Mesa 17.2.2, Compiler: GCC 7.2.0, File-System: ext4, Screen Resolution: 1920x1080

Environment Notes: GJS\_DEBUG\_TOPICS=JS ERROR;JS LOG GJS\_DEBUG\_OUTPUT=stderr

Compiler Notes: --build=x86\_64-linux-gnu --disable-vtable-verify --disable-werror --enable-checking=release --enable-clocale=gnu --enable-default-pie --enable-gnu-unique-object --enable-languages=c,ada,c++,go,brig,d,fortran,objc,obj-c++ --enable-libmpx --enable-libstdcxx-debug --enable-libstdcxx-time=yes --enable-multiarch --enable-multilib --enable-nls --enable-objc-gc=auto --enable-offload-targets=nvptx-none --enable-plugin --enable-shared --enable-threads=posix --host=x86\_64-linux-gnu --program-prefix=x86\_64-linux-gnu- --target=x86\_64-linux-gnu --with-abi=m64 --with-arch-32=i686 --with-default-libstdcxx-abi=new --with-gcc-major-version-only --with-multilib-list=m32,m64,mx32 --with-target-system-zlib --with-tune=generic --without-cuda-driver -v Disk Notes: CFQ / data=ordered,errors=remount-ro,relatime,rw Processor Notes: Scaling Governor: intel\_pstate powersave System Notes: Python 2.7.14.

#### **Core i3 7100: Retpoline + GCC**

Processor: Intel Core i3-7100 @ 3.90GHz (2 Cores / 4 Threads), Motherboard: Gigabyte B250M-DS3H-CF, Chipset: Intel Xeon E3-1200 v6/7th + B250, Memory: 8192MB, Disk: 250GB Western Digital WDS250G1B0A-, Graphics: Intel HD 630 (1100MHz), Audio: Realtek ALC887-VD, Network: Realtek RTL8111/8168/8411

OS: Ubuntu 17.10, Kernel: 4.14.0-phx-retpoline-gcc-retpo (x86\_64), Compiler: GCC 7.2.0, File-System: ext4

Compiler Notes: --build=x86\_64-linux-gnu --disable-vtable-verify --disable-werror --enable-checking=release --enable-clocale=gnu --enable-default-pie --enable-gnu-unique-object --enable-languages=c,ada,c++,go,brig,d,fortran,objc,obj-c++ --enable-libmpx --enable-libstdcxx-debug --enable-libstdcxx-time=yes --enable-multiarch --enable-multilib --enable-nls --enable-objc-gc=auto --enable-offload-targets=nvptx-none --enable-plugin --enable-shared --enable-threads=posix --host=x86\_64-linux-gnu --program-prefix=x86\_64-linux-gnu- --target=x86\_64-linux-gnu --with-abi=m64 --with-arch-32=i686 --with-default-libstdcxx-abi=new --with-gcc-major-version-only --with-multilib-list=m32,m64,mx32 --with-target-system-zlib --with-tune=generic --without-cuda-driver -v Disk Notes: CFQ / data=ordered,errors=remount-ro,relatime,rw Processor Notes: Scaling Governor: intel\_pstate powersave System Notes: Python 2.7.14.

## **Core i7 8700K: noretpoline**

#### **Core i7 8700K: Retpoline**

Processor: Intel Core i7-8700K @ 4.70GHz (6 Cores / 12 Threads), Motherboard: ASUS PRIME Z370-A, Chipset: Intel Device 3ec2, Memory: 16384MB, Disk: Samsung SSD 950 PRO 256GB, Graphics: NV132 11264MB, Audio: Realtek ALC1220, Monitor: DELL P2415Q, Network: Intel Connection

OS: Ubuntu 17.10, Kernel: 4.14.0-phx-retpoline (x86\_64), Desktop: GNOME Shell 3.26.1, Display Server: Wayland,

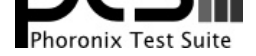

#### OpenGL: 4.3 Mesa 17.2.2, Compiler: GCC 7.2.0, File-System: ext4, Screen Resolution: 3840x2160

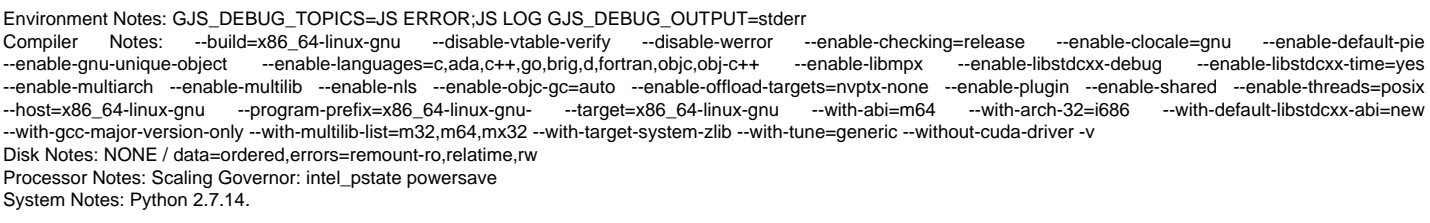

### **Core i7 8700K: Retpoline + GCC**

Processor: Intel Core i7-8700K @ 4.70GHz (6 Cores / 12 Threads), Motherboard: ASUS PRIME Z370-A, Chipset: Intel Device 3ec2, Memory: 16384MB, Disk: Samsung SSD 950 PRO 256GB, Graphics: NV132 11264MB, Audio: Realtek ALC1220, Monitor: DELL P2415Q, Network: Intel Connection

OS: Ubuntu 17.10, Kernel: 4.14.0-phx-retpoline-gcc-retpo (x86\_64), Desktop: GNOME Shell 3.26.1, Display Server: Wayland, OpenGL: 4.3 Mesa 17.2.2, Compiler: GCC 7.2.0, File-System: ext4, Screen Resolution: 3840x2160

Environment Notes: GJS\_DEBUG\_TOPICS=JS ERROR;JS LOG GJS\_DEBUG\_OUTPUT=stderr

Compiler Notes: --build=x86\_64-linux-gnu --disable-vtable-verify --disable-werror --enable-checking=release --enable-clocale=gnu --enable-default-pie<br>--enable-gnu-unique-object --enable-languages=c,ada,c++,go,brig,d,fortra --enable-gnu-unique-object --enable-languages=c,ada,c++,go,brig,d,fortran,objc,obj-c++ --enable-libmpx --enable-libstdcxx-debug --enable-libstdcxx-time=yes --enable-multiarch --enable-multilib --enable-nls --enable-objc-gc=auto --enable-offload-targets=nvptx-none --enable-plugin --enable-shared --enable-threads=posix-<br>--host=x86\_64-linux-gnu --program-prefix=x86\_64-linux-gnu---host=x86\_64-linux-gnu --program-prefix=x86\_64-linux-gnu- --target=x86\_64-linux-gnu --with-abi=m64 --with-arch-32=i686 --with-gcc-major-version-only --with-multilib-list=m32,m64,mx32 --with-target-system-zlib --with-tune=generic --without-cuda-driver -v Disk Notes: NONE / data=ordered,errors=remount-ro,relatime,rw Processor Notes: Scaling Governor: intel\_pstate powersave System Notes: Python 2.7.14.

#### **Core i9 7980XE: noretpoline**

#### **Core i9 7980XE: Retpoline**

Processor: Intel Core i9-7980XE @ 4.40GHz (18 Cores / 36 Threads), Motherboard: ASUS PRIME X299-A, Chipset: Intel Device 2020, Memory: 16384MB, Disk: 120GB Force MP500, Graphics: NV137 2048MB, Audio: Realtek ALC1220, Monitor: Acer B286HK, Network: Intel Connection

OS: Ubuntu 17.10, Kernel: 4.14.0-phx-retpoline (x86\_64), Desktop: GNOME Shell 3.26.1, Display Server: Wayland, OpenGL: 4.3 Mesa 17.2.2, Compiler: GCC 7.2.0, File-System: ext4, Screen Resolution: 3840x2160

Environment Notes: GJS\_DEBUG\_TOPICS=JS ERROR;JS LOG GJS\_DEBUG\_OUTPUT=stderr Compiler Notes: --build=x86\_64-linux-gnu --disable-vtable-verify --disable-werror --enable-checking=release --enable-clocale=gnu --enable-default-pie --enable-gnu-unique-object --enable-languages=c,ada,c++,go,brig,d,fortran,objc,obj-c++ --enable-libmpx --enable-libstdcxx-debug --enable-libstdcxx-time=yes --enable-multiarch --enable-multilib --enable-nls --enable-objc-gc=auto --enable-offload-targets=nvptx-none --enable-plugin --enable-shared --enable-threads=posix --host=x86\_64-linux-gnu --program-prefix=x86\_64-linux-gnu- --target=x86\_64-linux-gnu --with-abi=m64 --with-arch-32=i686 --with-default-libstdcxx-abi=new --with-gcc-major-version-only --with-multilib-list=m32,m64,mx32 --with-target-system-zlib --with-tune=generic --without-cuda-driver -v Disk Notes: NONE / data=ordered,errors=remount-ro,relatime,rw Processor Notes: Scaling Governor: intel\_pstate powersave System Notes: Python 2.7.14.

#### **Core i9 7980XE: Retpoline + GCC**

Processor: Intel Core i9-7980XE @ 4.40GHz (18 Cores / 36 Threads), Motherboard: ASUS PRIME X299-A, Chipset: Intel Device 2020, Memory: 16384MB, Disk: 120GB Force MP500, Graphics: NV137 2048MB, Audio: Realtek ALC1220, Monitor: Acer B286HK, Network: Intel Connection

OS: Ubuntu 17.10, Kernel: 4.14.0-phx-retpoline-gcc-retpo (x86\_64), Desktop: GNOME Shell 3.26.1, Display Server: Wayland, OpenGL: 4.3 Mesa 17.2.2, Compiler: GCC 7.2.0, File-System: ext4, Screen Resolution: 3840x2160

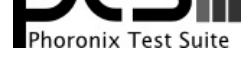

Environment Notes: GJS\_DEBUG\_TOPICS=JS ERROR;JS LOG GJS\_DEBUG\_OUTPUT=stderr Compiler Notes: --build=x86\_64-linux-gnu --disable-vtable-verify --disable-werror --enable-checking=release --enable-clocale=gnu --enable-default-pie --enable-gnu-unique-object --enable-languages=c,ada,c++,go,brig,d,fortran,objc,obj-c++ --enable-libmpx --enable-libstdcxx-debug --enable-libstdcxx-time=yes --enable-multiarch --enable-multilib --enable-nls --enable-objc-gc=auto --enable-offload-targets=nvptx-none --enable-plugin --enable-shared --enable-threads=posix --host=x86\_64-linux-gnu --program-prefix=x86\_64-linux-gnu- --target=x86\_64-linux-gnu --with-abi=m64 --with-arch-32=i686 --with-default-libstdcxx-abi=new --with-gcc-major-version-only --with-multilib-list=m32,m64,mx32 --with-target-system-zlib --with-tune=generic --without-cuda-driver -v Disk Notes: NONE / data=ordered,errors=remount-ro,relatime,rw Processor Notes: Scaling Governor: intel\_pstate powersave System Notes: Python 2.7.14.

## **2 x Xeon Gold 6138: noretpoline**

#### **2 x Xeon Gold 6138: Retpoline**

Processor: 2 x Intel Xeon Gold 6138 @ 3.70GHz (40 Cores / 80 Threads), Motherboard: TYAN S7106, Chipset: Intel Device 2020, Memory: 96256MB, Disk: 256GB Samsung SSD 850 + 2000GB Seagate ST2000DM006-2DM1 + 2 x 120GB TOSHIBA-TR150, Graphics: ASPEED ASPEED Family, Monitor: VE228, Network: Intel I210 Gigabit Connection

OS: Ubuntu 17.10, Kernel: 4.14.0-phx-retpoline (x86\_64), Desktop: GNOME Shell 3.26.1, Display Driver: modesetting 1.19.5, Compiler: GCC 7.2.0, File-System: ext4, Screen Resolution: 1920x1080

Compiler Notes: --build=x86\_64-linux-gnu --disable-vtable-verify --disable-werror --enable-checking=release --enable-cocale=gnu --enable-default-pie<br>--enable-gnu-unique-object --enable-languages=c,ada,c++,go,brig,d,fortran --enable-gnu-unique-object --enable-languages=c,ada,c++,go,brig,d,fortran,objc,obj-c++ --enable-libmpx --enable-libstdcxx-debug --enable-libstdcxx-time=yes --enable-multiarch --enable-multilib --enable-nls --enable-objc-gc=auto --enable-offload-targets=nvptx-none --enable-plugin --enable-shared --enable-threads=posix-<br>--host=x86\_64-linux-gnu --program-prefix=x86\_64-linux-gnu---host=x86\_64-linux-gnu --program-prefix=x86\_64-linux-gnu- --target=x86\_64-linux-gnu --with-abi=m64 --with-arch-32=i686 --with-default-libstdcxx-abi=new --with-gcc-major-version-only --with-multilib-list=m32,m64,mx32 --with-target-system-zlib --with-tune=generic --without-cuda-driver -v Disk Notes: CFQ / data=ordered,errors=remount-ro,relatime,rw Processor Notes: Scaling Governor: intel\_pstate powersave System Notes: Python 2.7.14.

### **2 x Xeon Gold 6138: Retpoline + GCC**

Processor: 2 x Intel Xeon Gold 6138 @ 3.70GHz (40 Cores / 80 Threads), Motherboard: TYAN S7106, Chipset: Intel Device 2020, Memory: 96256MB, Disk: 256GB Samsung SSD 850 + 2000GB Seagate ST2000DM006-2DM1 + 2 x 120GB TOSHIBA-TR150, Graphics: ASPEED ASPEED Family, Monitor: VE228, Network: Intel I210 Gigabit Connection

OS: Ubuntu 17.10, Kernel: 4.14.0-phx-retpoline-gcc-retpo (x86\_64), Desktop: GNOME Shell 3.26.1, Display Driver: modesetting 1.19.5, Compiler: GCC 7.2.0, File-System: ext4, Screen Resolution: 1920x1080

Compiler Notes: --build=x86\_64-linux-gnu --disable-vtable-verify --disable-werror --enable-checking=release --enable-clocale=gnu --enable-default-pie --enable-gnu-unique-object --enable-languages=c,ada,c++,go,brig,d,fortran,objc,obj-c++ --enable-libmpx --enable-libstdcxx-debug --enable-libstdcxx-time=yes --enable-multiarch --enable-multilib --enable-nls --enable-objc-gc=auto --enable-offload-targets=nvptx-none --enable-plugin --enable-shared --enable-threads=posix --host=x86\_64-linux-gnu --program-prefix=x86\_64-linux-gnu- --target=x86\_64-linux-gnu --with-abi=m64 --with-arch-32=i686 --with-default-libstdcxx-abi=new --with-gcc-major-version-only --with-multilib-list=m32,m64,mx32 --with-target-system-zlib --with-tune=generic --without-cuda-driver -v Disk Notes: CFQ / data=ordered,errors=remount-ro,relatime,rw Processor Notes: Scaling Governor: intel\_pstate powersave System Notes: Python 2.7.14.

## **Ryzen 7 1800X: noretpoline**

#### **Ryzen 7 1800X: Retpoline**

Processor: AMD Ryzen 7 1800X Eight-Core @ 3.60GHz (8 Cores / 16 Threads), Motherboard: MSI X370 XPOWER GAMING TITANIUM (MS-7A31) v1.0, Chipset: AMD Family 17h, Memory: 16384MB, Disk: 256GB INTEL SSDPEKKW256G7, Graphics: Sapphire AMD Radeon RX 560 4096MB, Audio: AMD Device aae0, Monitor: DELL P2415Q, Network: Intel I211 Gigabit Connection

OS: Ubuntu 17.10, Kernel: 4.14.0-phx-retpoline (x86\_64), Desktop: GNOME Shell 3.26.2, Display Driver: modesetting 1.19.5, OpenGL: 4.5 Mesa 17.4.0-devel (git-6a36bfc64d) (LLVM 6.0.0), Vulkan: 1.0.61, Compiler: GCC 7.2.0, File-System: ext4, Screen Resolution: 3840x2160

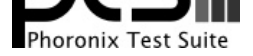

Environment Notes: GJS\_DEBUG\_TOPICS=JS ERROR;JS LOG GJS\_DEBUG\_OUTPUT=stderr Compiler Notes: --build=x86\_64-linux-gnu --disable-vtable-verify --disable-werror --enable-checking=release --enable-clocale=gnu --enable-default-pie<br>--enable-gnu-unique-obiect --enable-languages=c.ada.c++.go.brig.d.fortra --enable-gnu-unique-object --enable-languages=c,ada,c++,go,brig,d,fortran,objc,obj-c++ --enable-libmpx --enable-libstdcxx-debug --enable-libstdcxx-time=yes --enable-multiarch --enable-multilib --enable-nls --enable-objc-gc=auto --enable-offload-targets=nvptx-none --enable-plugin --enable-shared --enable-threads=posix --host=x86\_64-linux-gnu --program-prefix=x86\_64-linux-gnu- --target=x86\_64-linux-gnu --with-abi=m64 --with-arch-32=i686 --with-default-libstdcxx-abi=new --with-gcc-major-version-only --with-multilib-list=m32,m64,mx32 --with-target-system-zlib --with-tune=generic --without-cuda-driver -v Disk Notes: NONE / data=ordered,errors=remount-ro,relatime,rw Processor Notes: Scaling Governor: acpi-cpufreq ondemand System Notes: Python 2.7.14.

### **Ryzen 7 1800X: Retpoline + GCC**

Processor: AMD Ryzen 7 1800X Eight-Core @ 3.60GHz (8 Cores / 16 Threads), Motherboard: MSI X370 XPOWER GAMING TITANIUM (MS-7A31) v1.0, Chipset: AMD Family 17h, Memory: 16384MB, Disk: 256GB INTEL SSDPEKKW256G7, Graphics: Sapphire AMD Radeon RX 560 4096MB, Audio: AMD Device aae0, Monitor: DELL P2415Q, Network: Intel I211 Gigabit Connection

OS: Ubuntu 17.10, Kernel: 4.14.0-phx-retpoline-gcc-retpo (x86\_64), Desktop: GNOME Shell 3.26.2, Display Driver: modesetting 1.19.5, OpenGL: 4.5 Mesa 17.4.0-devel (git-6a36bfc64d) (LLVM 6.0.0), Vulkan: 1.0.61, Compiler: GCC 7.2.0, File-System: ext4, Screen Resolution: 3840x2160

Environment Notes: GJS\_DEBUG\_TOPICS=JS ERROR;JS LOG GJS\_DEBUG\_OUTPUT=stderr

Compiler Notes: --build=x86\_64-linux-gnu --disable-vtable-verify --disable-werror --enable-checking=release --enable-clocale=gnu --enable-default-pie --enable-gnu-unique-object --enable-languages=c,ada,c++,go,brig,d,fortran,objc,obj-c++ --enable-libmpx --enable-libstdcxx-debug --enable-libstdcxx-time=yes --enable-multiarch --enable-multilib --enable-nls --enable-objc-gc=auto --enable-offload-targets=nvptx-none --enable-plugin --enable-shared --enable-threads=posix --host=x86\_64-linux-gnu --program-prefix=x86\_64-linux-gnu- --target=x86\_64-linux-gnu --with-abi=m64 --with-arch-32=i686 --with-default-libstdcxx-abi=new --with-gcc-major-version-only --with-multilib-list=m32,m64,mx32 --with-target-system-zlib --with-tune=generic --without-cuda-driver -v Disk Notes: NONE / data=ordered,errors=remount-ro,relatime,rw Processor Notes: Scaling Governor: acpi-cpufreq ondemand System Notes: Python 2.7.14.

#### **EPYC 7601: noretpoline**

#### **EPYC 7601: Retpoline**

Processor: AMD EPYC 7601 32-Core @ 2.20GHz (32 Cores / 64 Threads), Motherboard: TYAN B8026T70AE24HR, Chipset: AMD Device 1450, Memory: 129024MB, Disk: 280GB INTEL SSDPE21D280GA, Graphics: ASPEED ASPEED Family, Monitor: VE228, Network: Broadcom Limited NetXtreme BCM5720 Gigabit PCIe

OS: Ubuntu 17.10, Kernel: 4.14.0-phx-retpoline (x86\_64), Desktop: GNOME Shell 3.26.1, Display Driver: modesetting 1.19.5, OpenCL: OpenCL 1.2 pocl 1.0 LLVM 5.0.0, Compiler: GCC 7.2.0 + Clang 5.0.0-3 + LLVM 5.0.0, File-System: ext4, Screen Resolution: 1920x1080

Compiler Notes: --build=x86\_64-linux-gnu --disable-vtable-verify --disable-werror --enable-checking=release --enable-cocale=gnu --enable-default-pie<br>--enable-gnu-unique-object --enable-languages=c,ada,c++,go,brig,d,fortran --enable-gnu-unique-object --enable-languages=c,ada,c++,go,brig,d,fortran,objc,obj-c++ --enable-libmpx --enable-libstdcxx-debug --enable-libstdcxx-time=yes --enable-multiarch --enable-multilib --enable-nls --enable-objc-gc=auto --enable-offload-targets=nvptx-none --enable-plugin --enable-shared --enable-threads=posix --host=x86\_64-linux-gnu --program-prefix=x86\_64-linux-gnu- --target=x86\_64-linux-gnu --with-abi=m64 --with-arch-32=i686 --with-default-libstdcxx-abi=new --with-gcc-major-version-only --with-multilib-list=m32,m64,mx32 --with-target-system-zlib --with-tune=generic --without-cuda-driver -v Disk Notes: NONE / data=ordered,errors=remount-ro,relatime,rw Processor Notes: Scaling Governor: acpi-cpufreq ondemand System Notes: Python 2.7.14.

## **EPYC 7601: Retpoline + GCC**

Processor: AMD EPYC 7601 32-Core @ 2.20GHz (32 Cores / 64 Threads), Motherboard: TYAN B8026T70AE24HR, Chipset: AMD Device 1450, Memory: 129024MB, Disk: 280GB INTEL SSDPE21D280GA, Graphics: ASPEED ASPEED Family, Monitor: VE228, Network: Broadcom Limited NetXtreme BCM5720 Gigabit PCIe

OS: Ubuntu 17.10, Kernel: 4.14.0-phx-retpoline-gcc-retpo (x86\_64), Desktop: GNOME Shell 3.26.1, Display Driver: modesetting 1.19.5, OpenCL: OpenCL 1.2 pocl 1.0 LLVM 5.0.0, Compiler: GCC 7.2.0 + Clang 5.0.0-3 + LLVM 5.0.0,

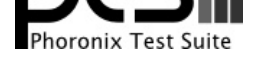

#### File-System: ext4, Screen Resolution: 1920x1080

Compiler Notes: --build=x86\_64-linux-gnu --disable-vtable-verify --disable-werror --enable-checking=release --enable-clocale=gnu --enable-default-pie --enable-gnu-unique-object --enable-languages=c,ada,c++,go,brig,d,fortran,objc,obj-c++ --enable-libmpx --enable-libstdcxx-debug --enable-libstdcxx-time=yes --enable-multiarch --enable-multilib --enable-nls --enable-objc-gc=auto --enable-offload-targets=nvptx-none --enable-plugin --enable-shared --enable-threads=posix --host=x86\_64-linux-gnu --program-prefix=x86\_64-linux-gnu- --target=x86\_64-linux-gnu --with-abi=m64 --with-arch-32=i686 --with-default-libstdcxx-abi=new --with-gcc-major-version-only --with-multilib-list=m32,m64,mx32 --with-target-system-zlib --with-tune=generic --without-cuda-driver -v

Disk Notes: NONE / data=ordered,errors=remount-ro,relatime,rw Processor Notes: Scaling Governor: acpi-cpufreq ondemand

System Notes: Python 2.7.14.

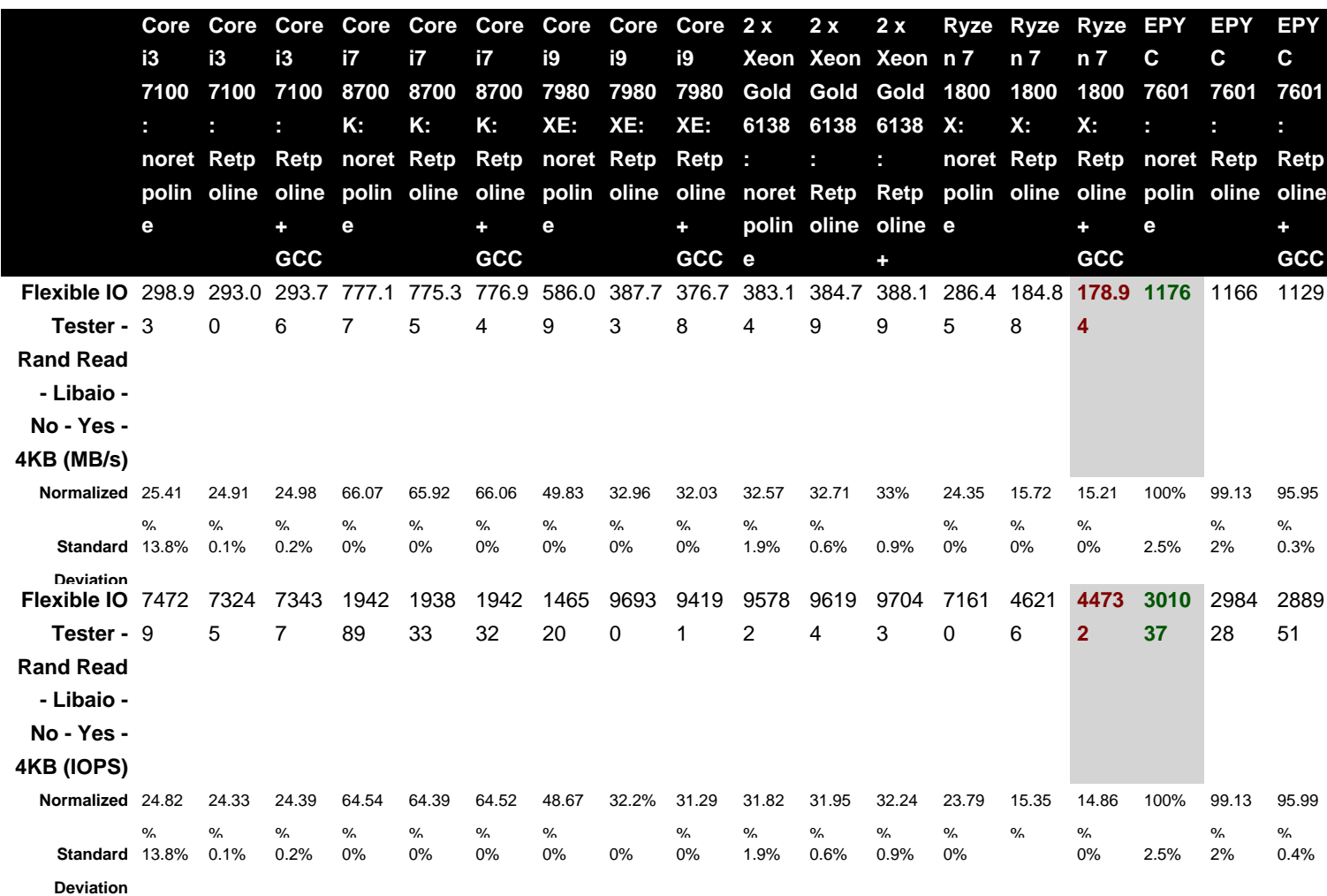

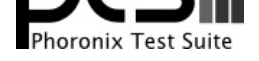

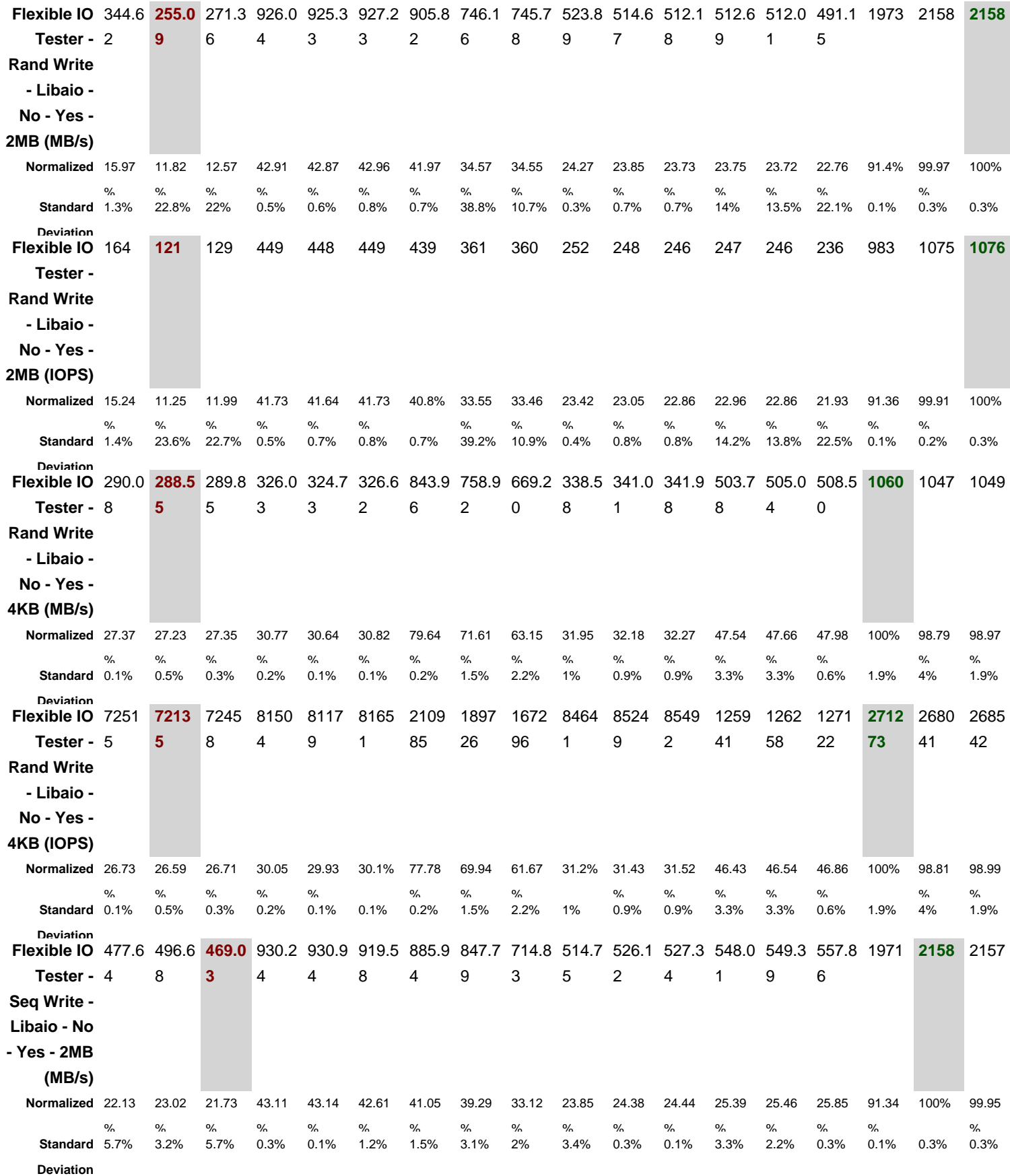

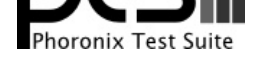

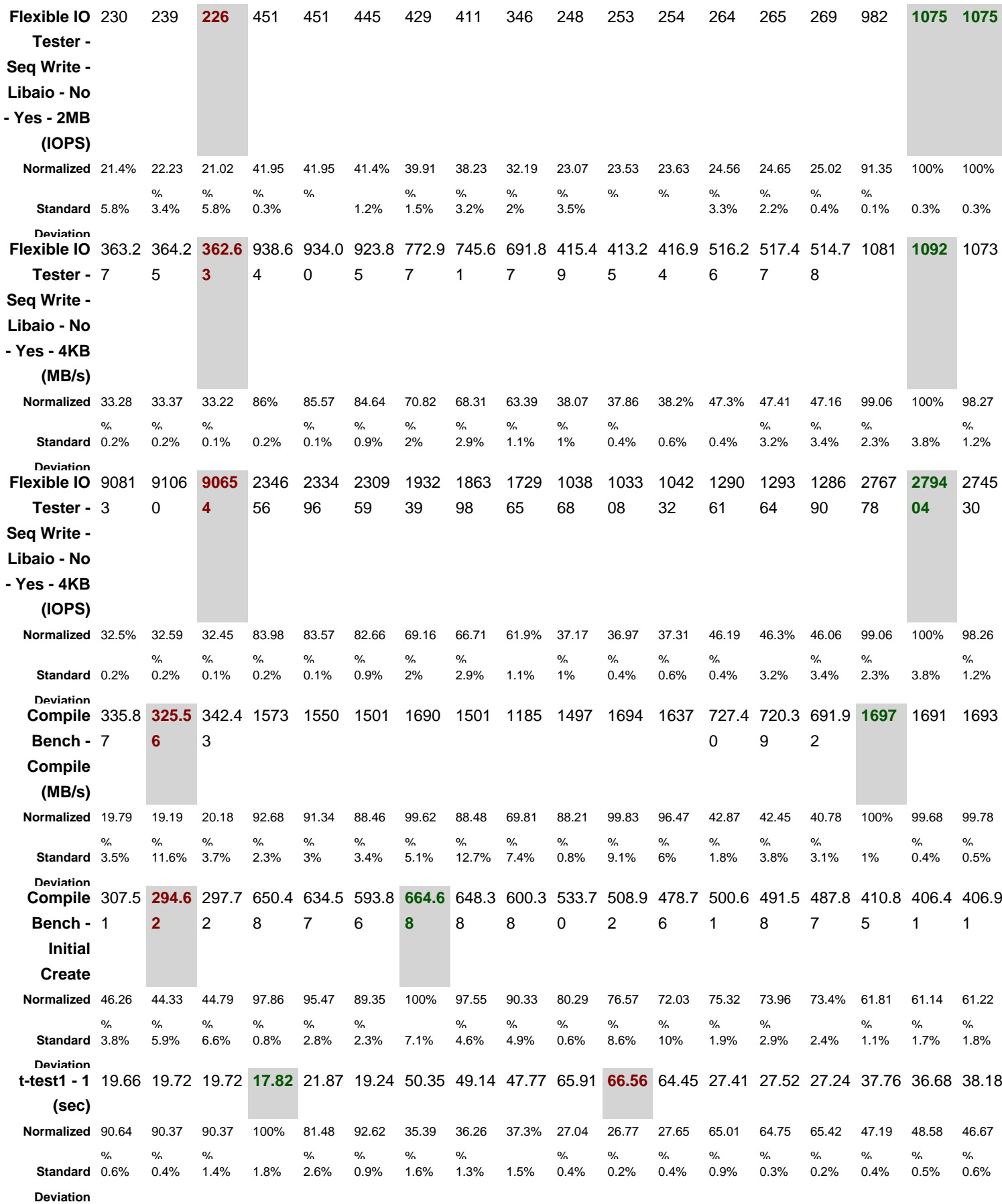

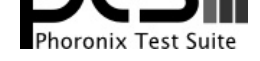

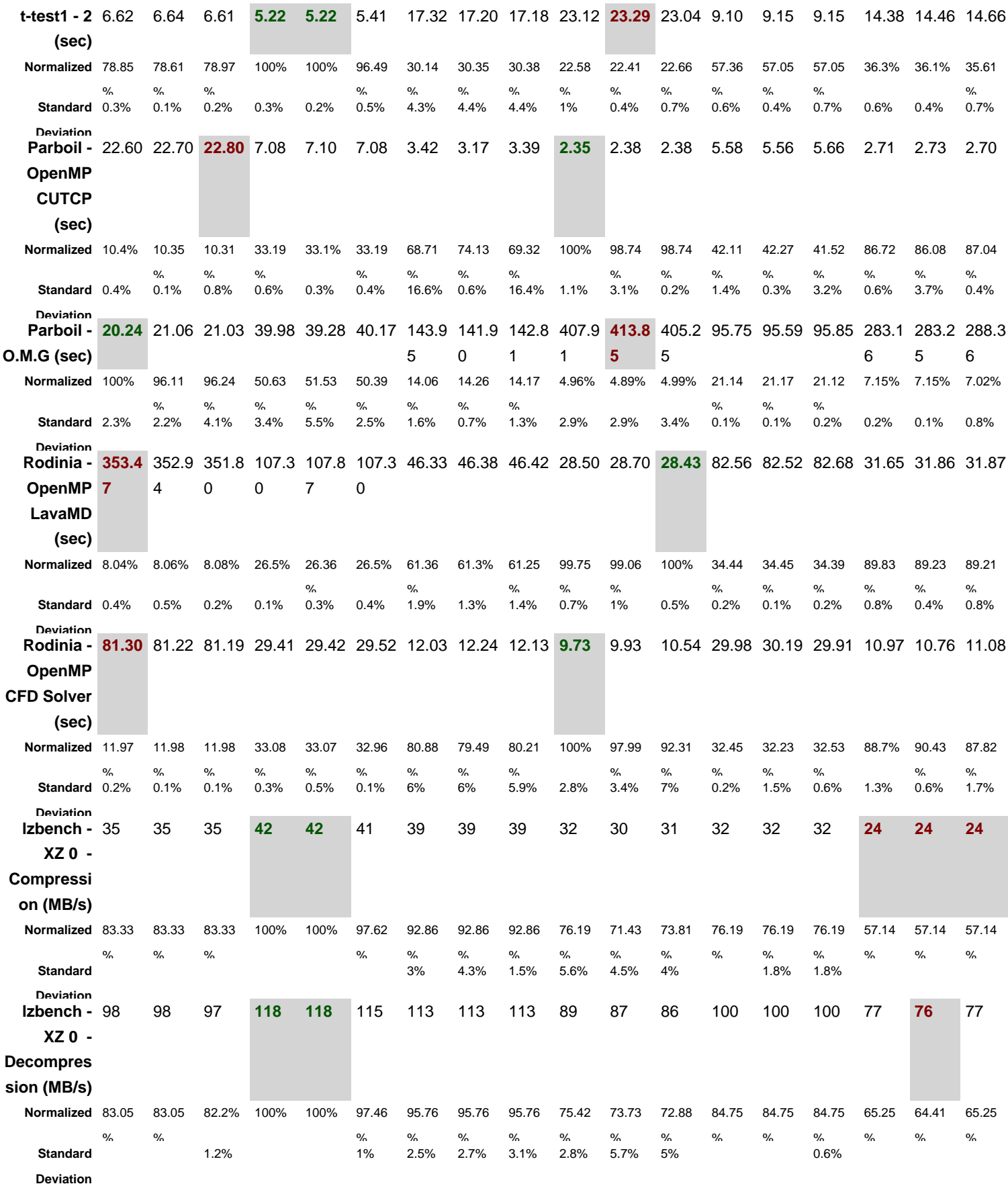

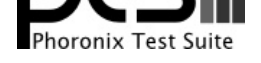

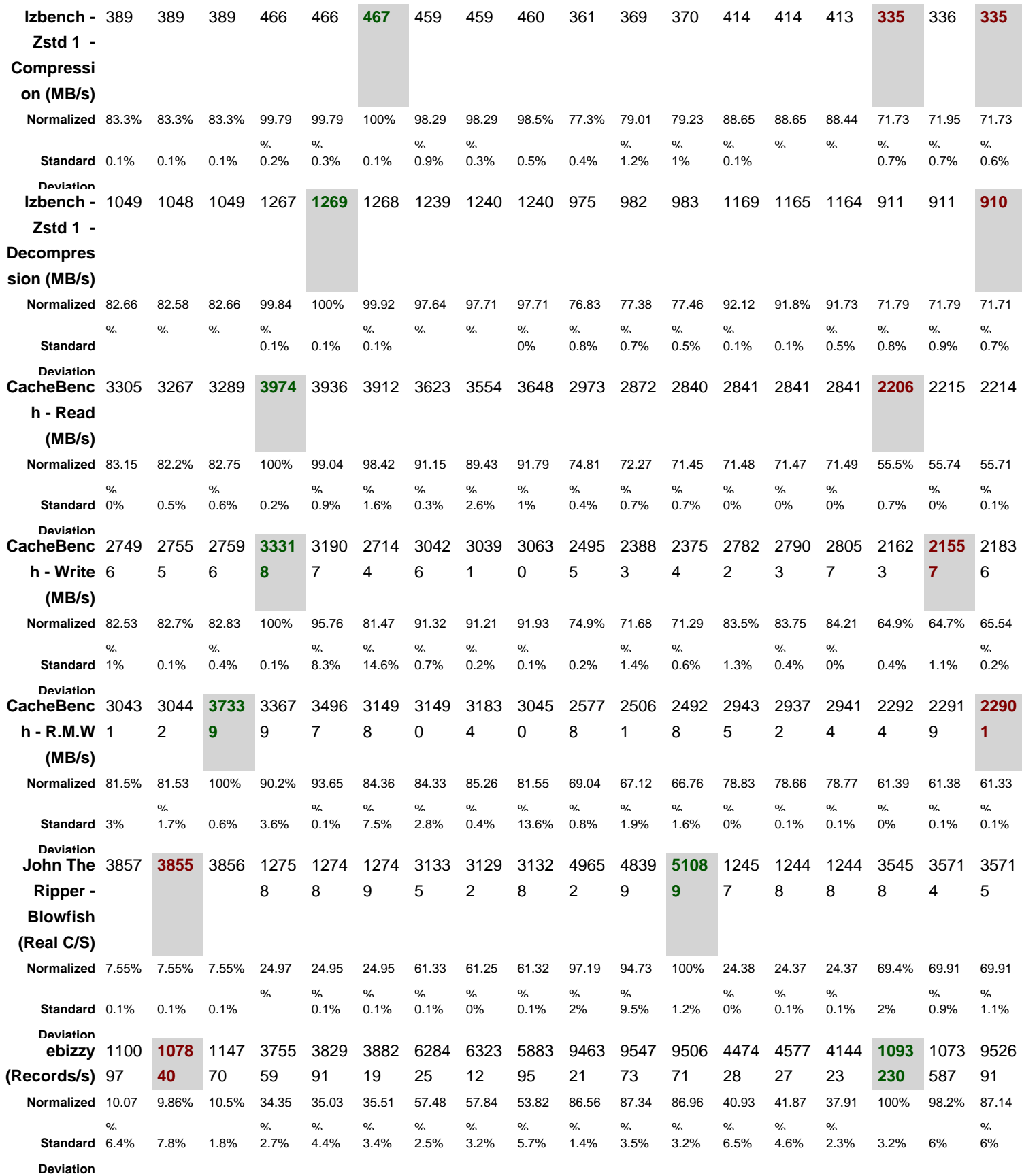

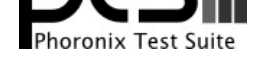

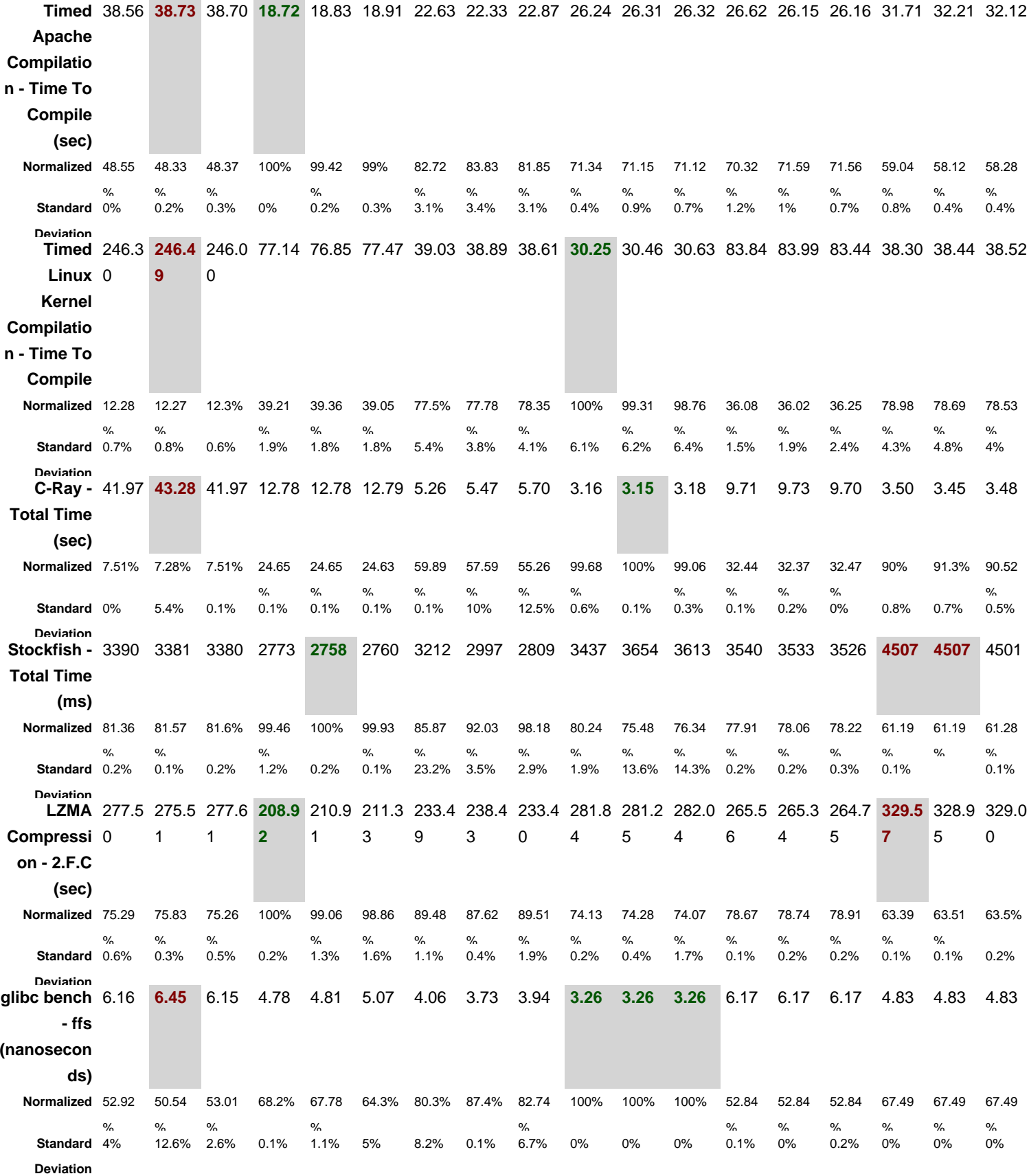

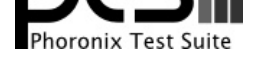

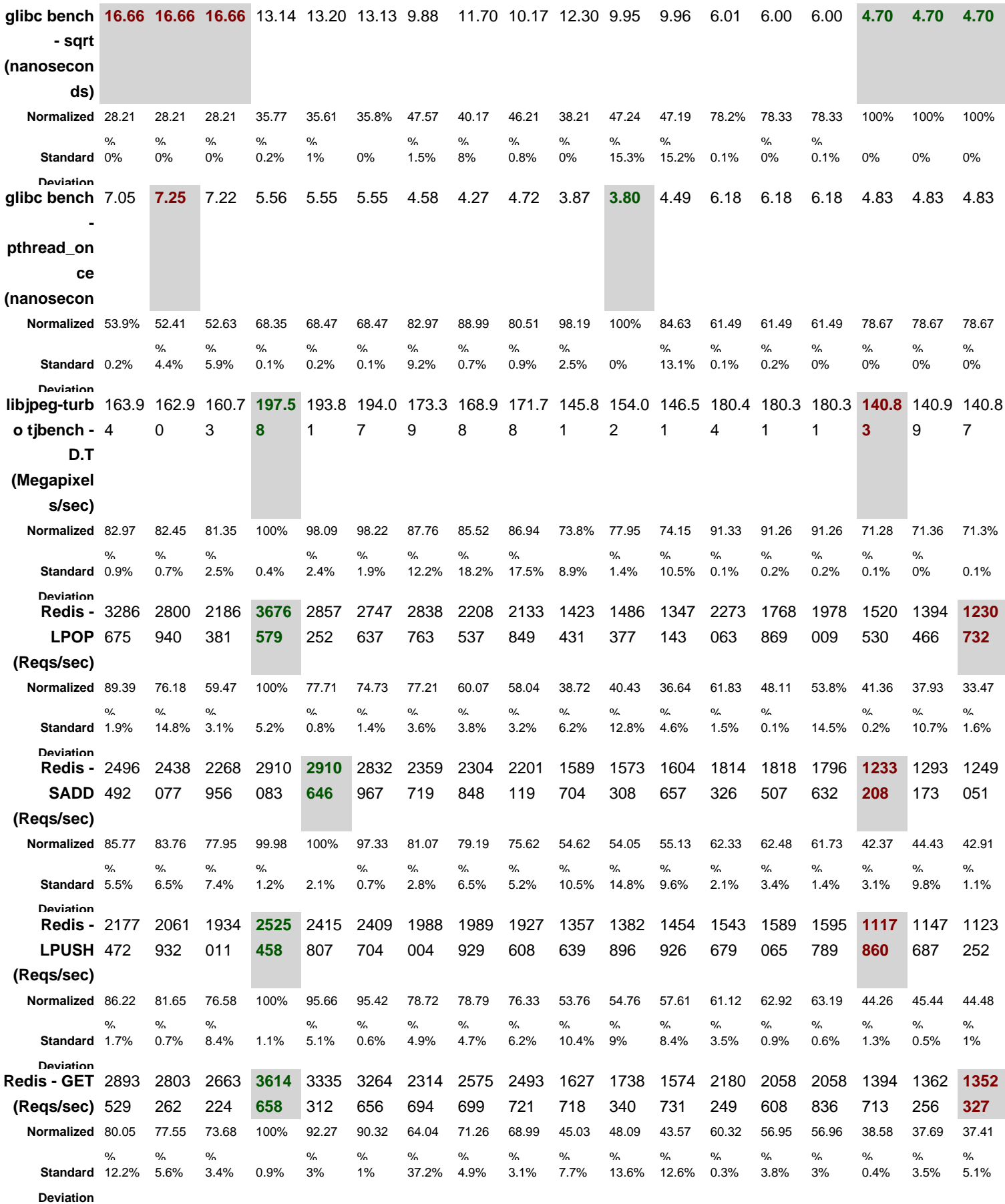

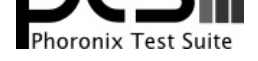

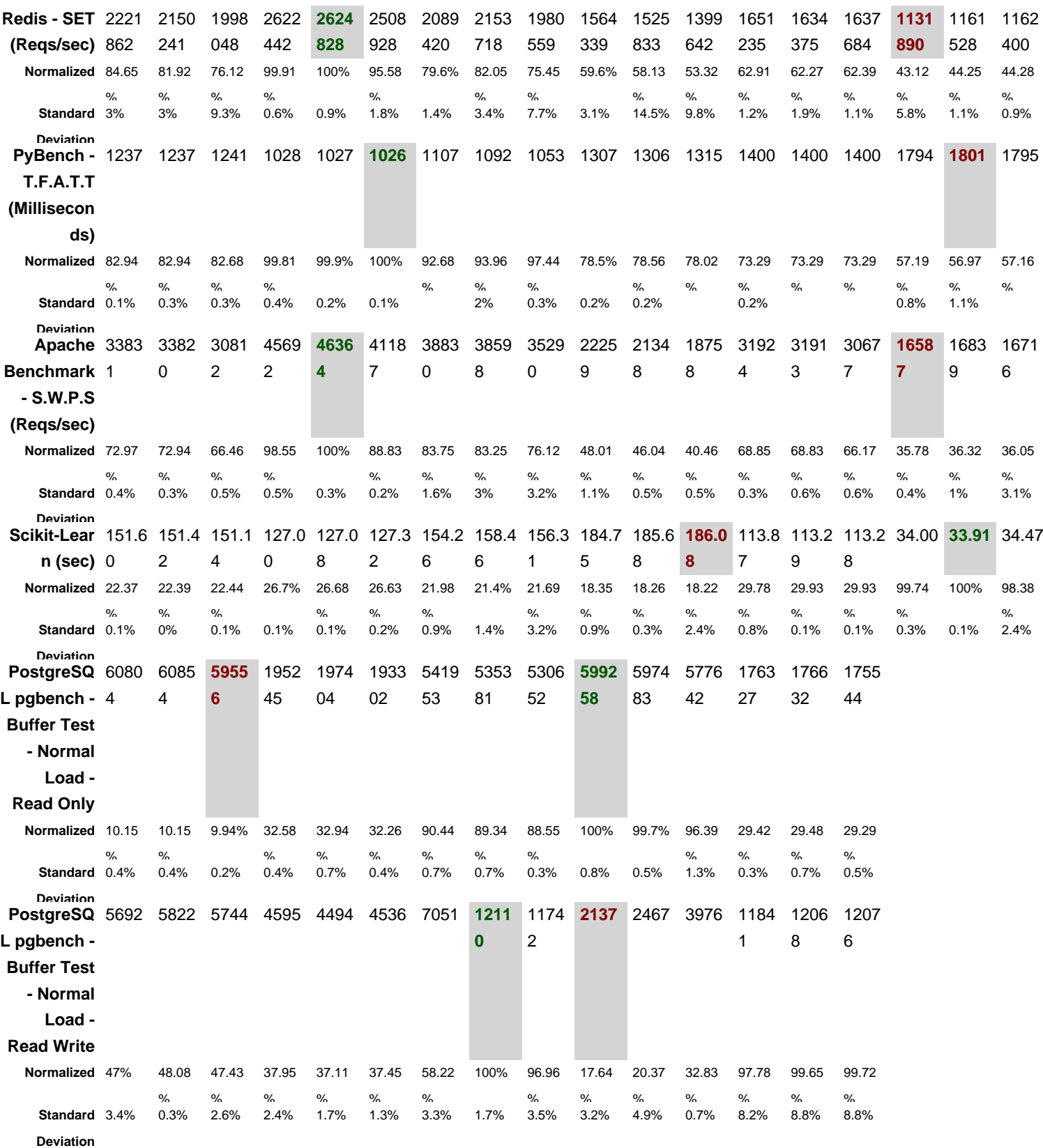

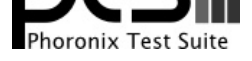

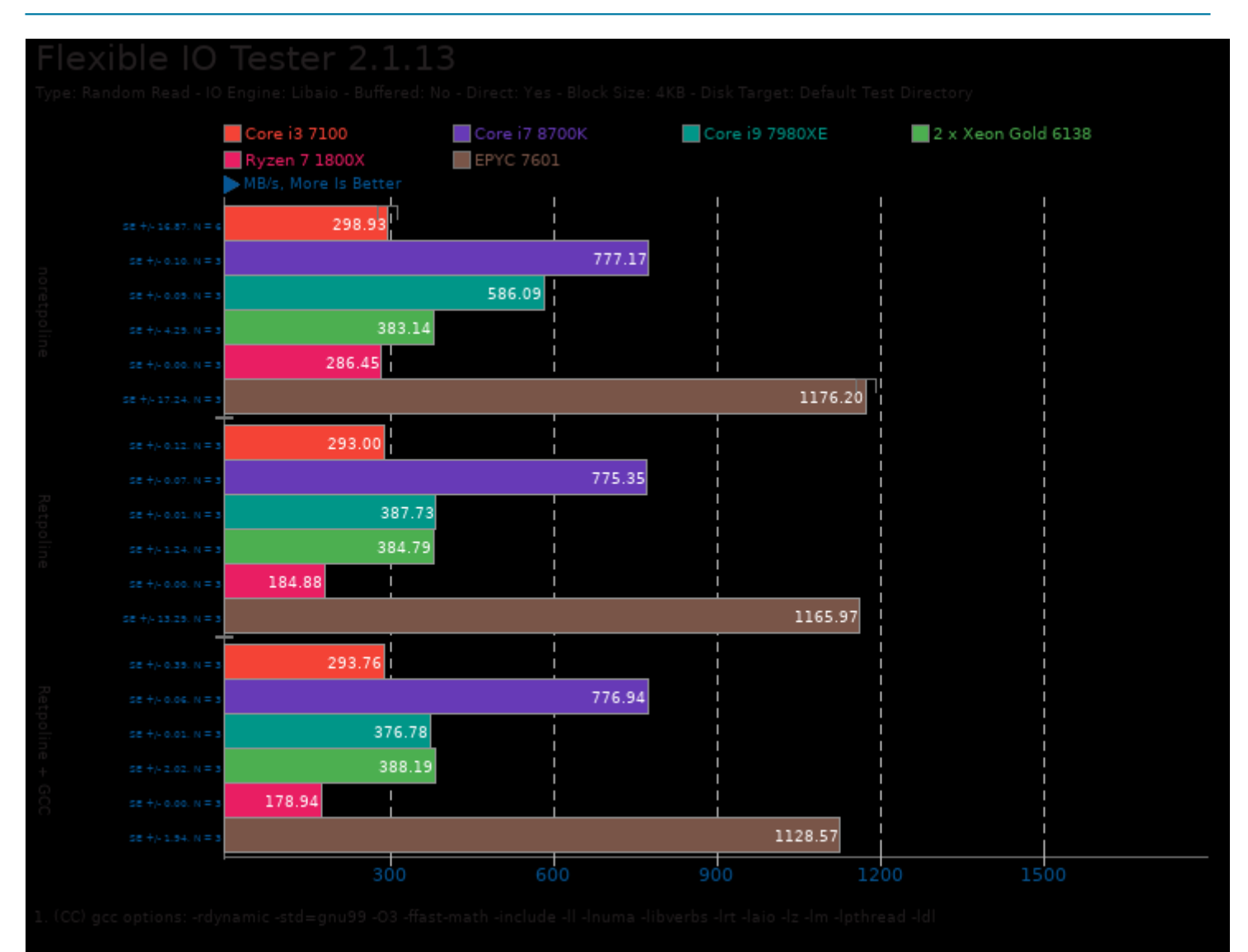

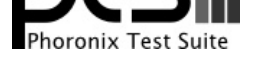

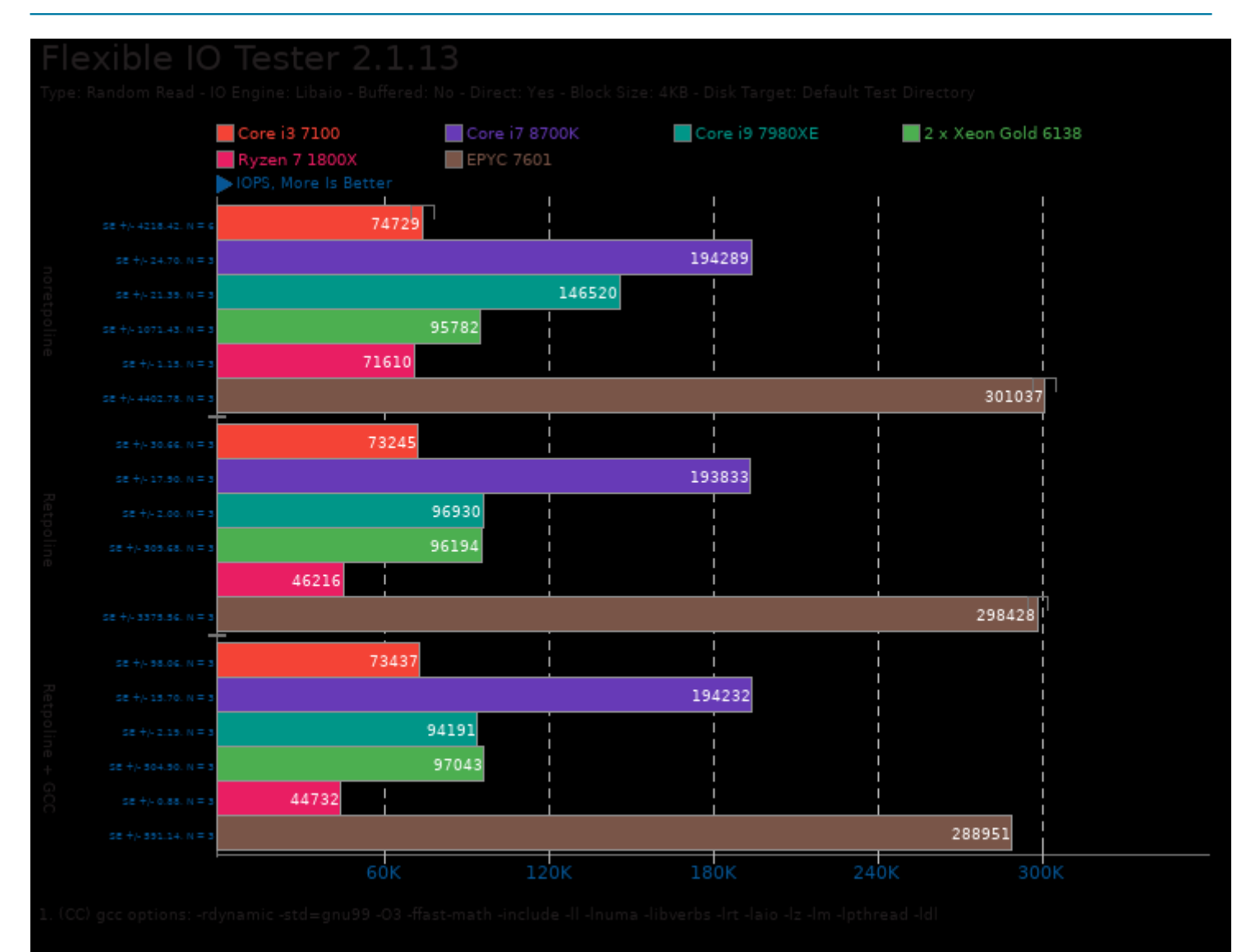

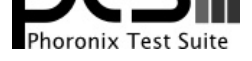

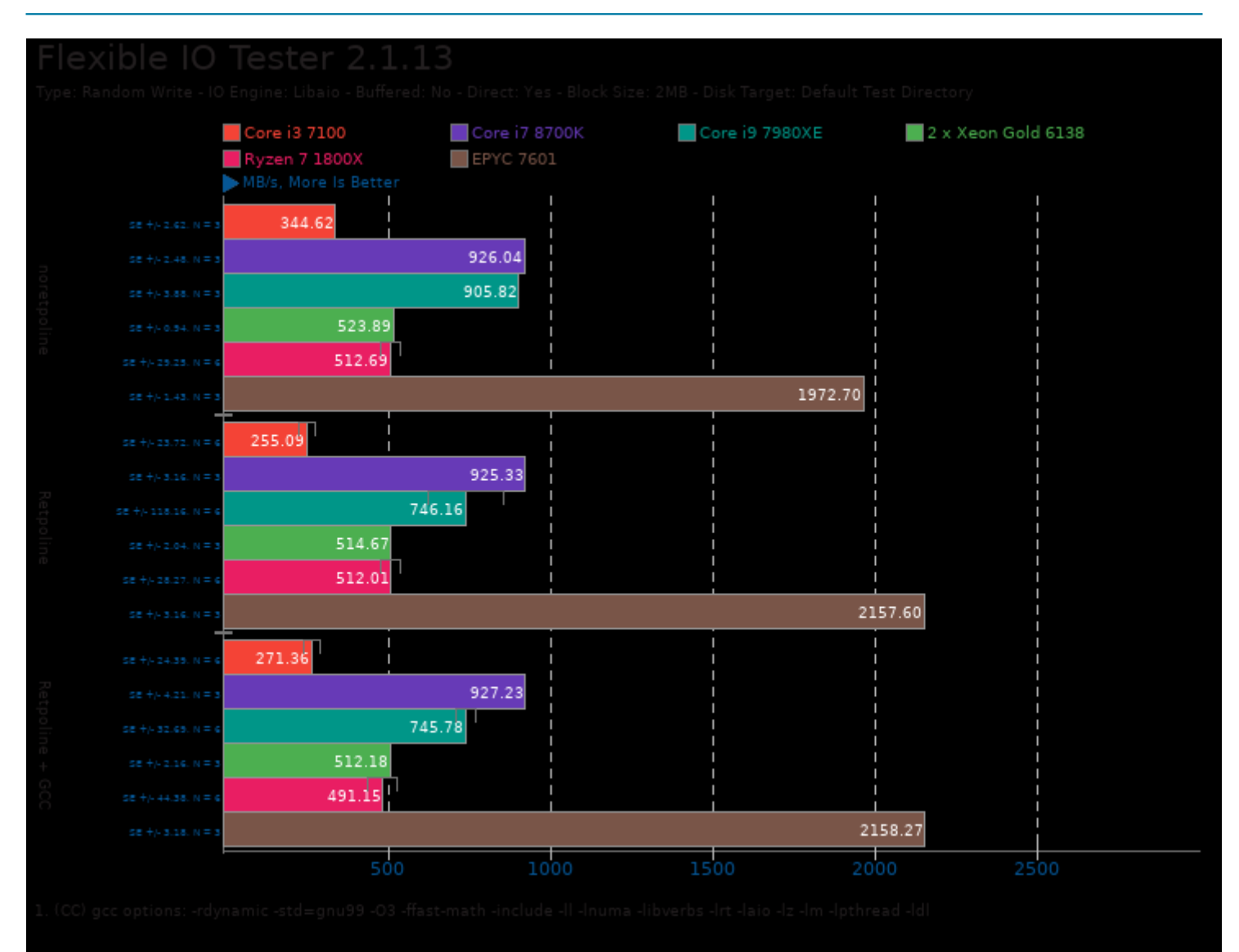

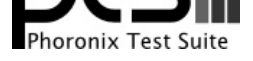

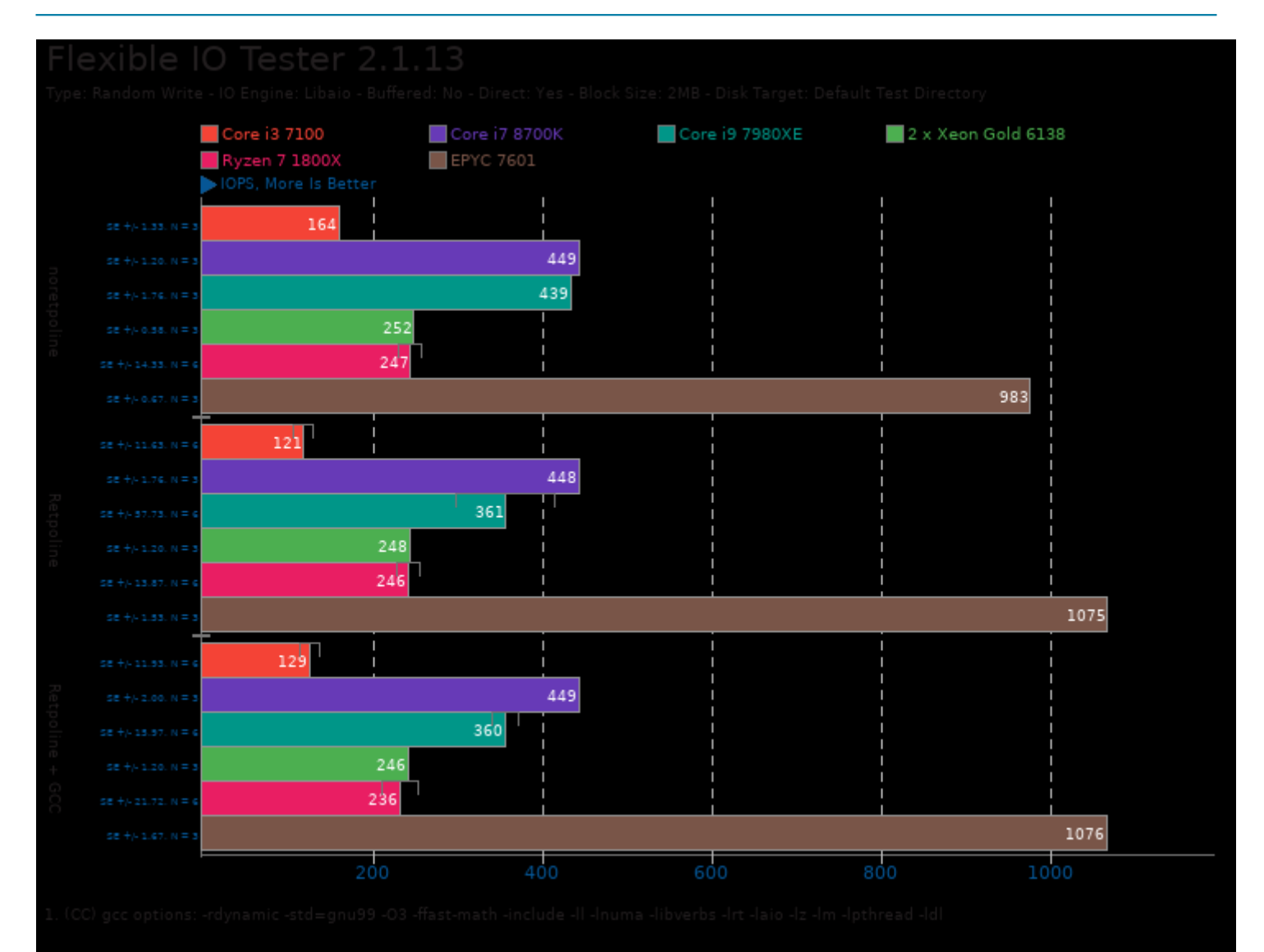

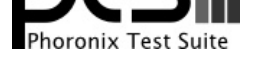

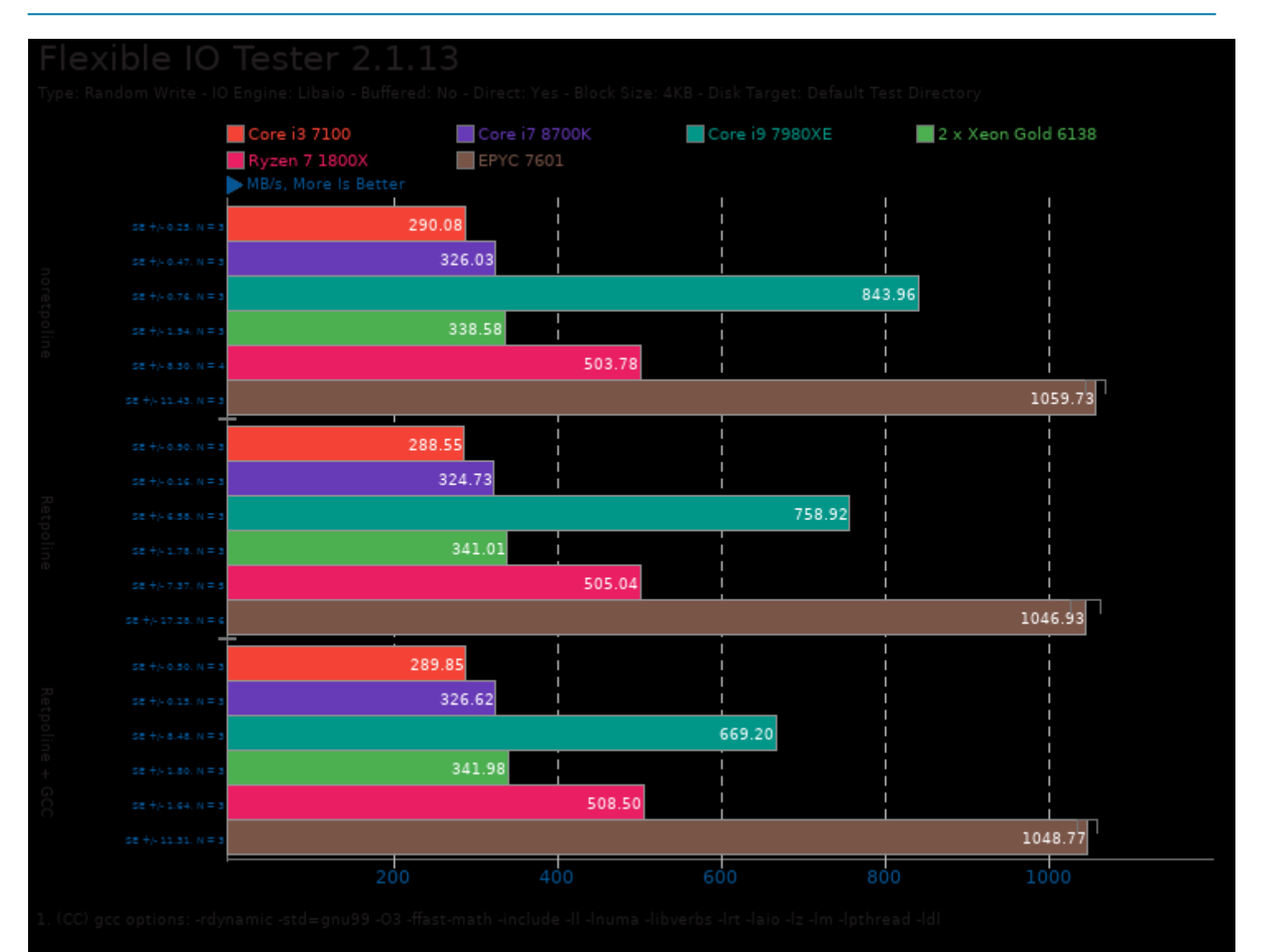

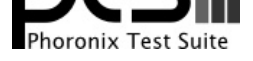

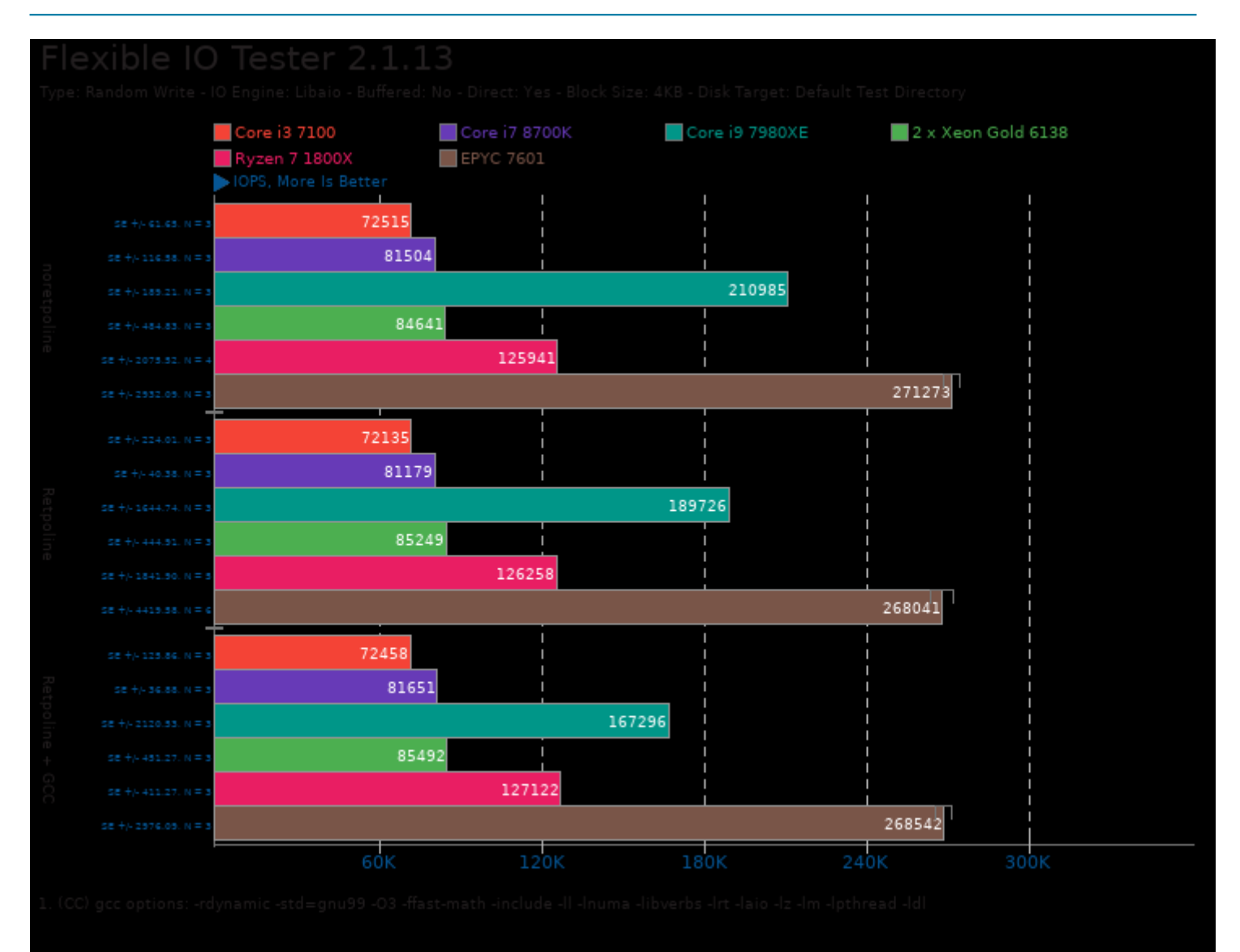

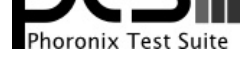

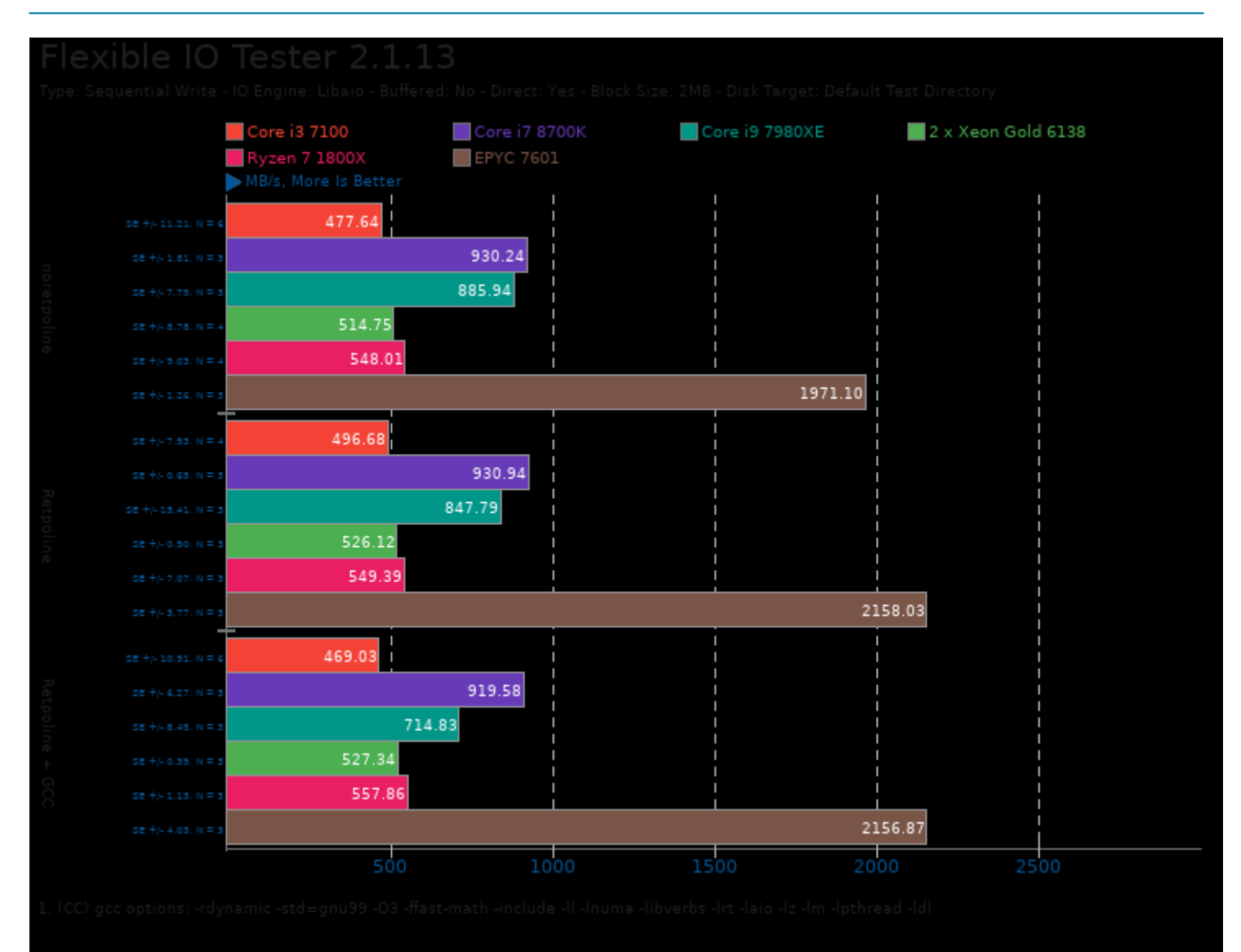

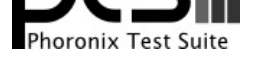

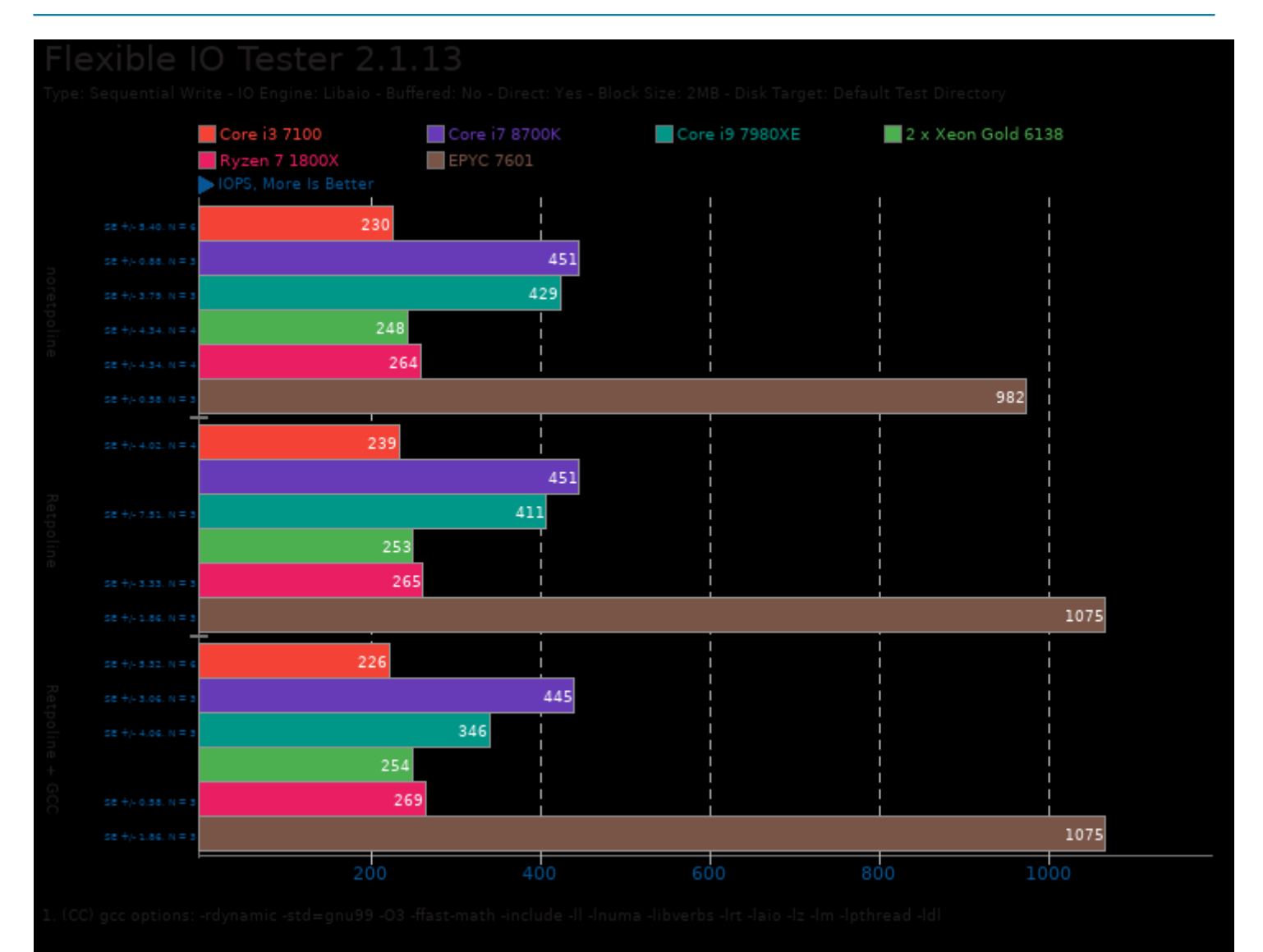

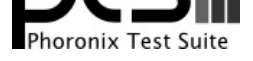

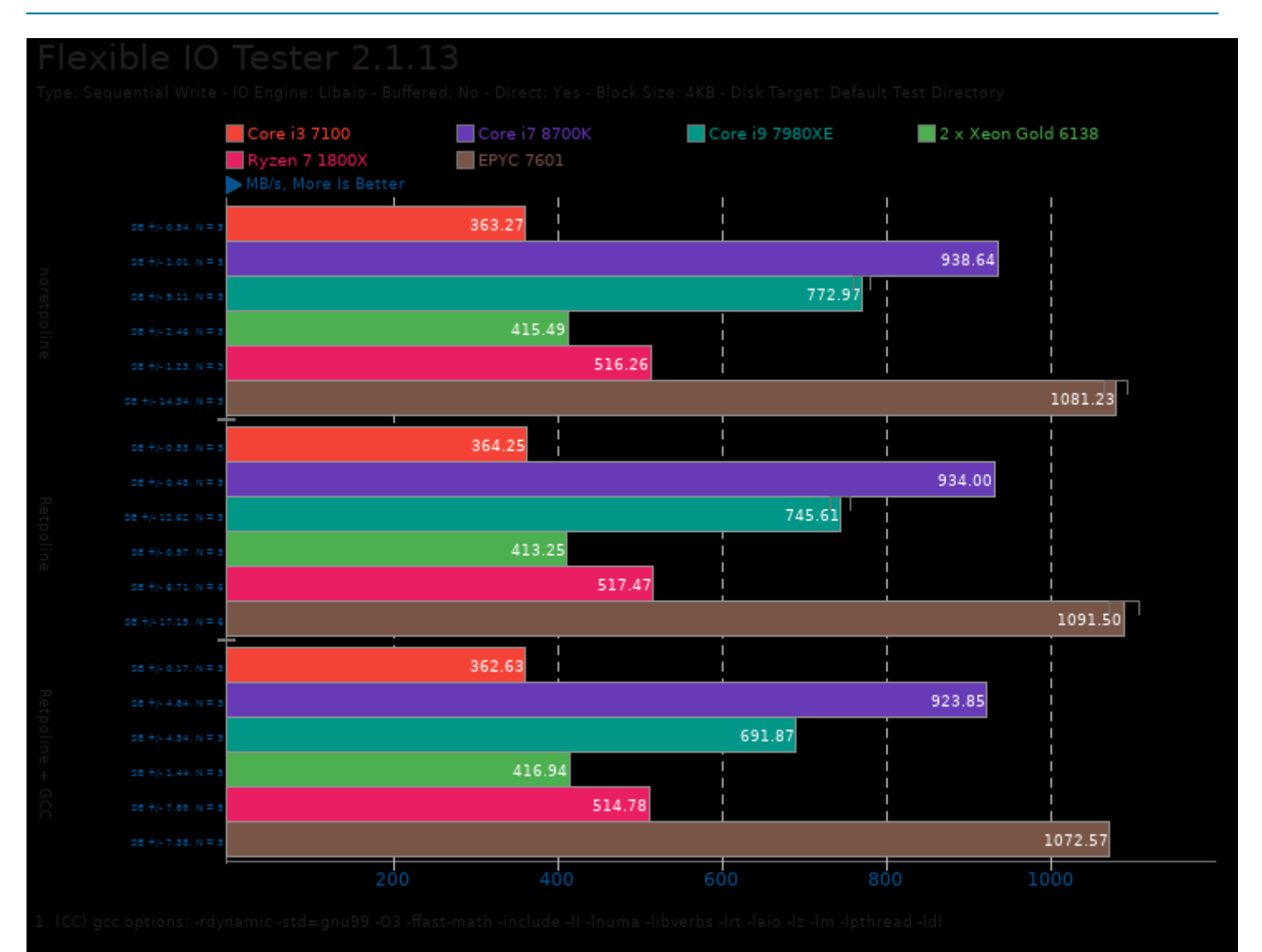

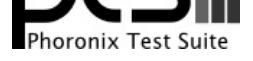

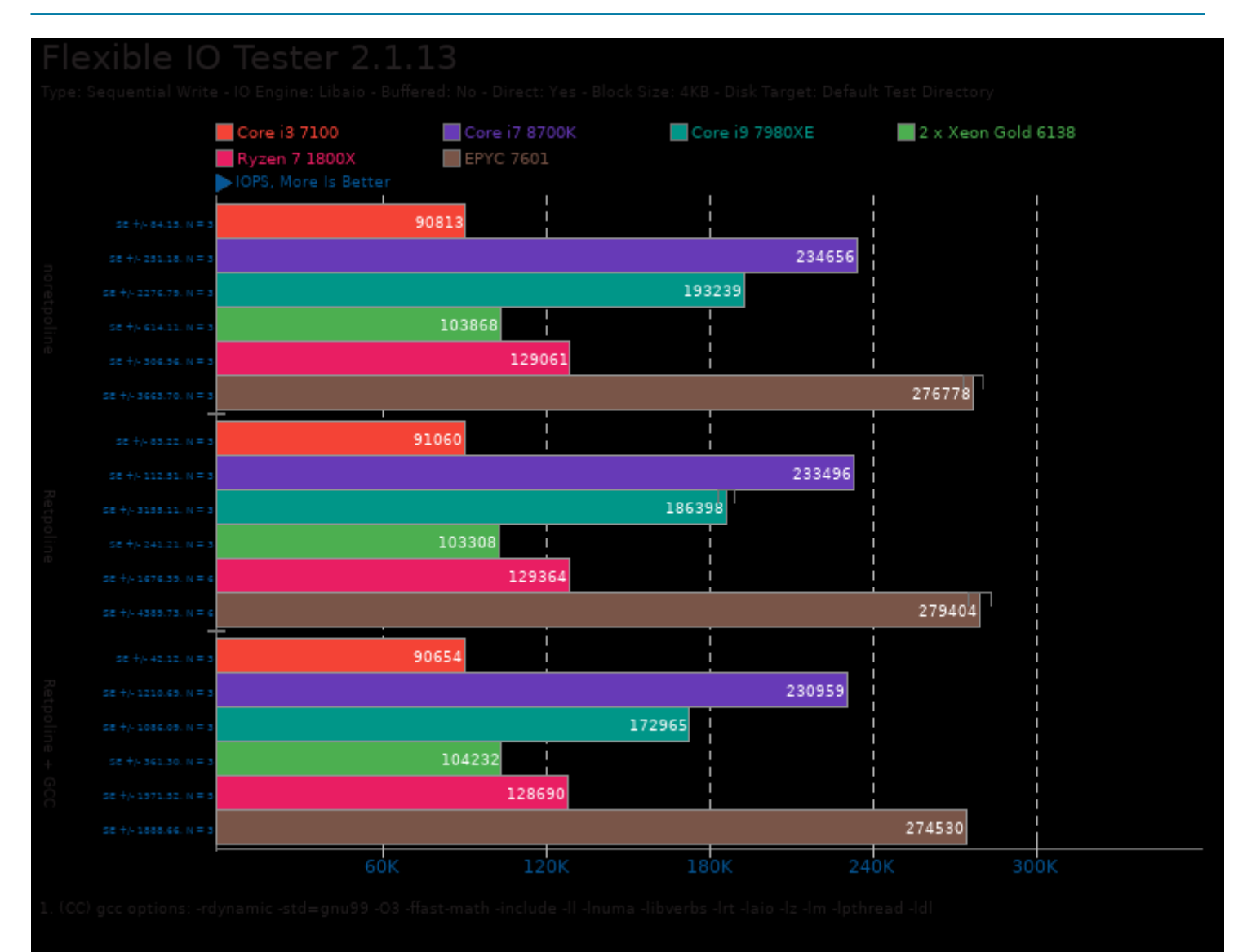

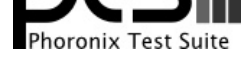

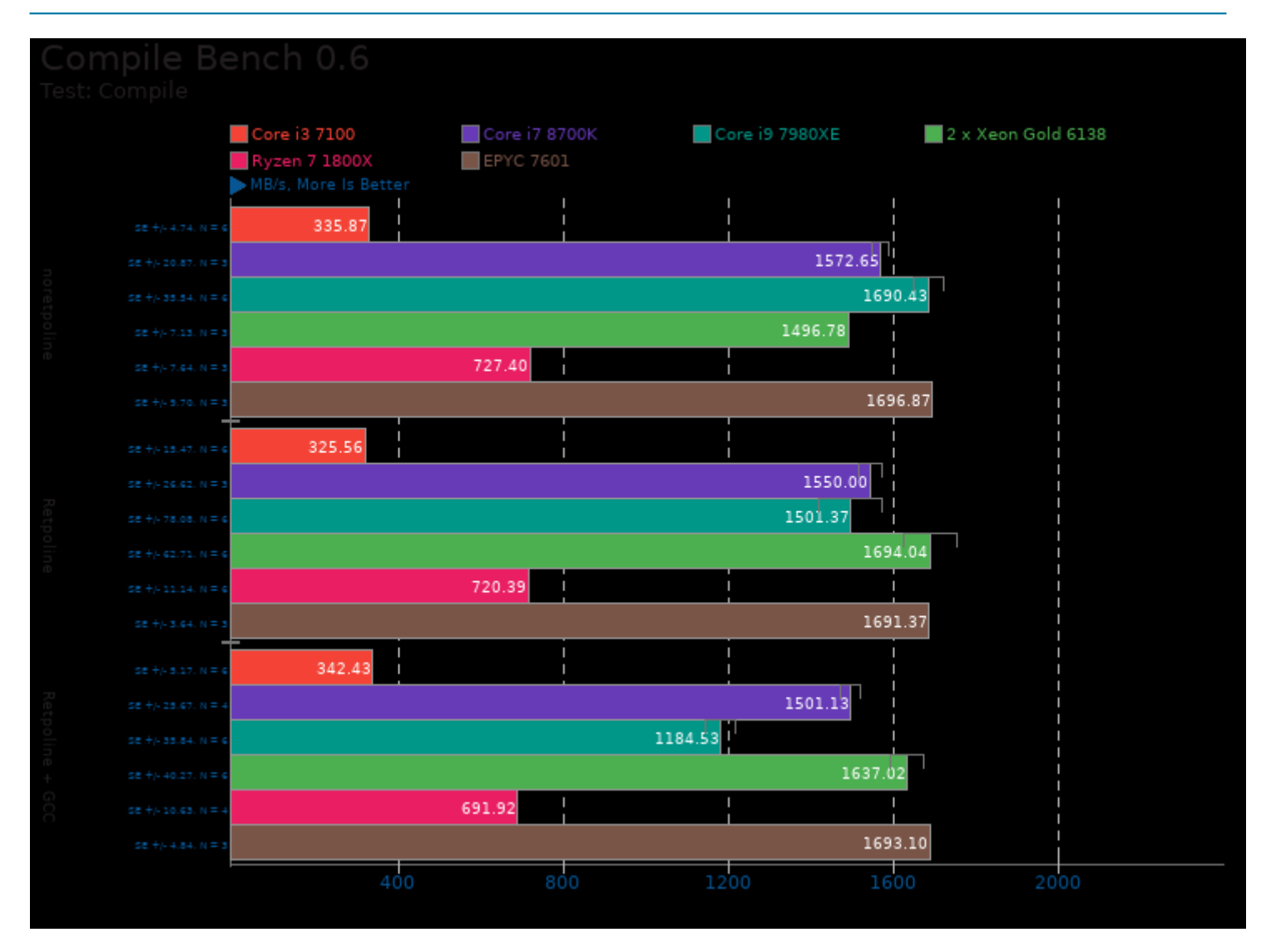

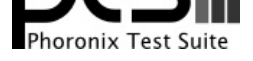

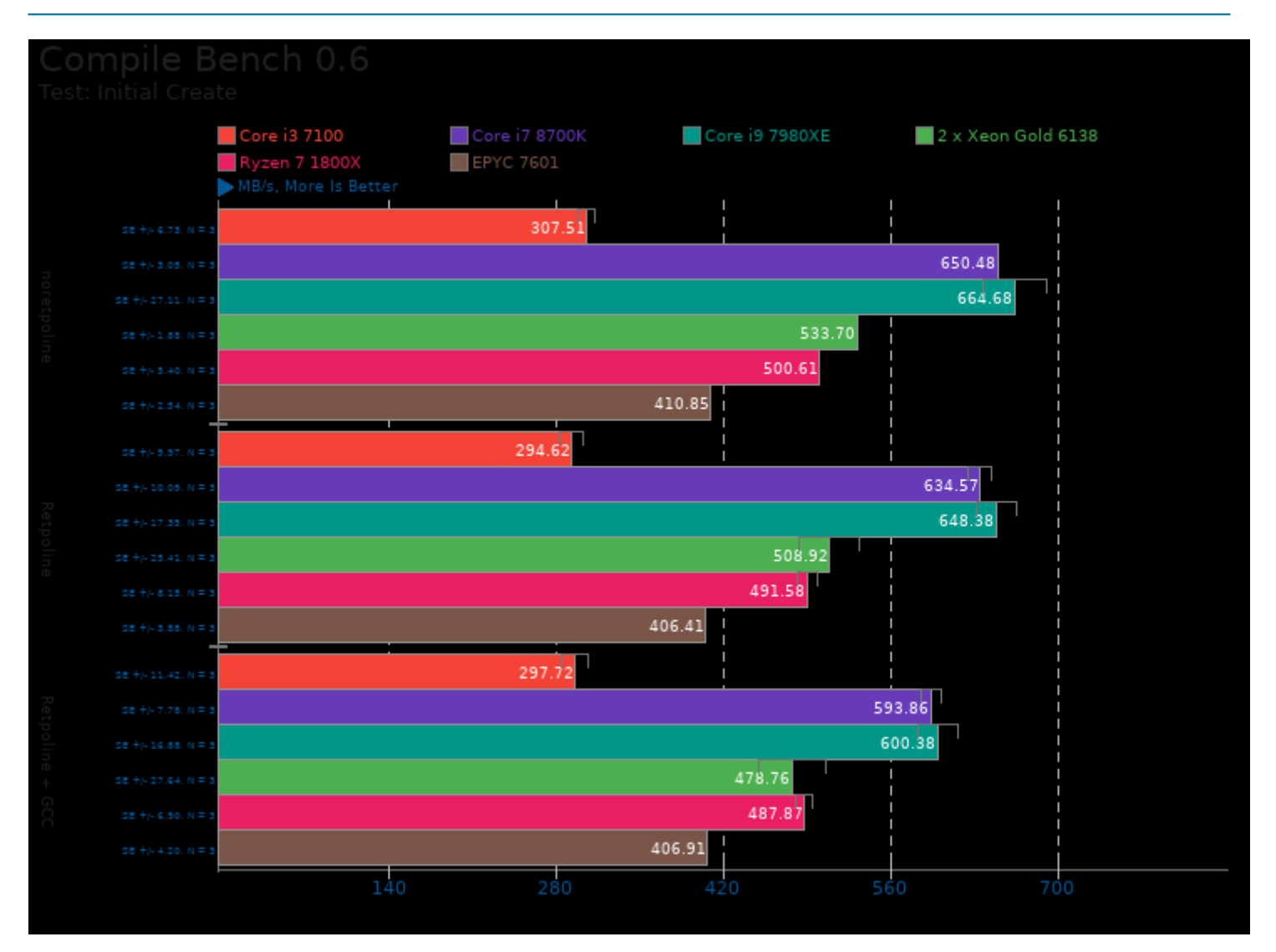

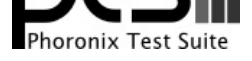

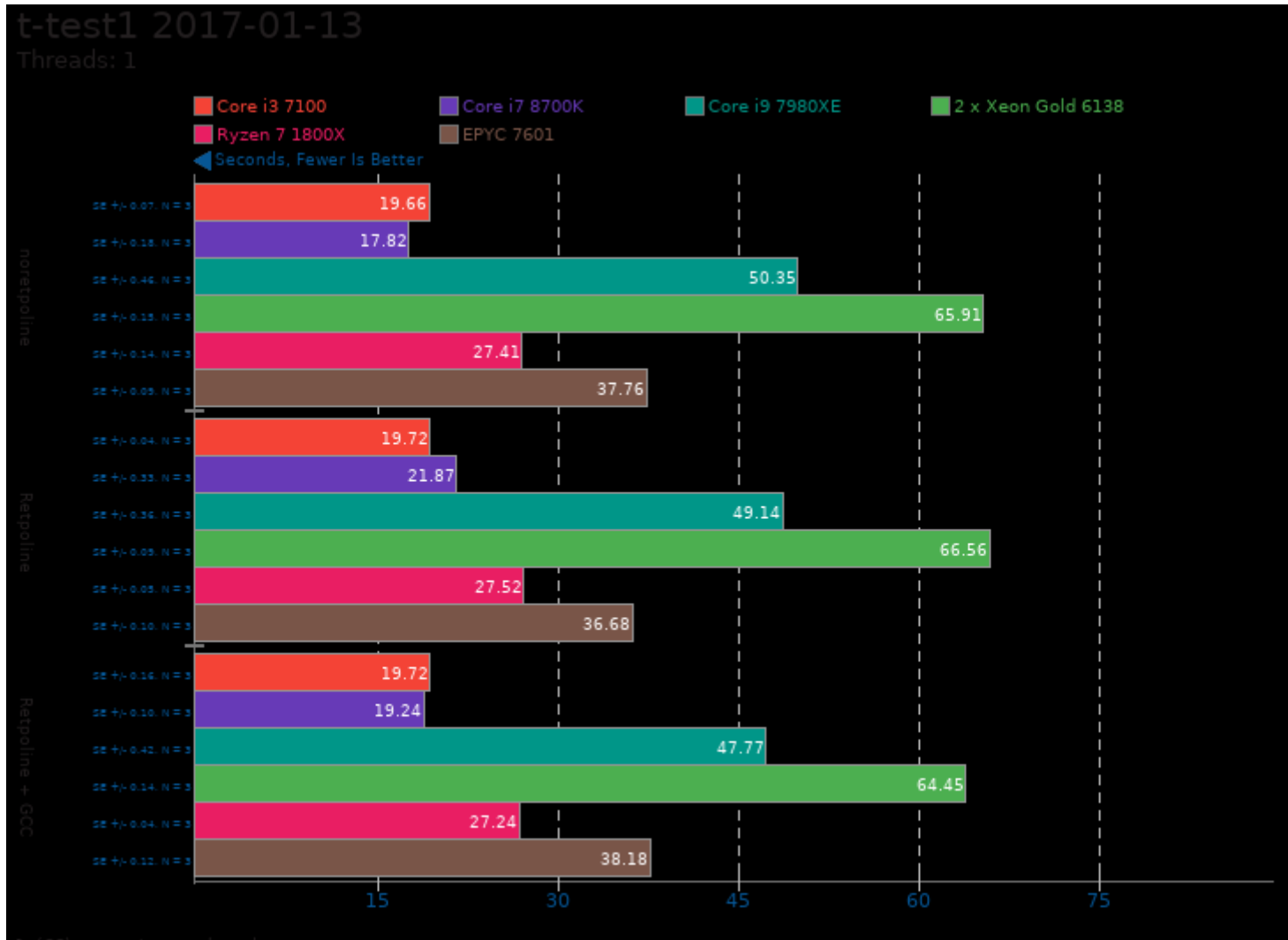

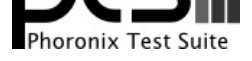

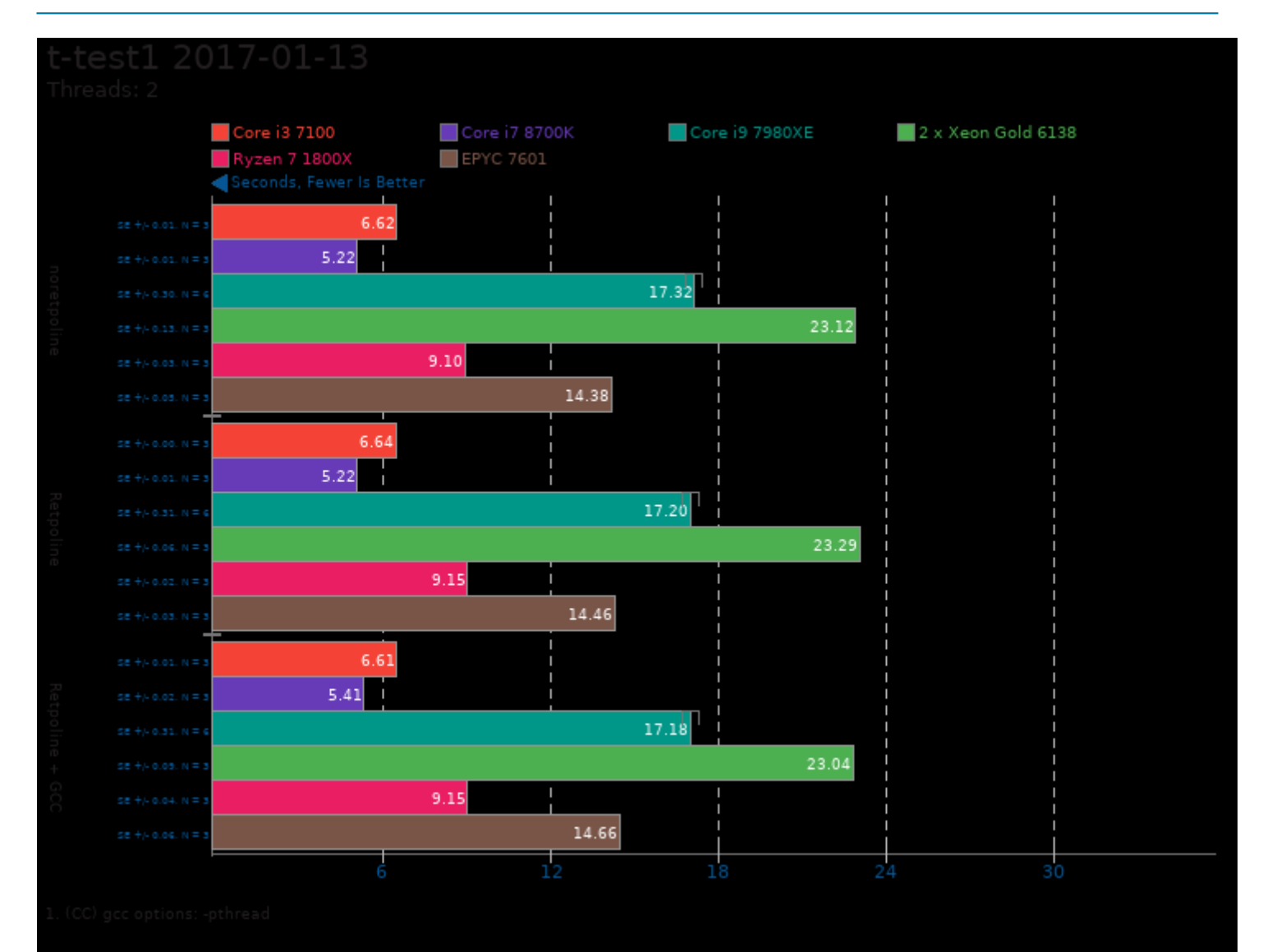

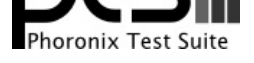

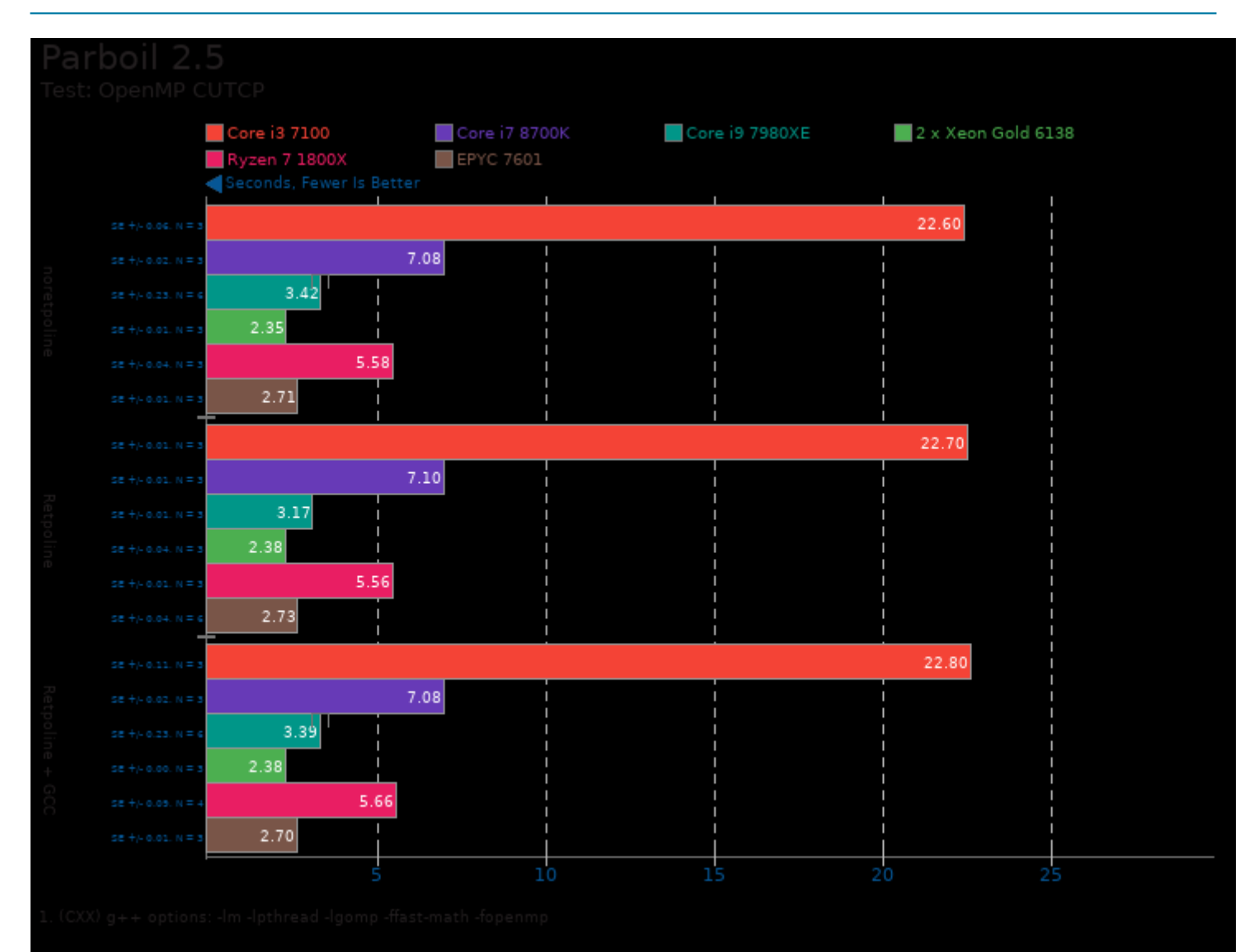

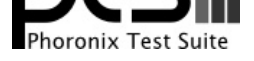

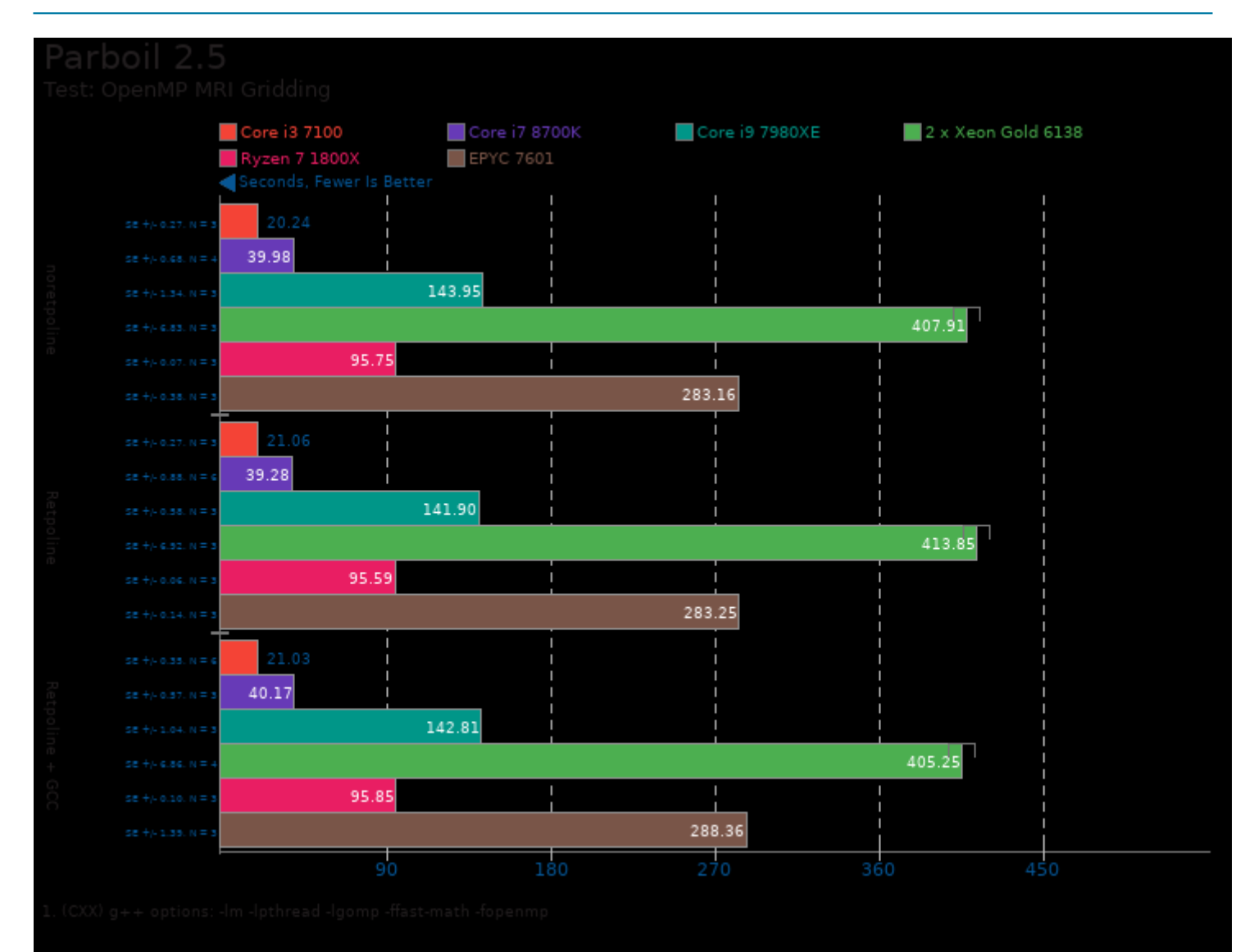

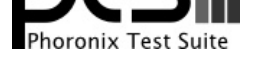

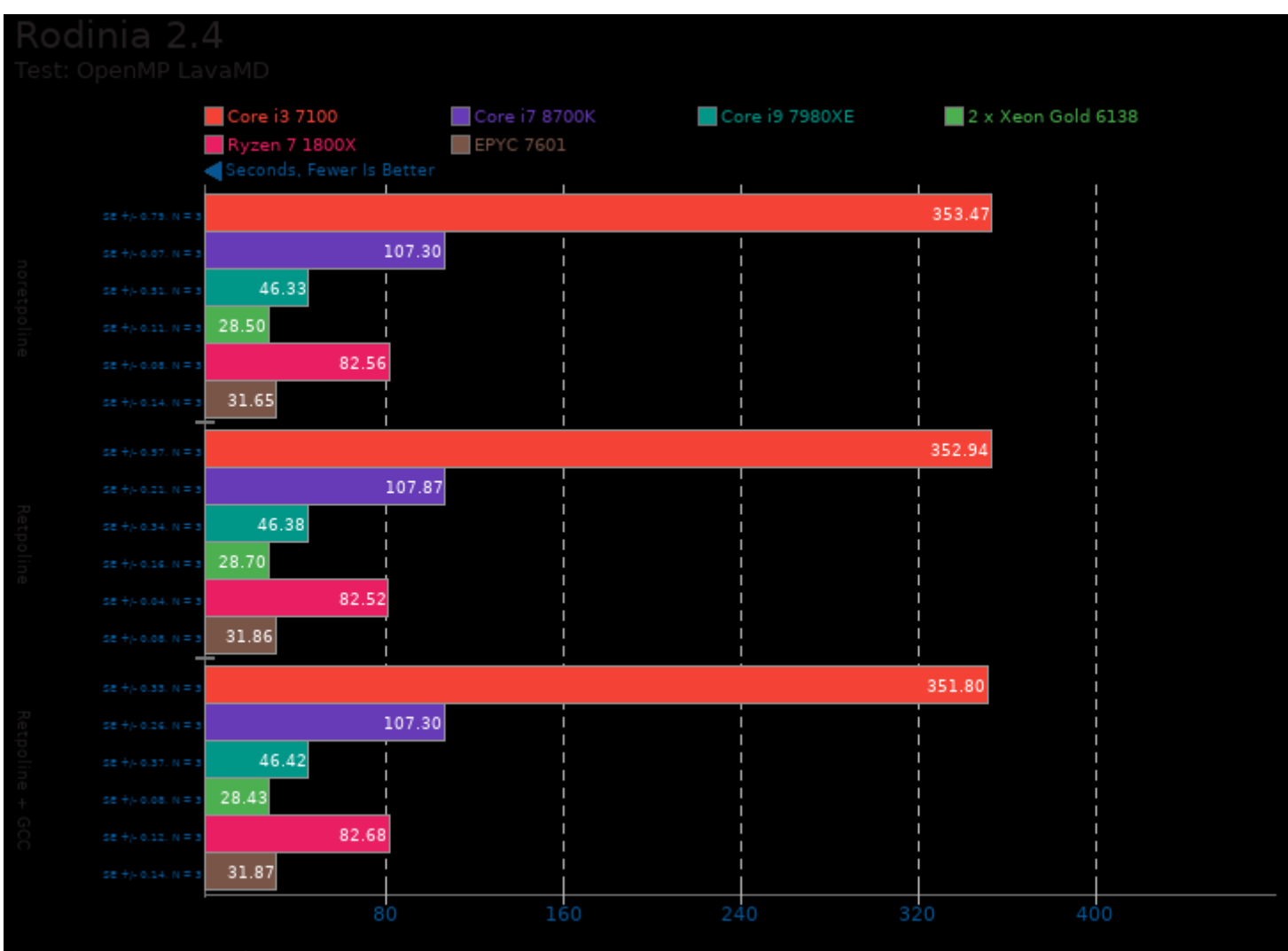

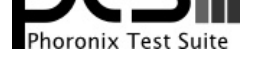

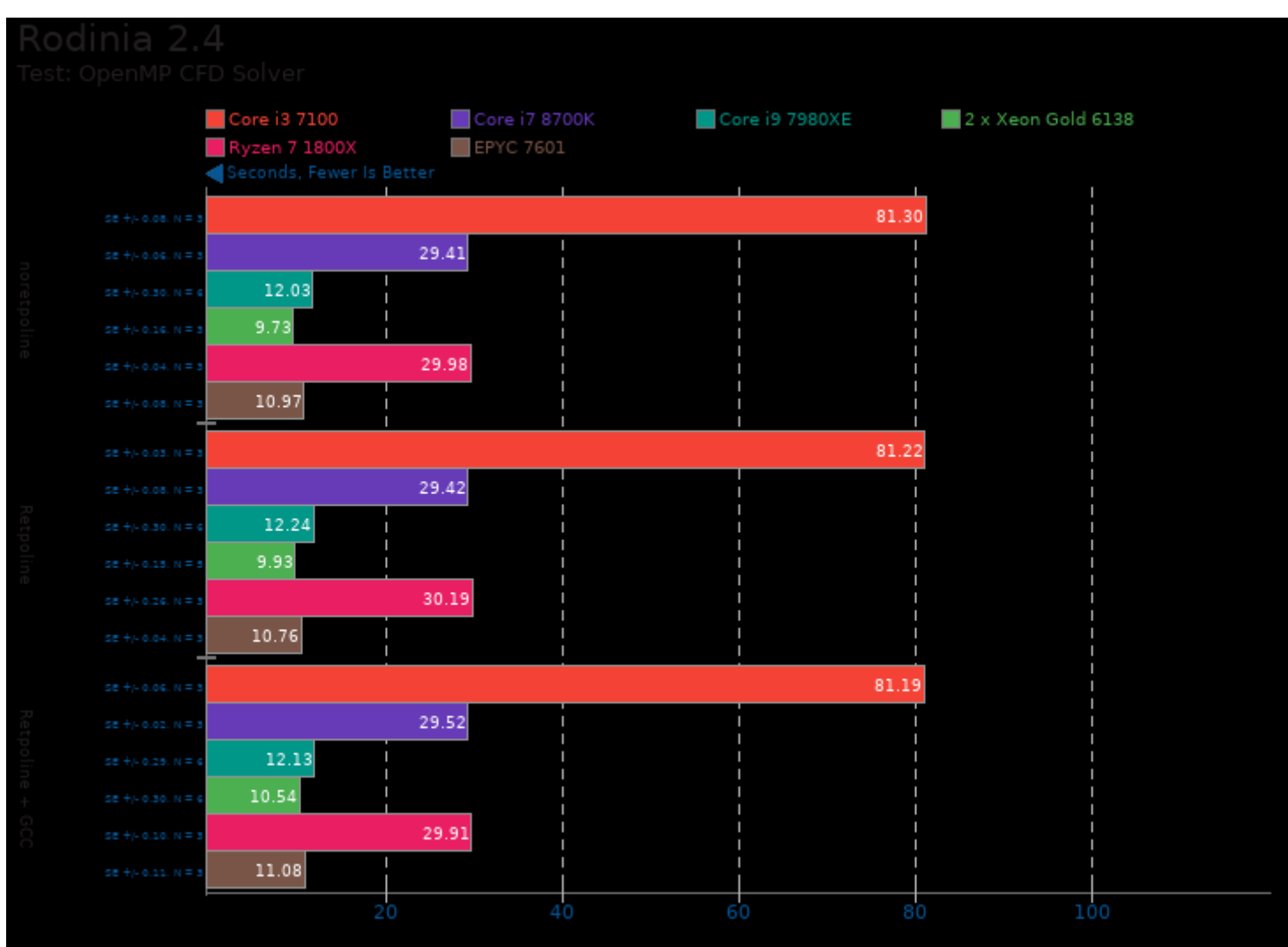

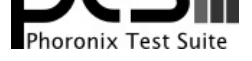

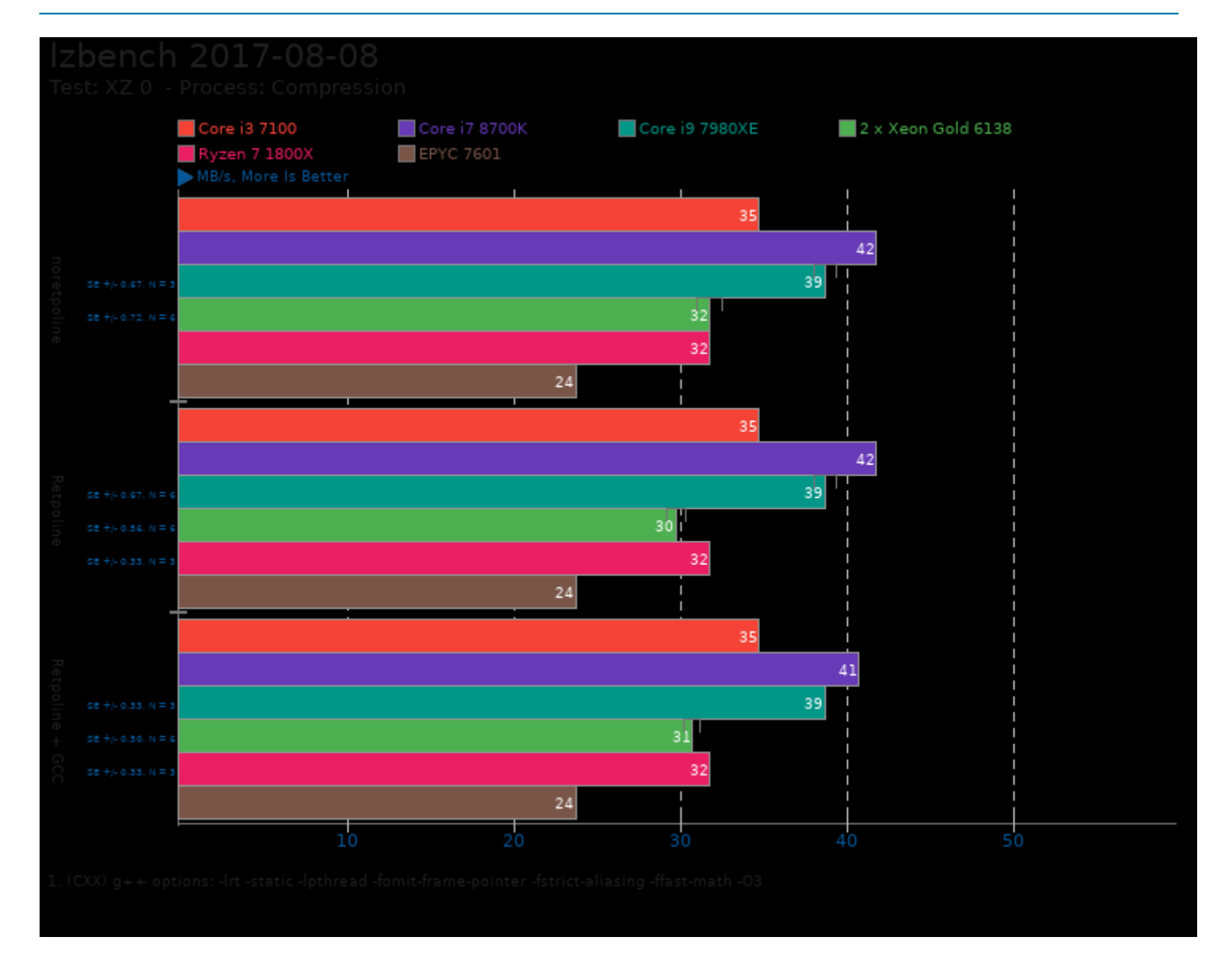

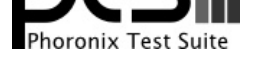

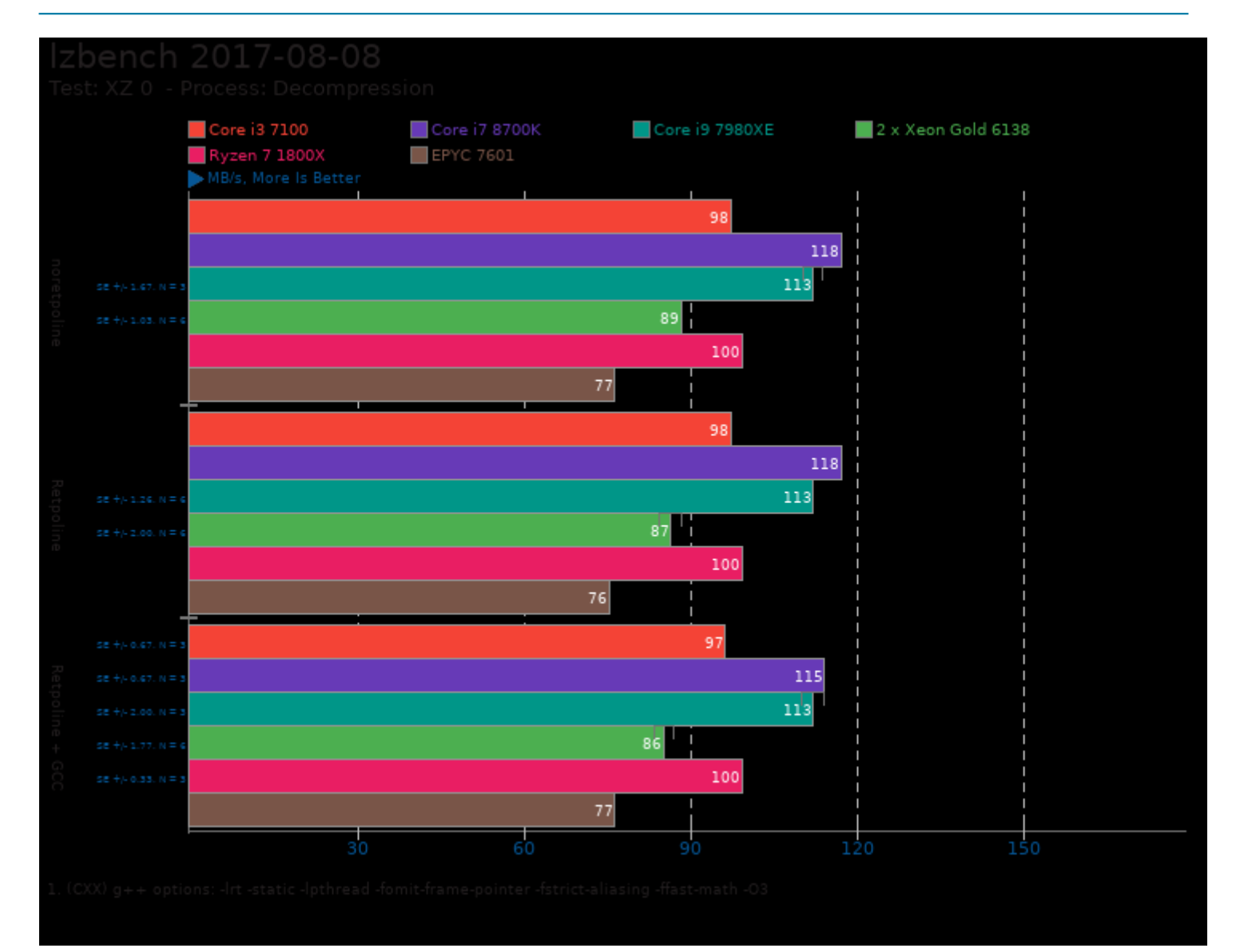

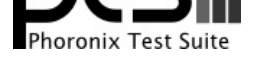

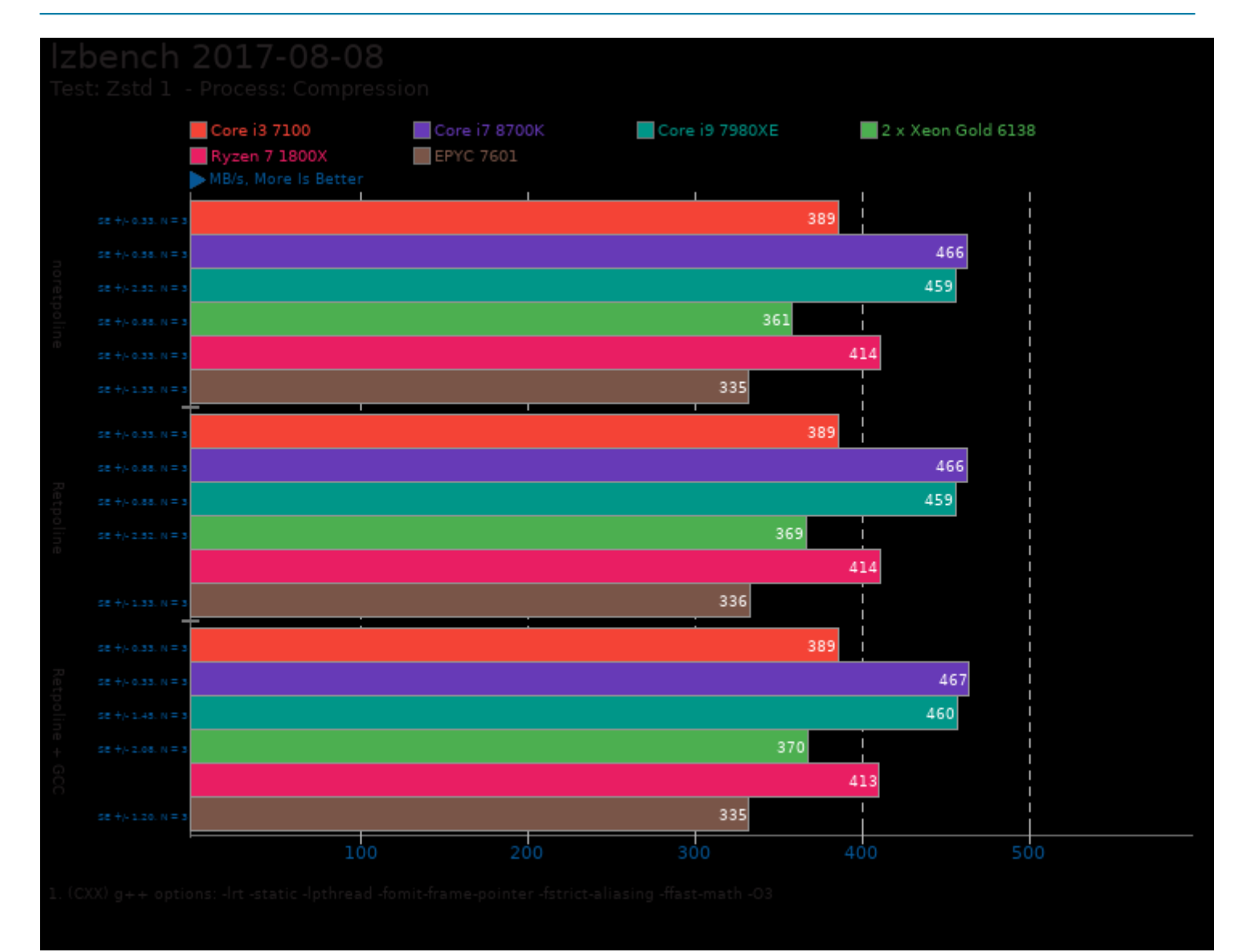

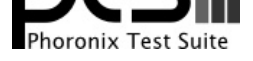

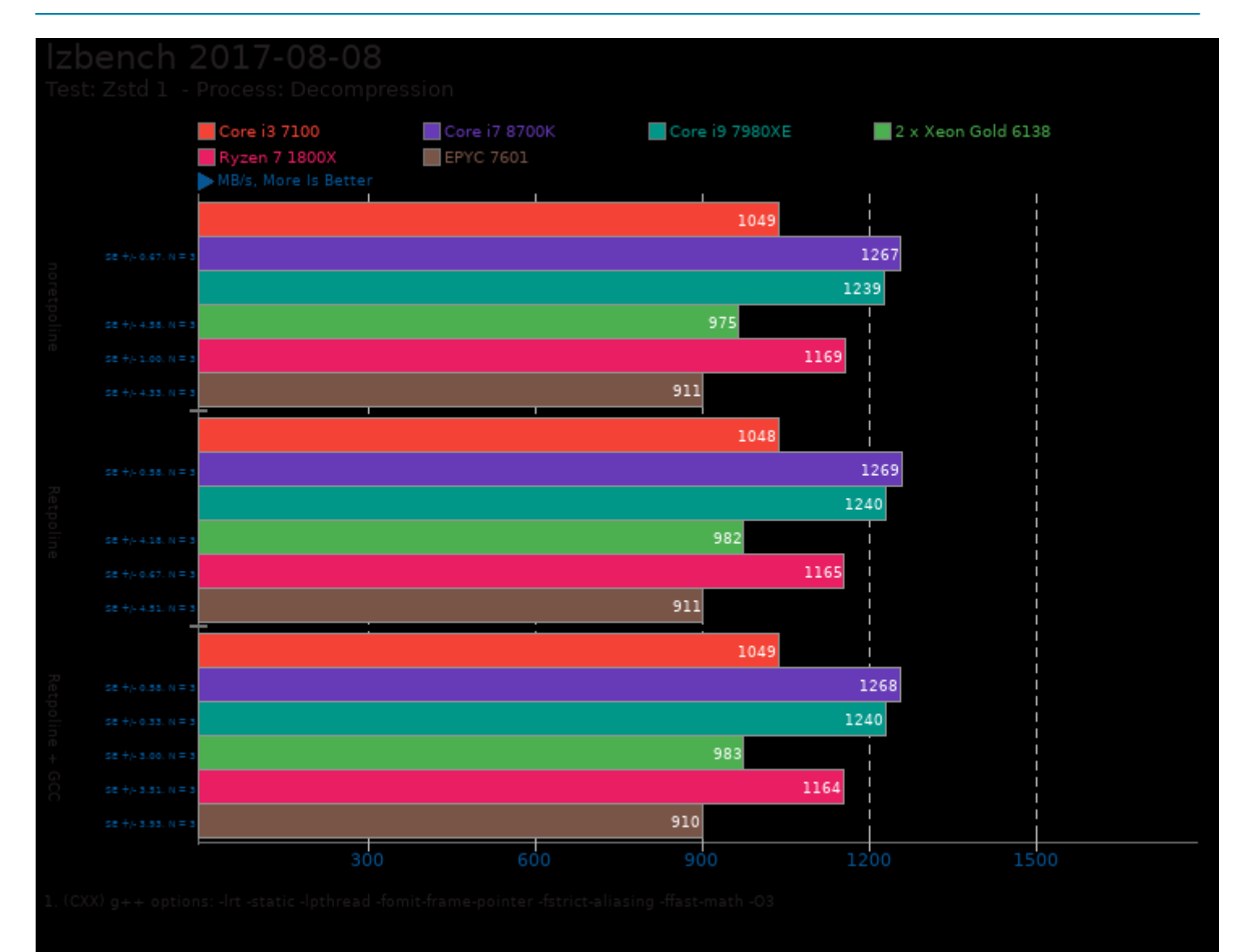

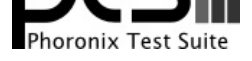

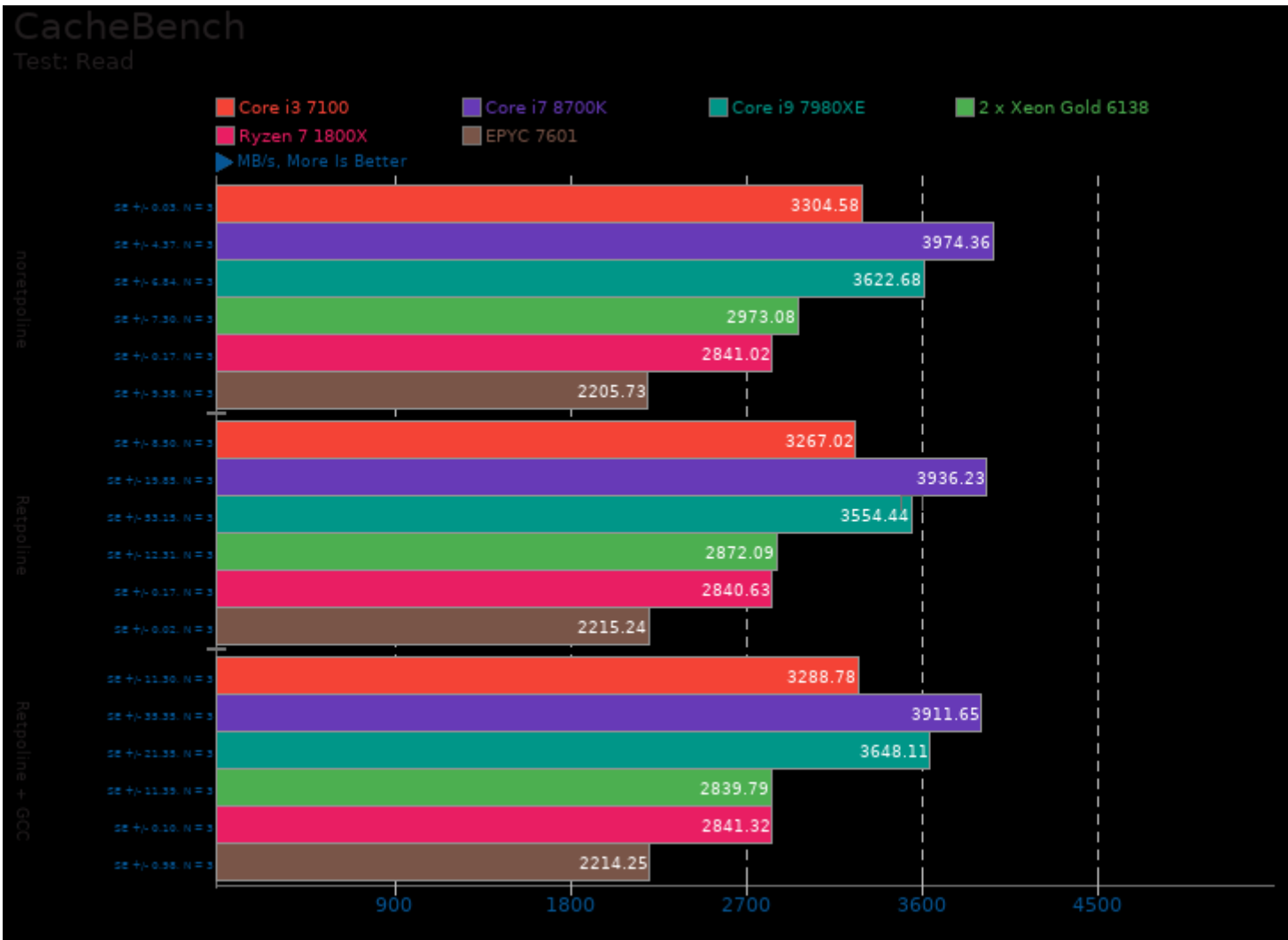

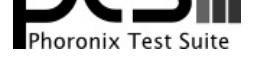

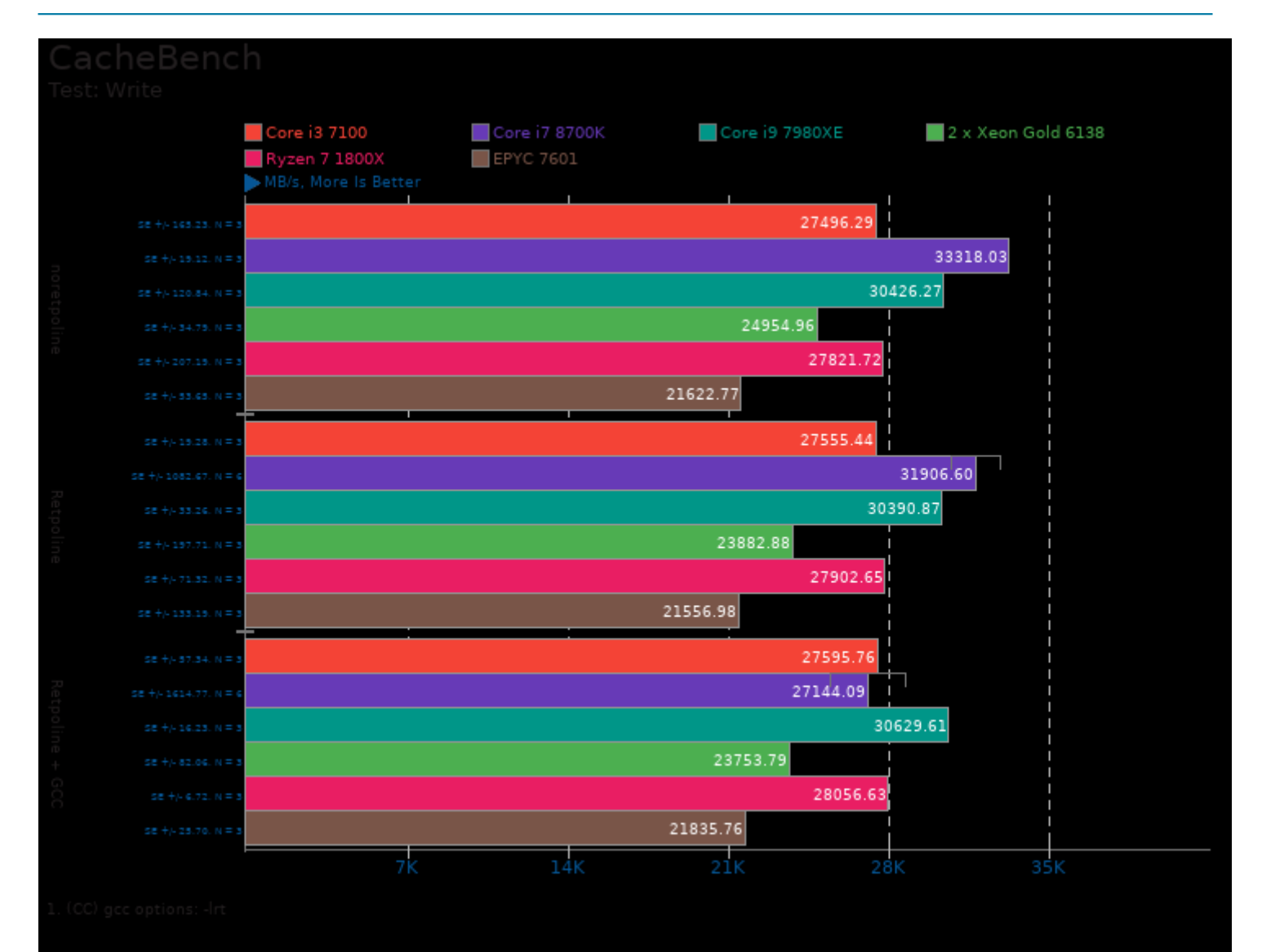

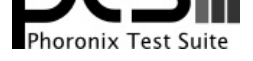

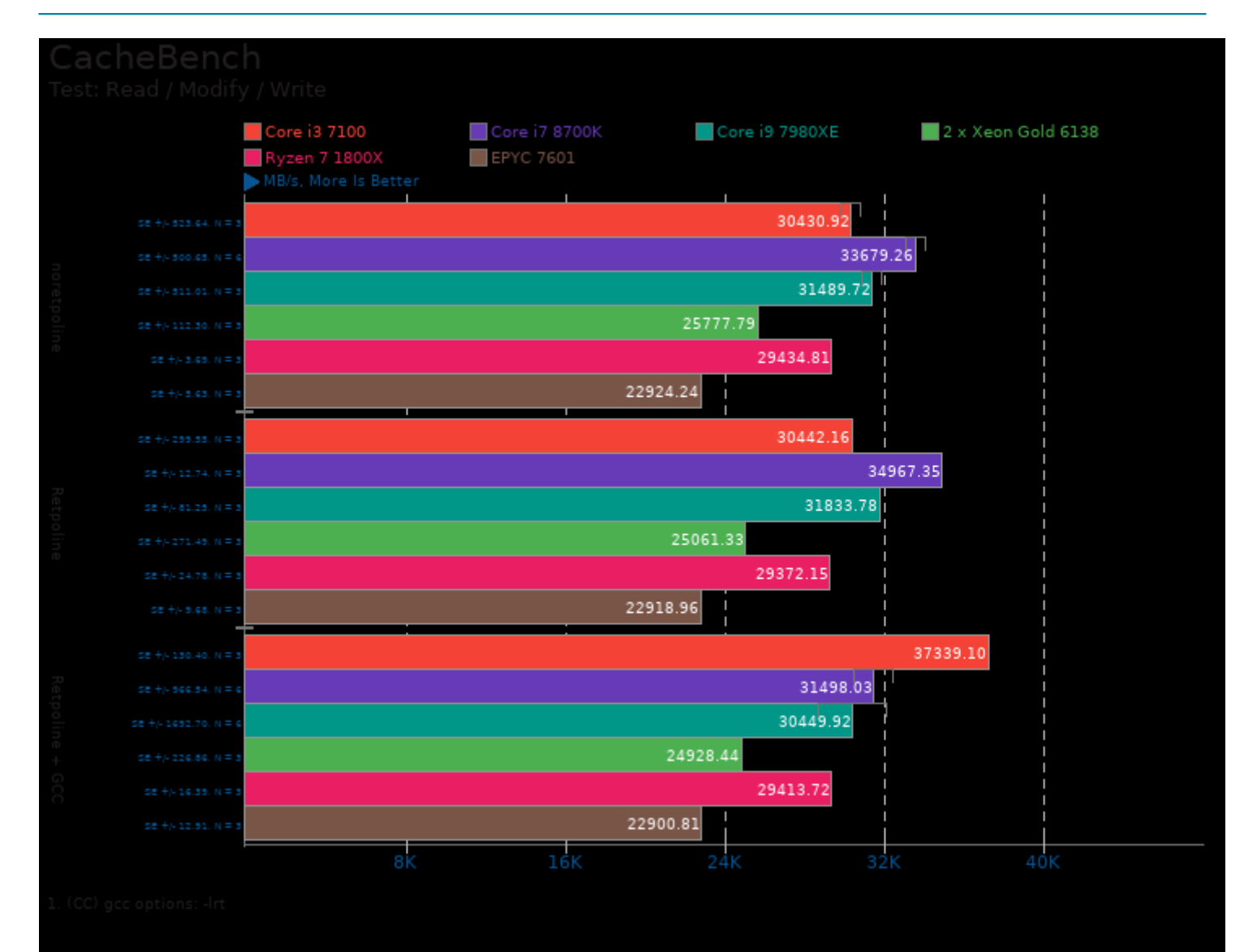

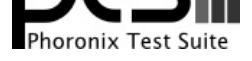

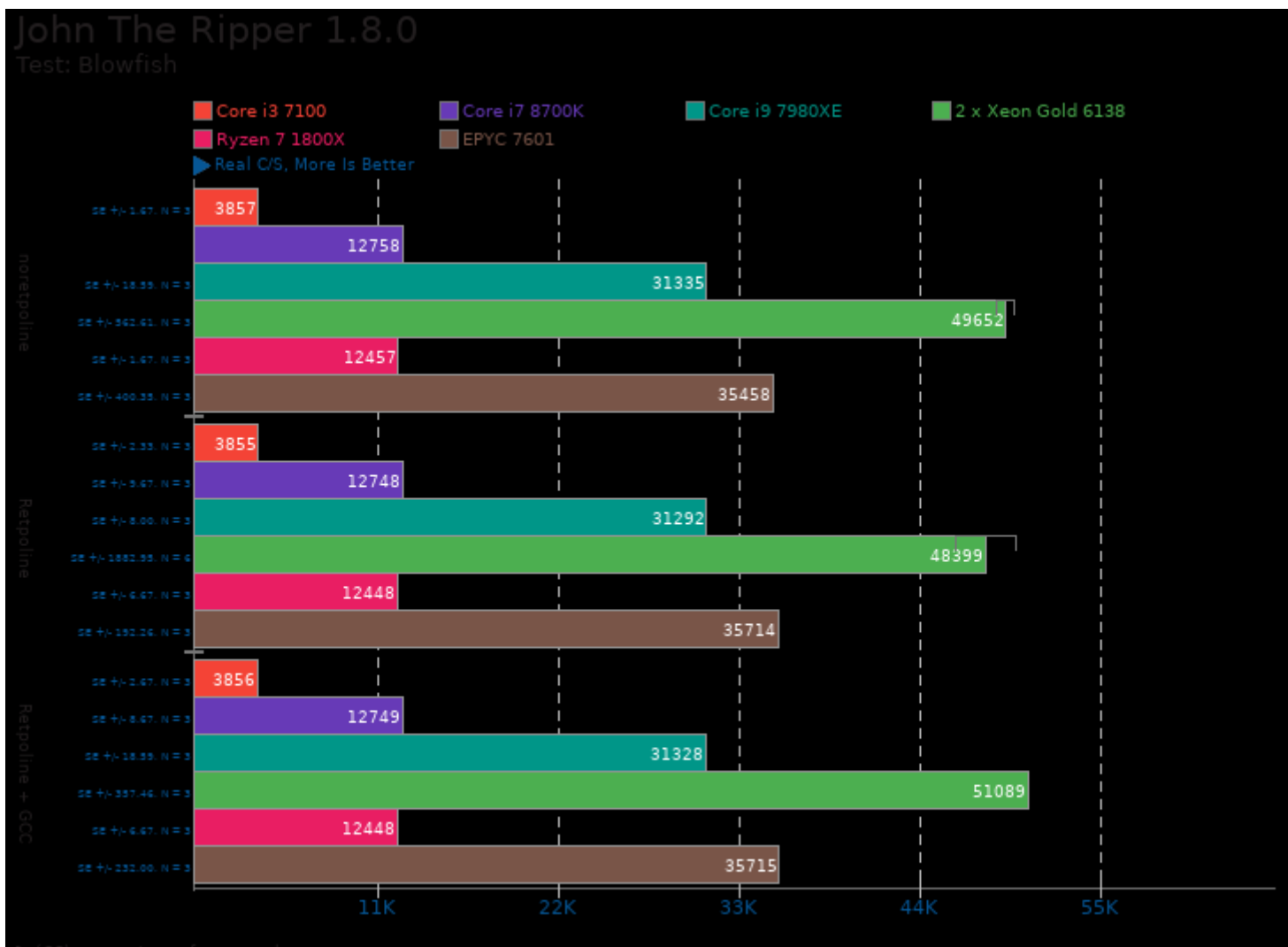

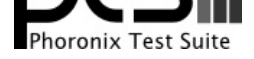

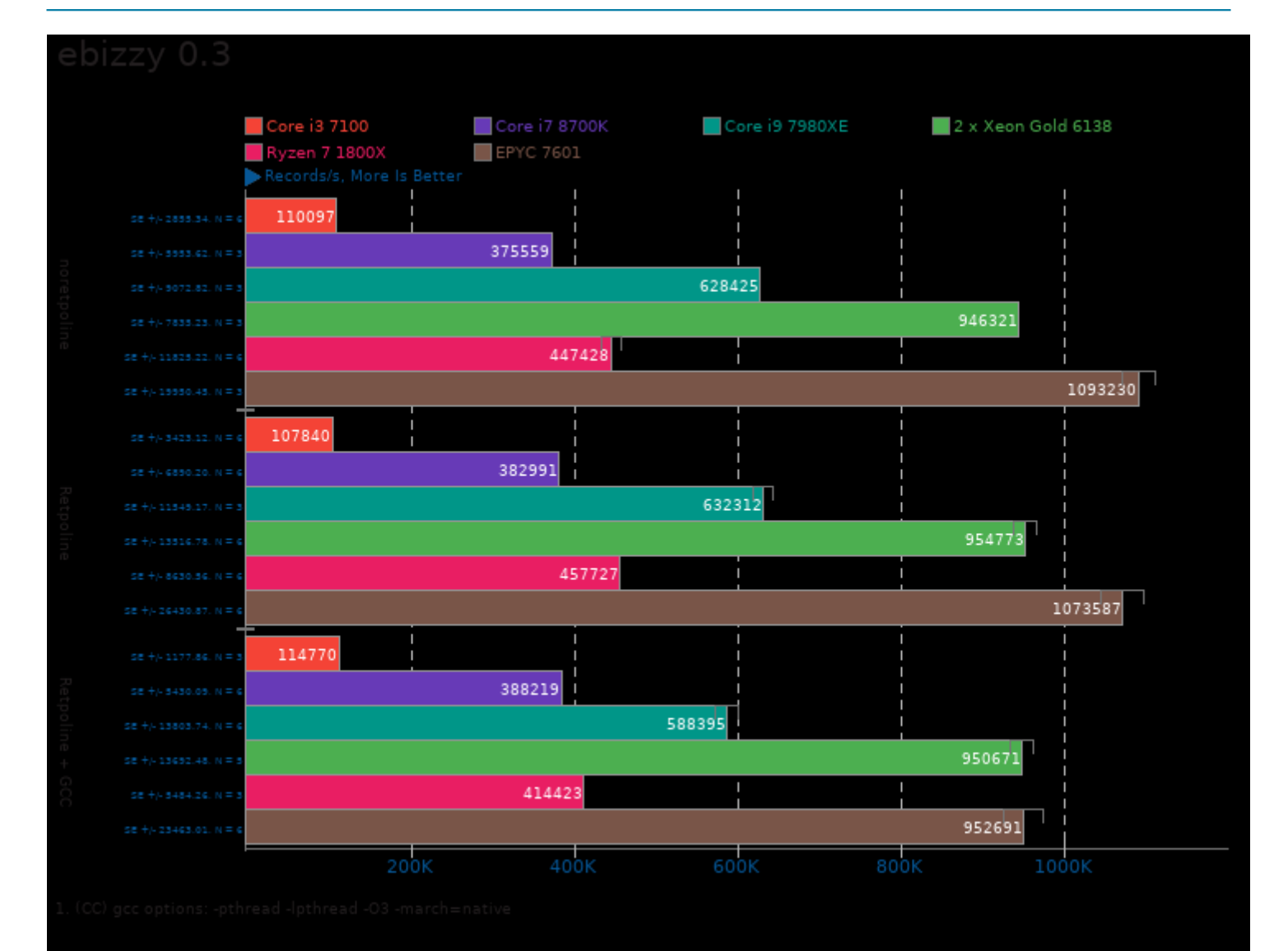

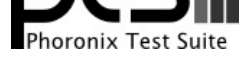

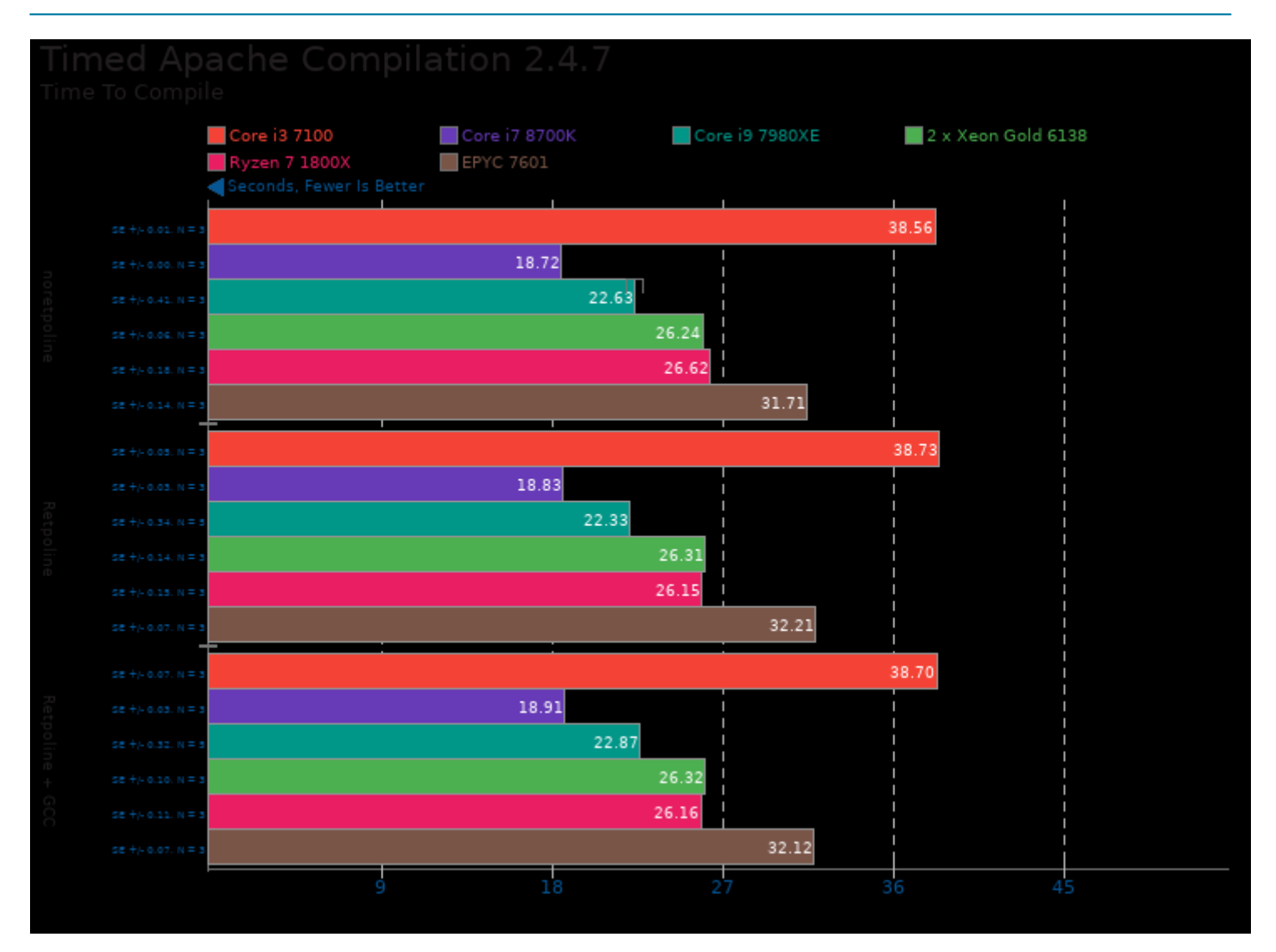

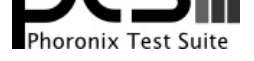

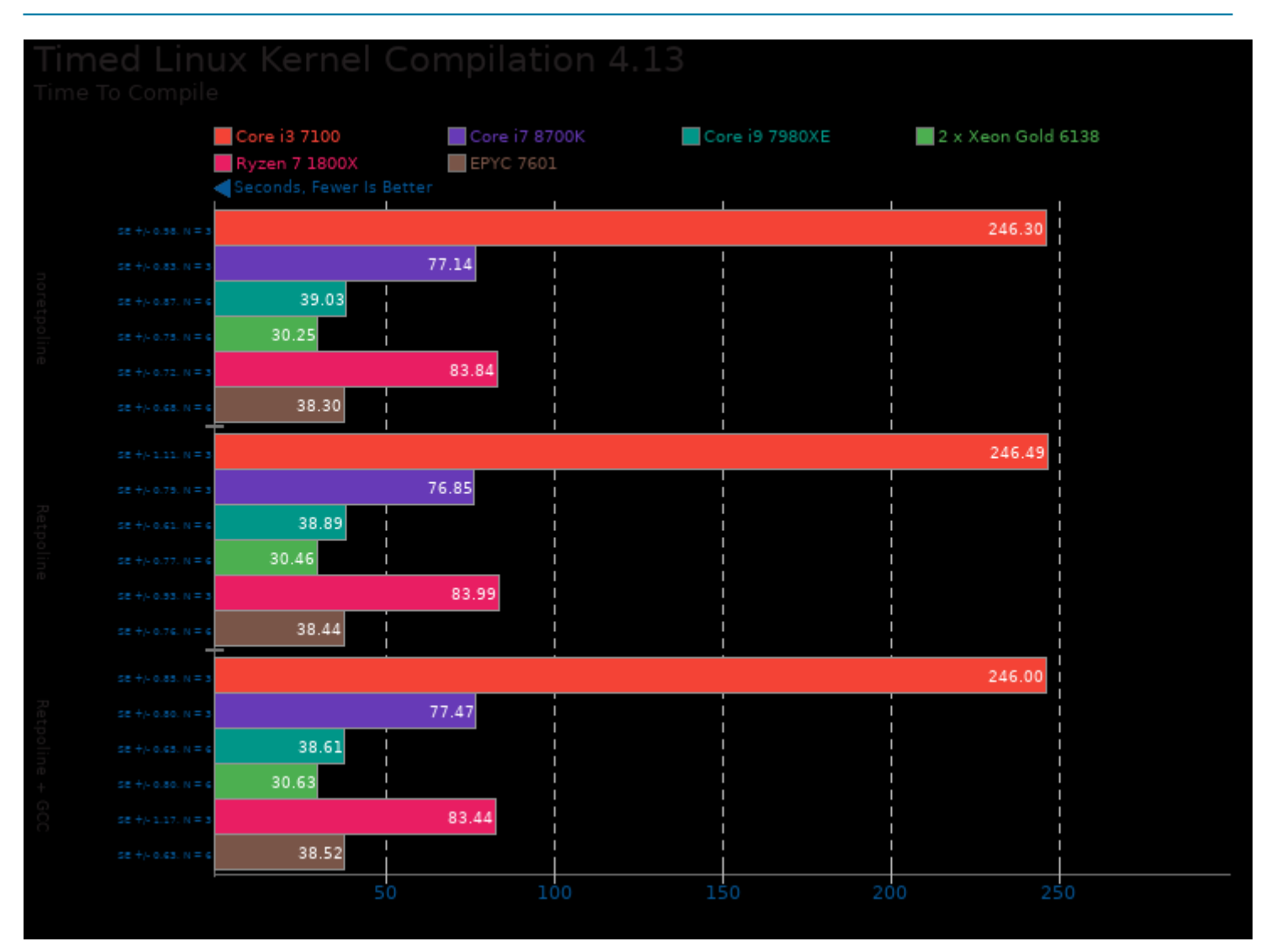

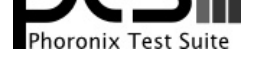

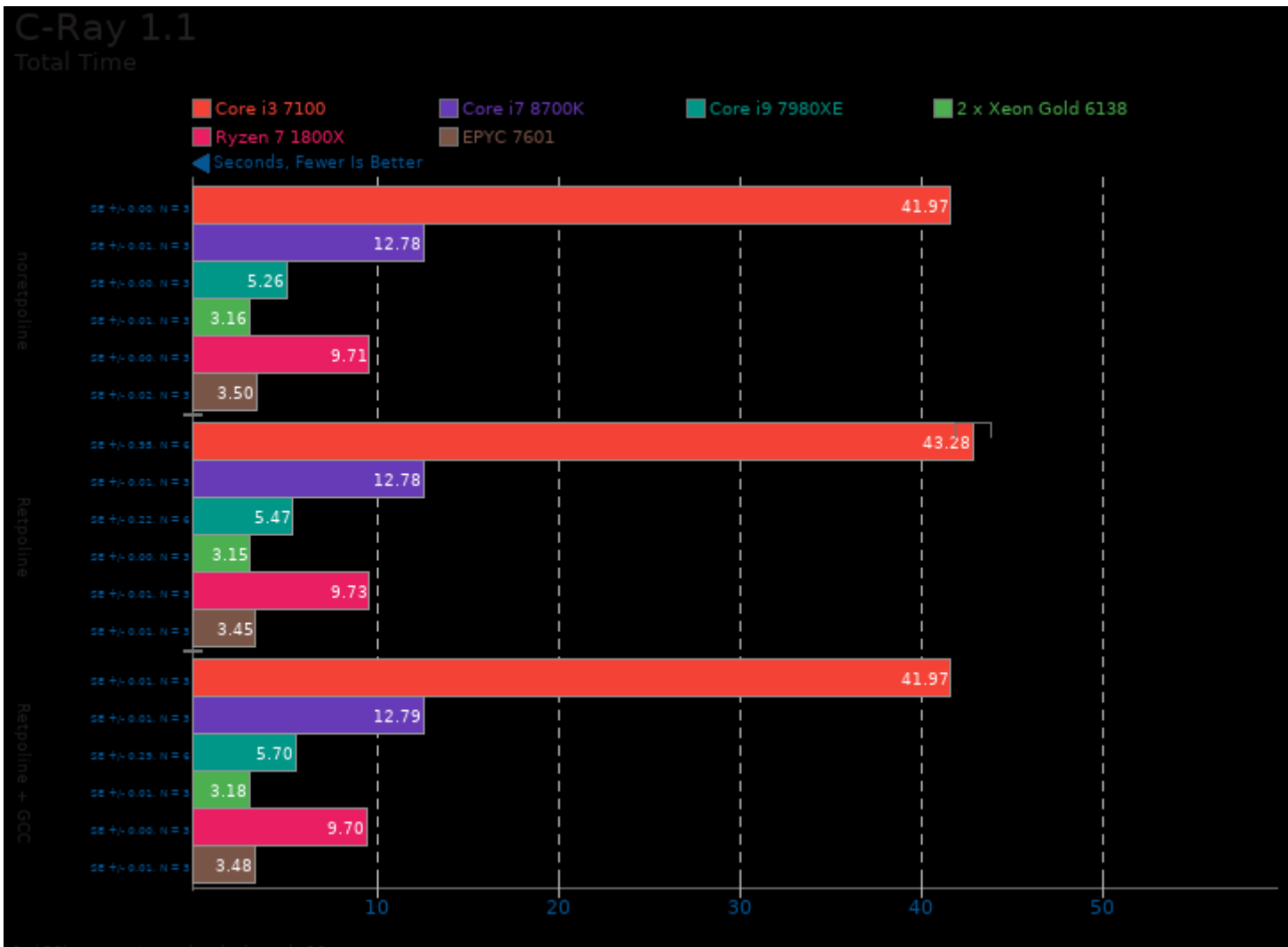

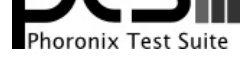

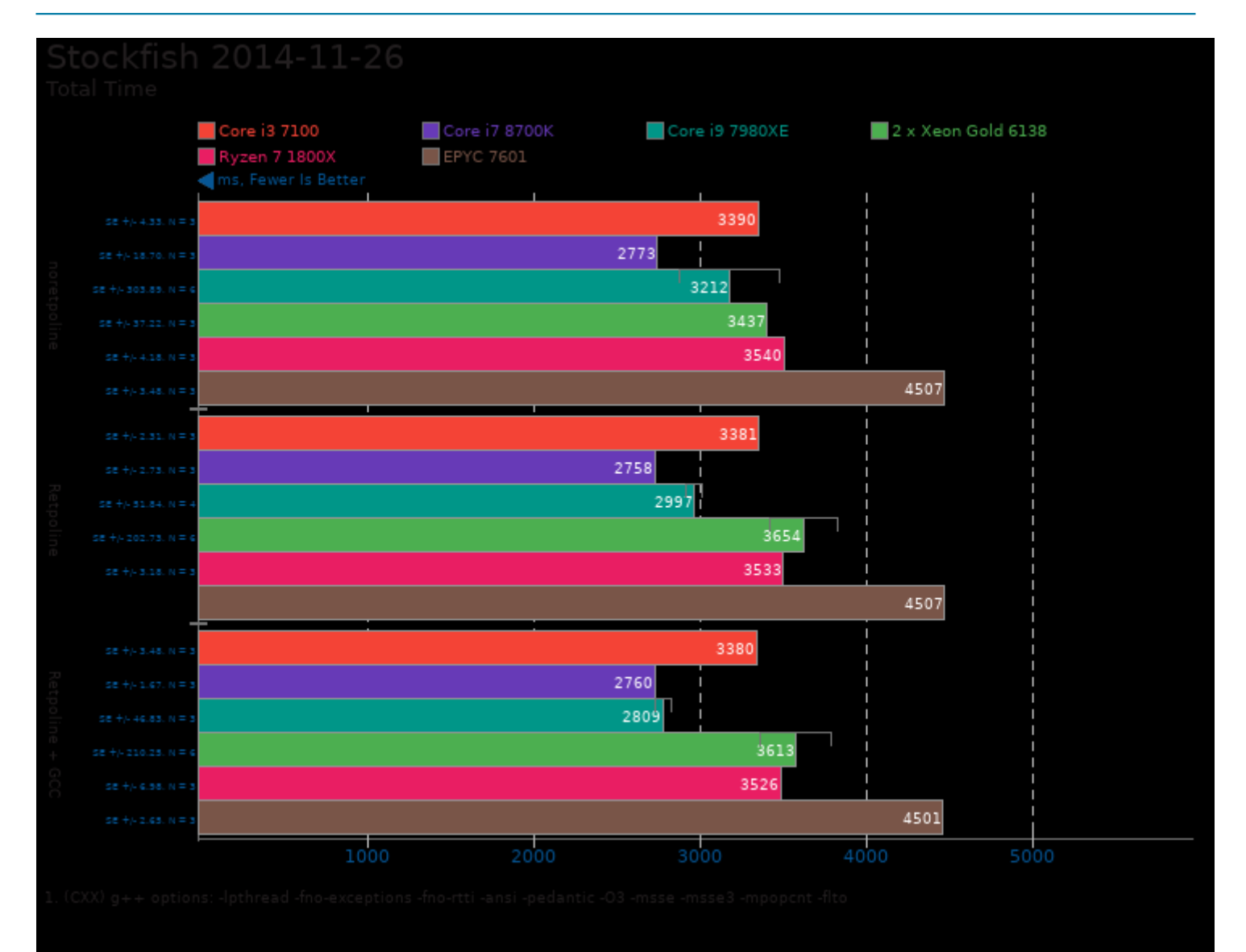

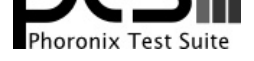

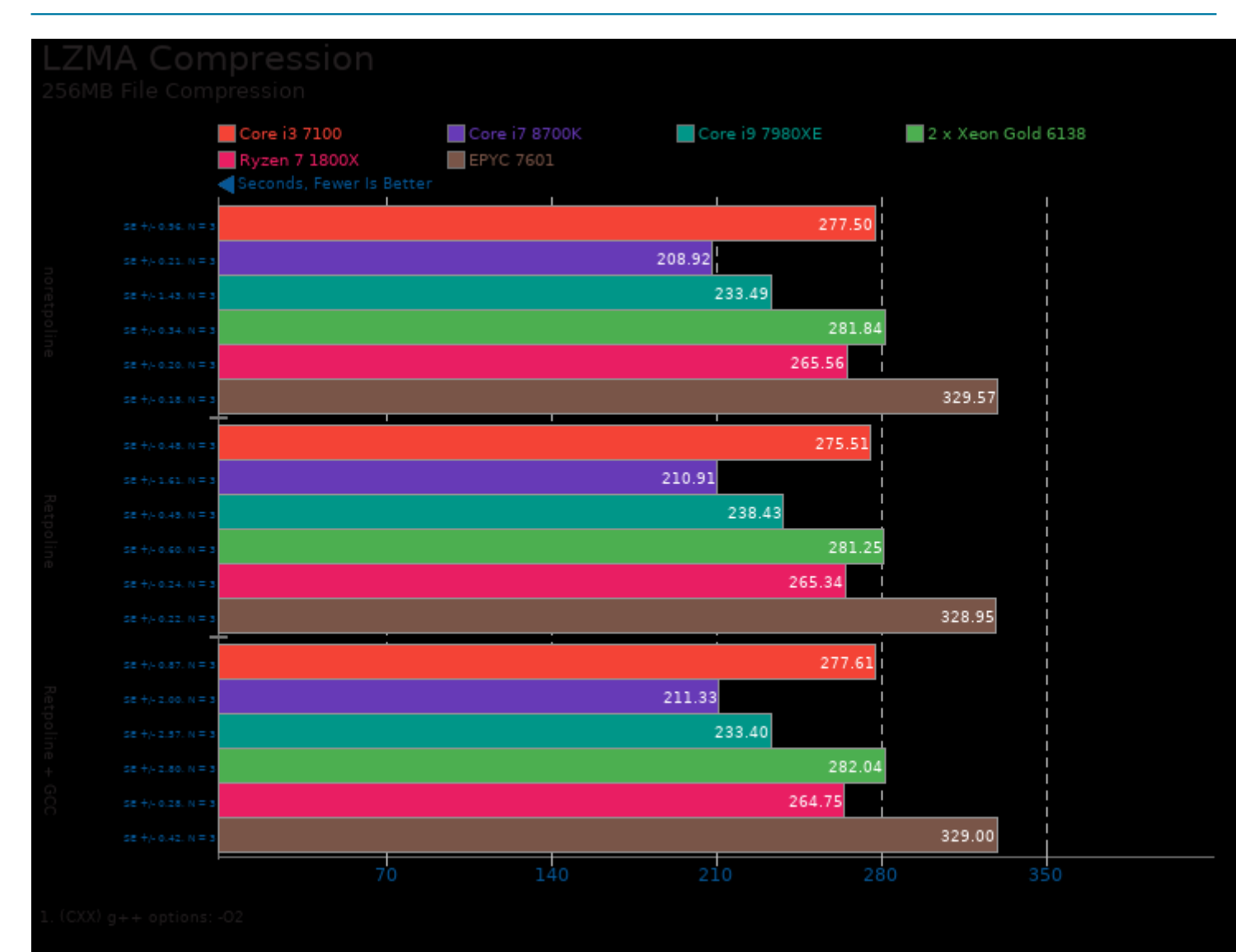

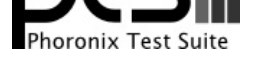

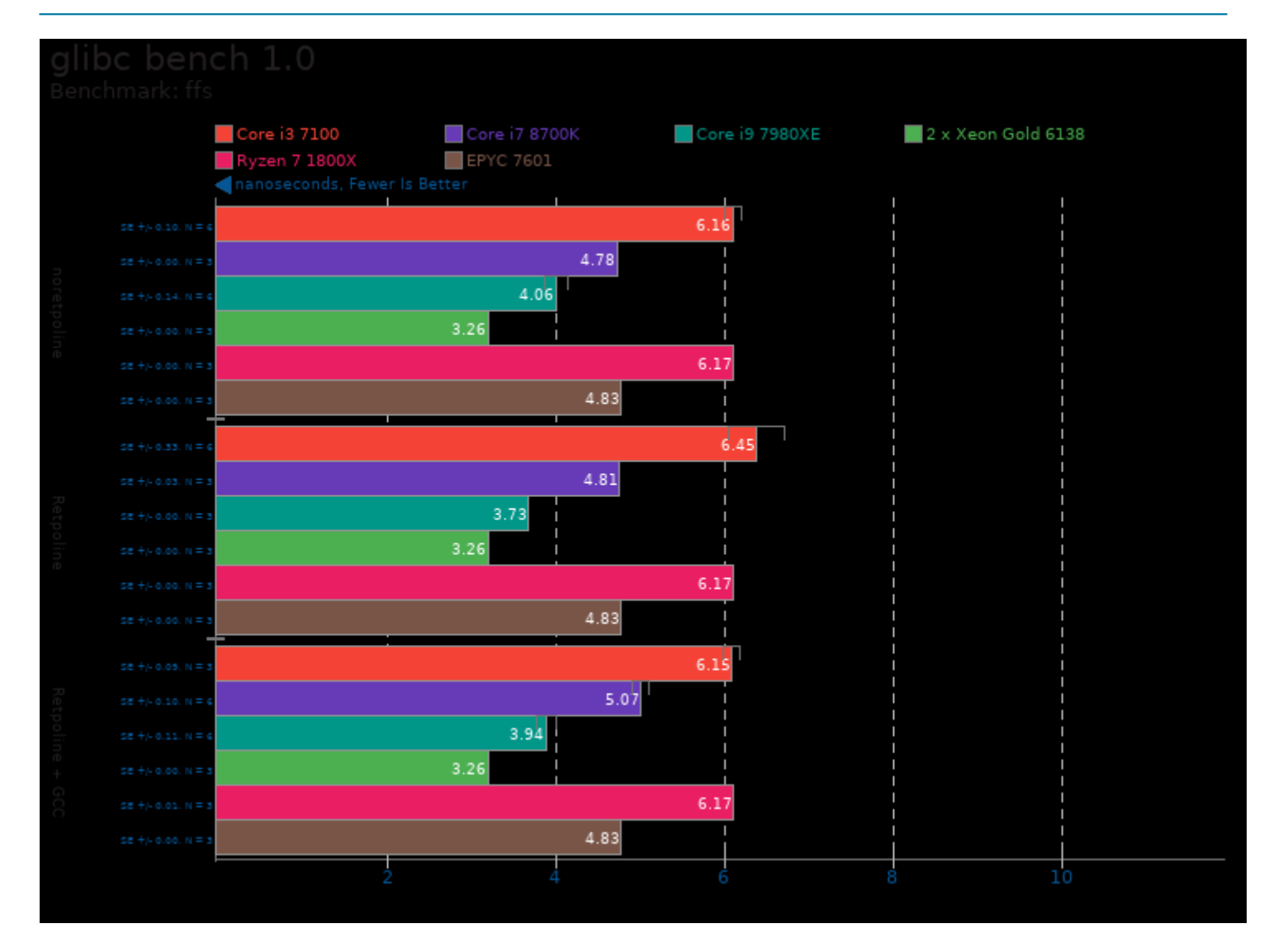

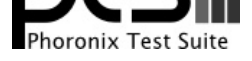

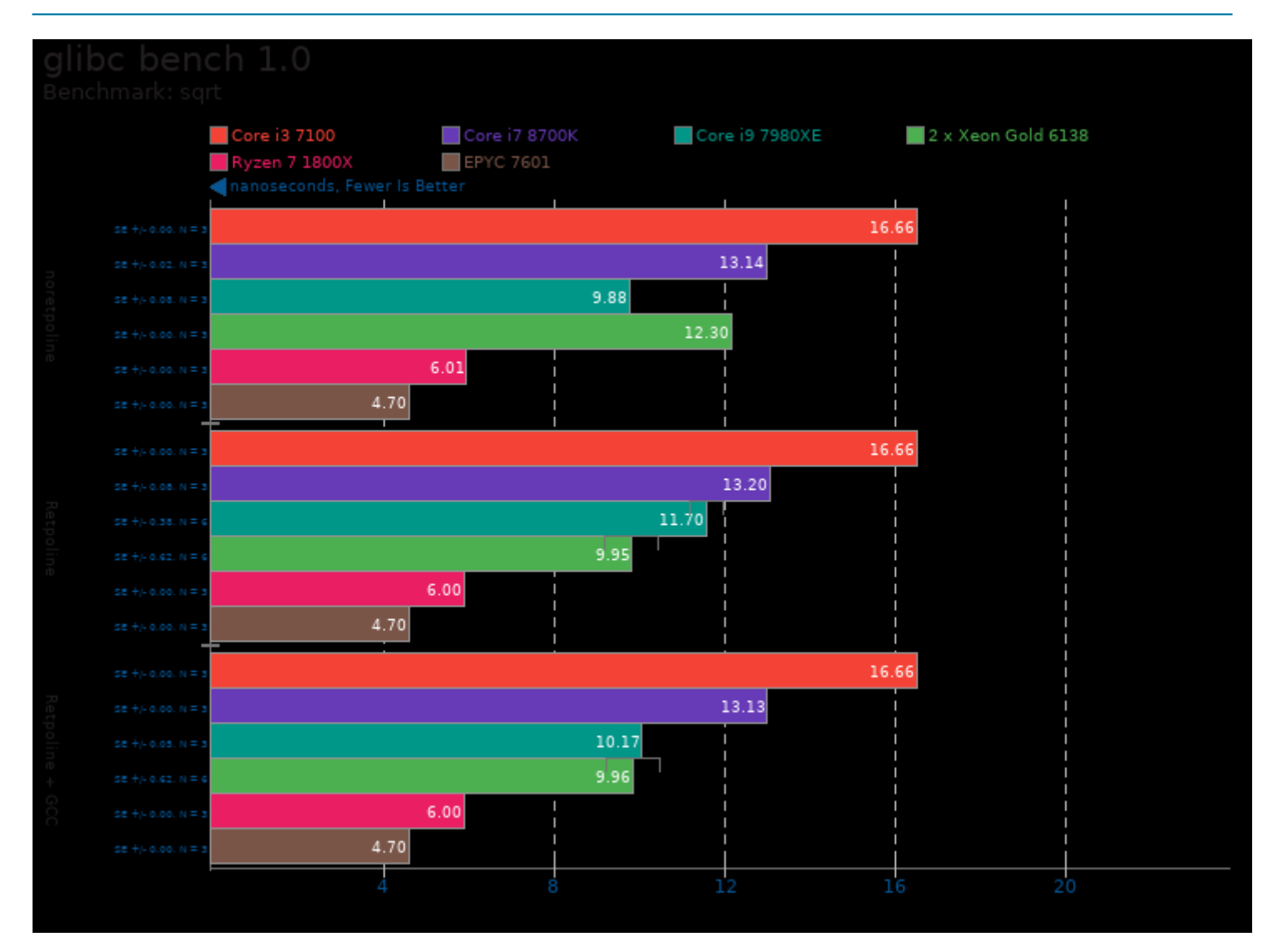

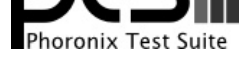

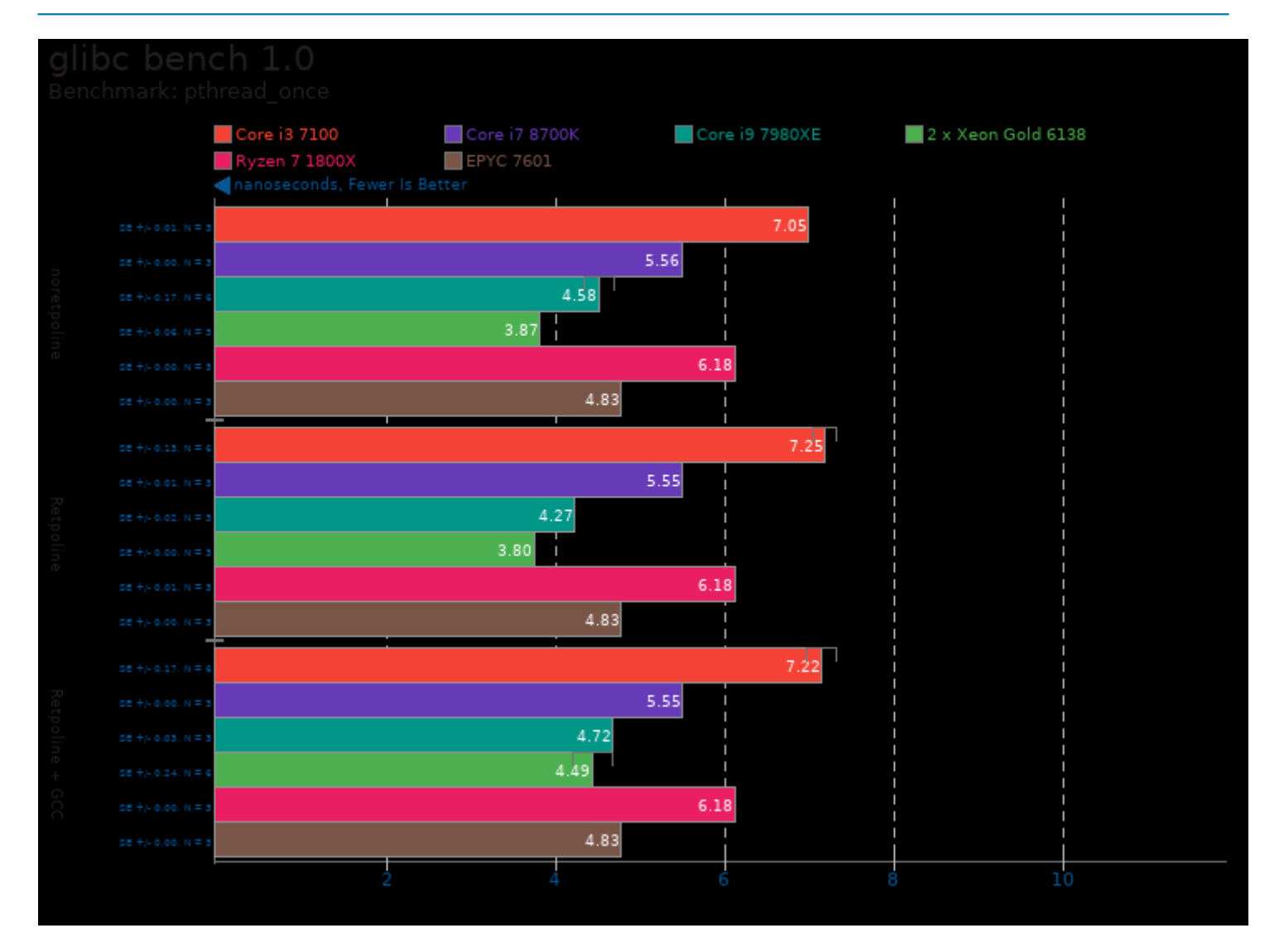

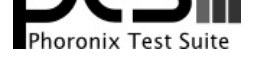

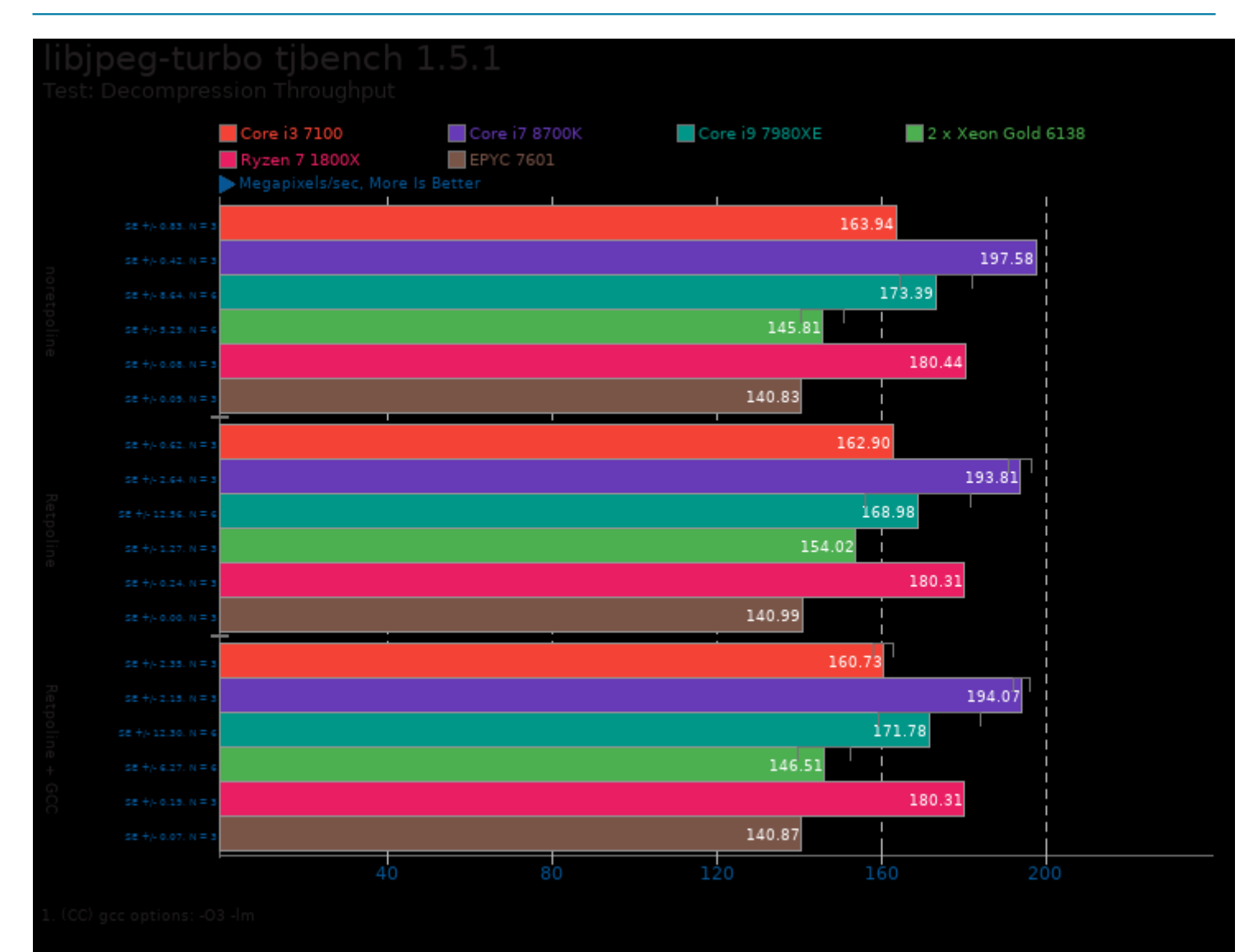

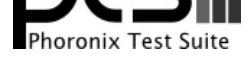

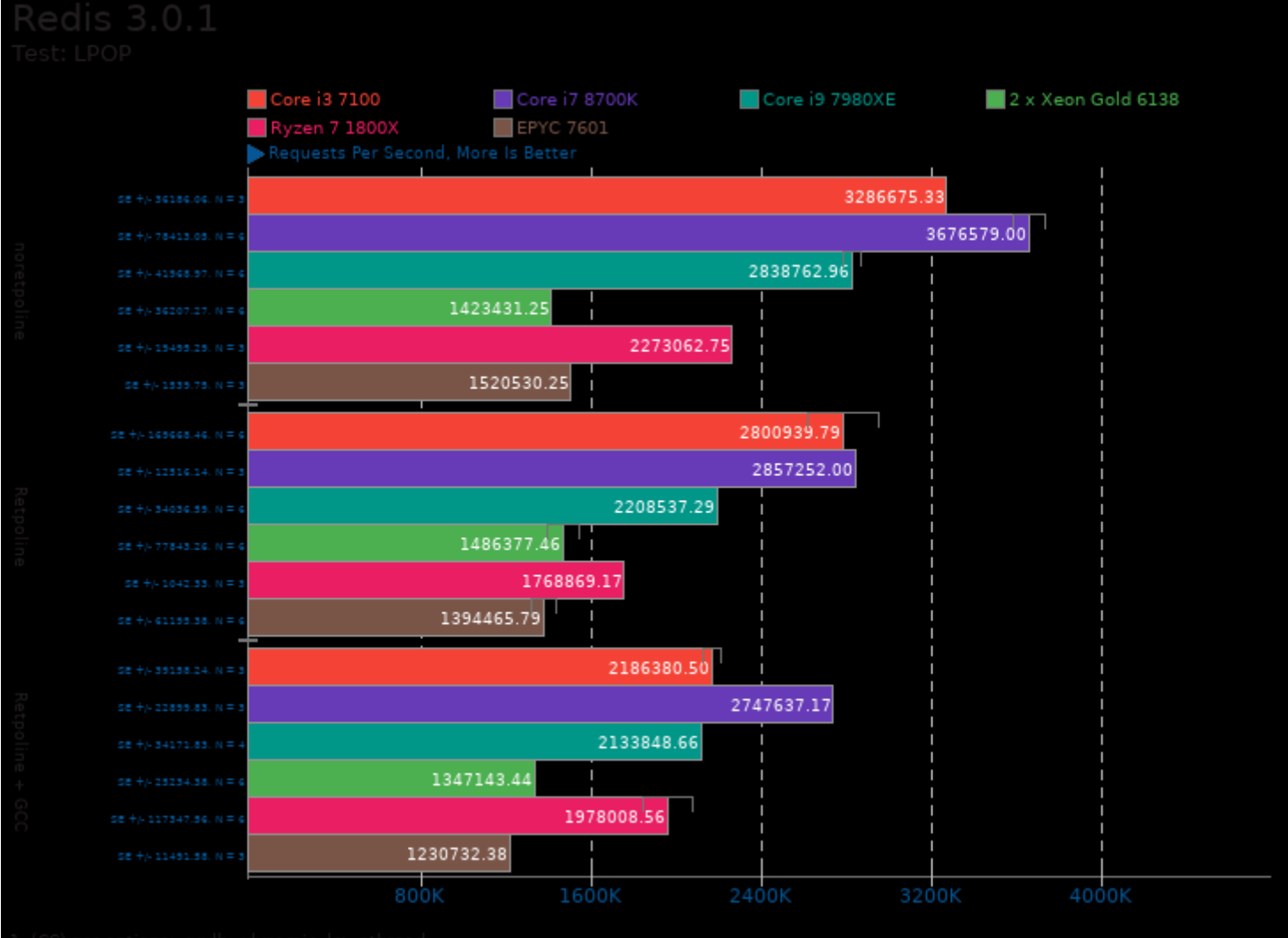

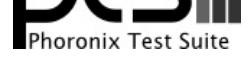

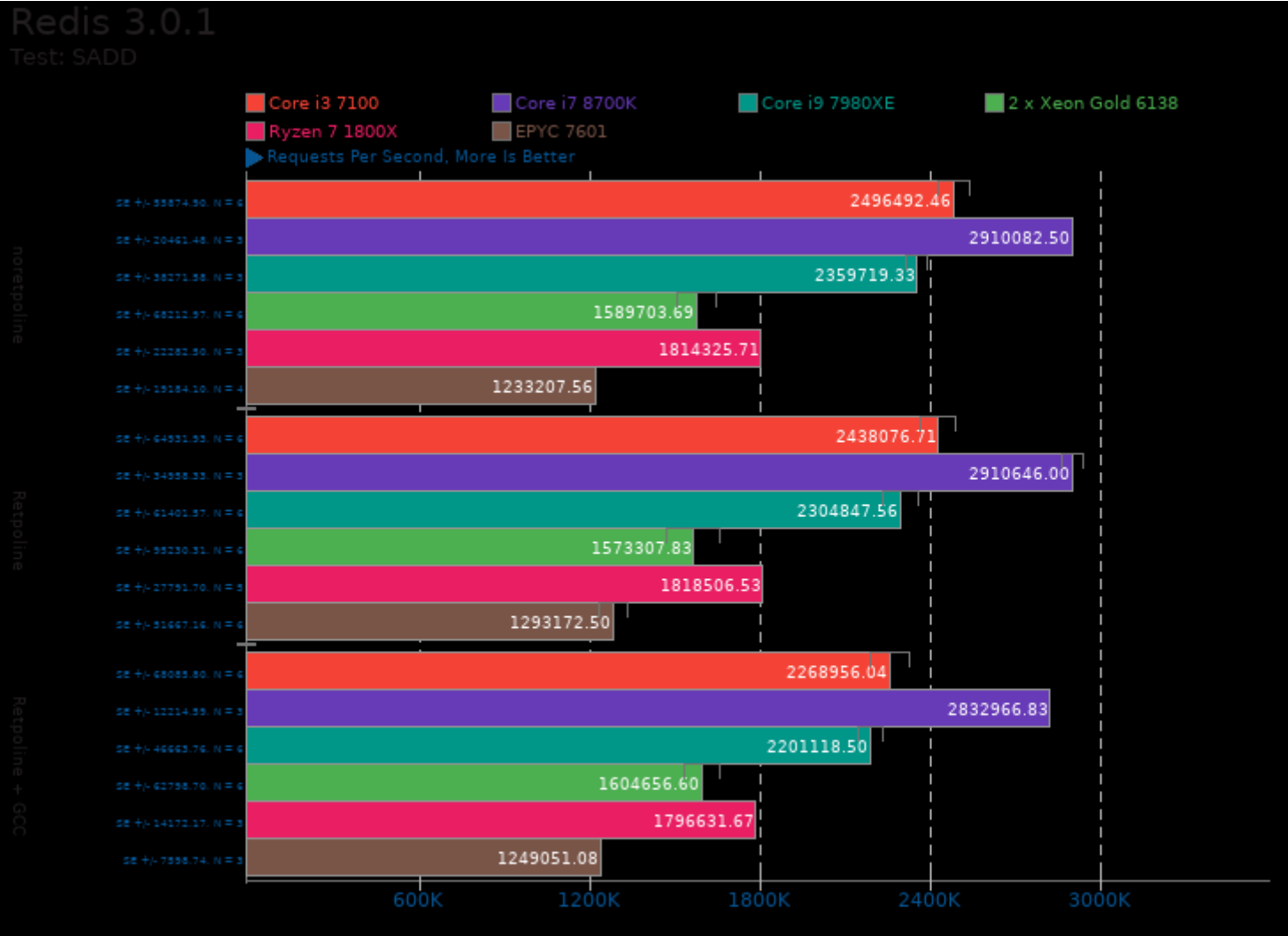

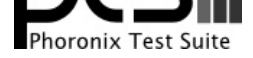

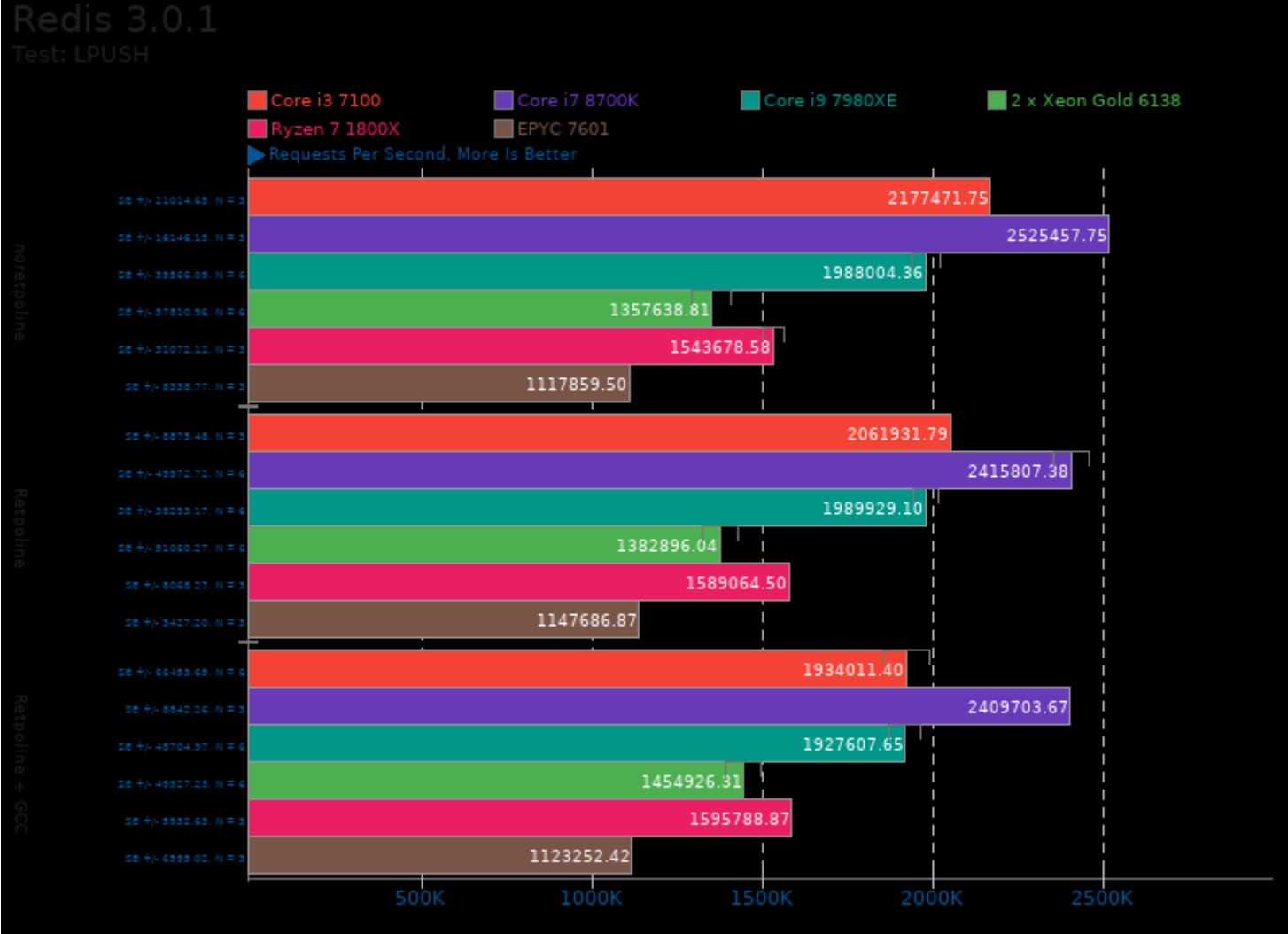

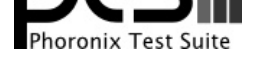

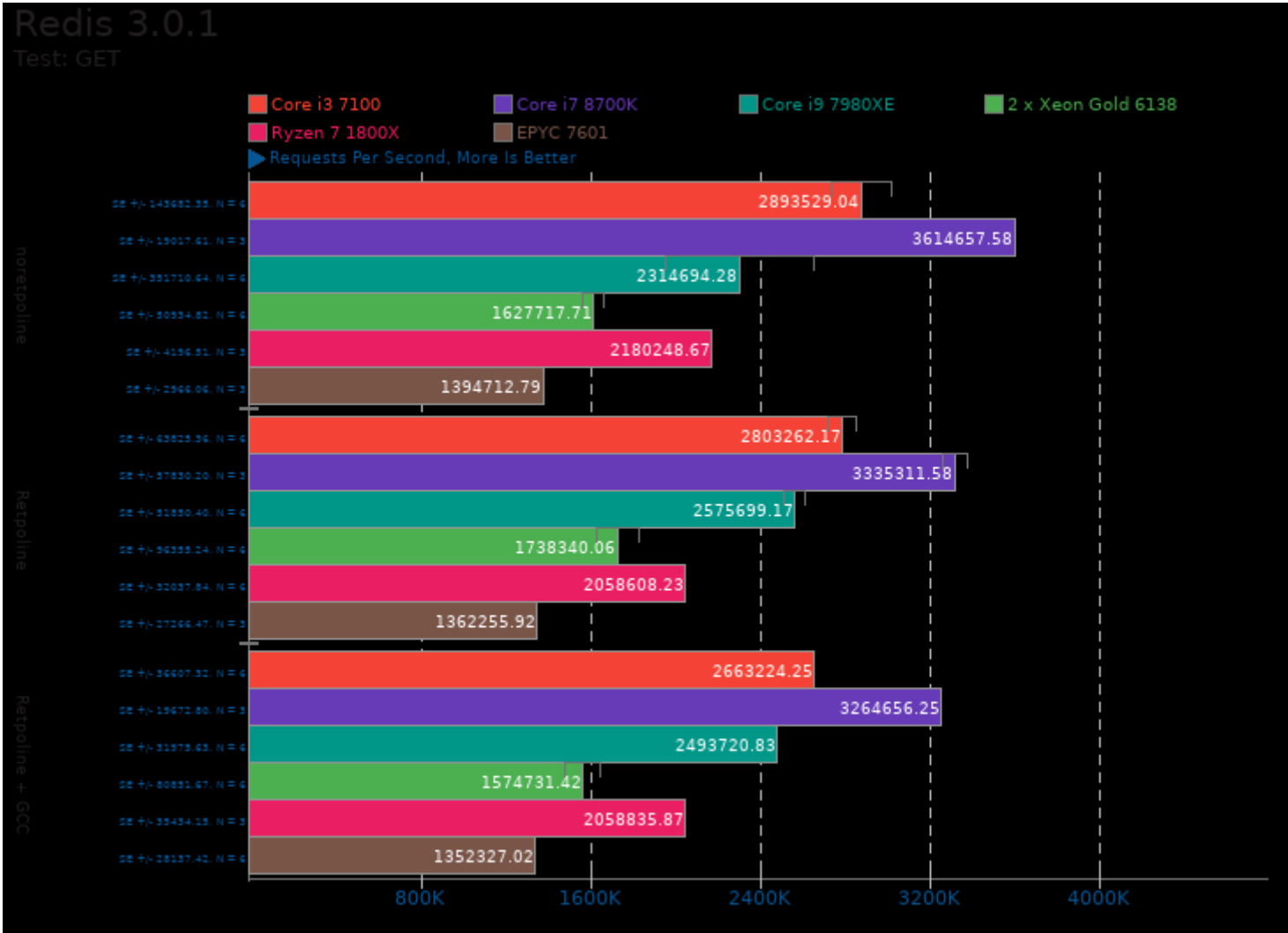

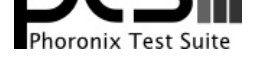

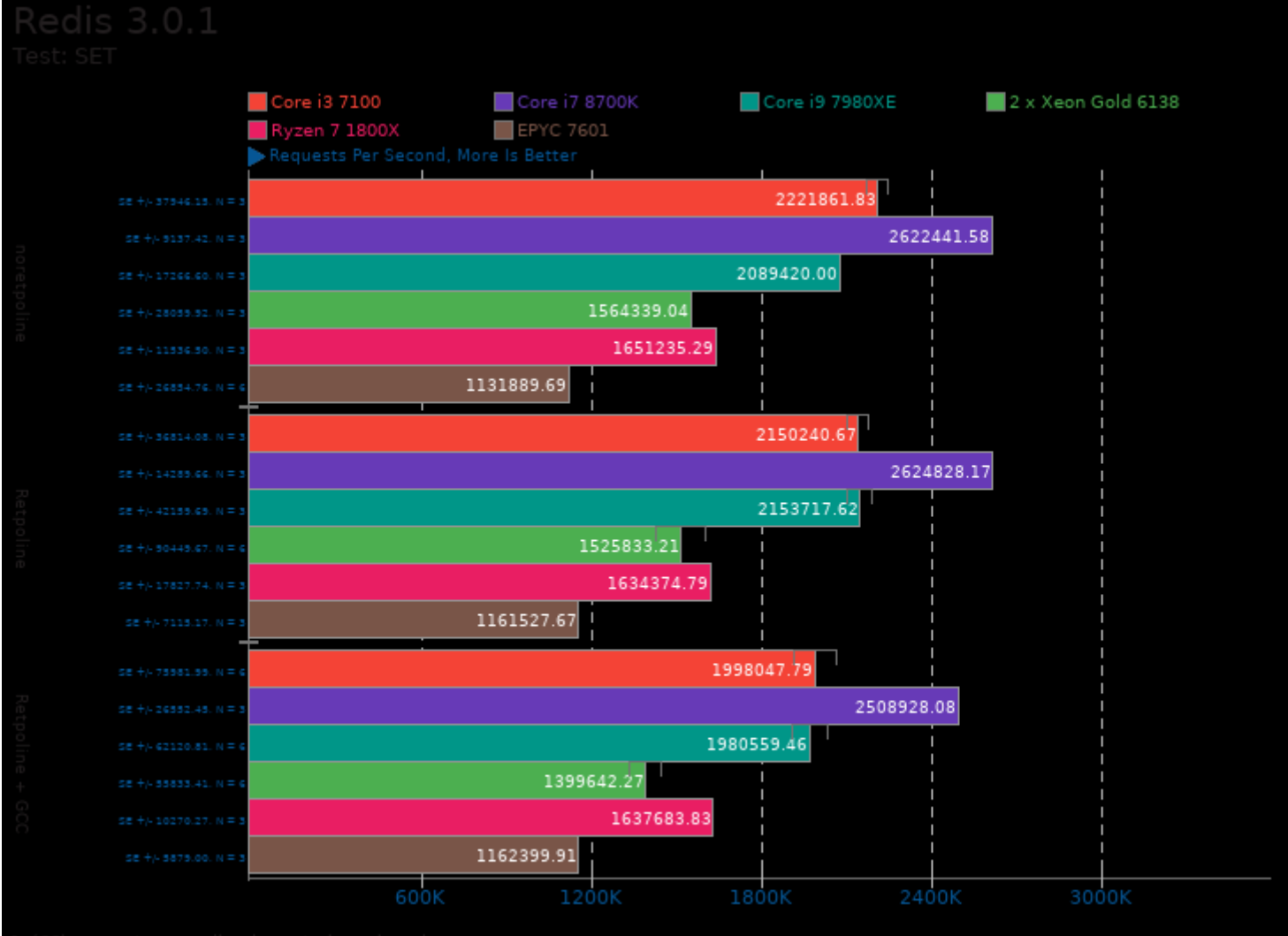

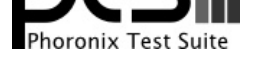

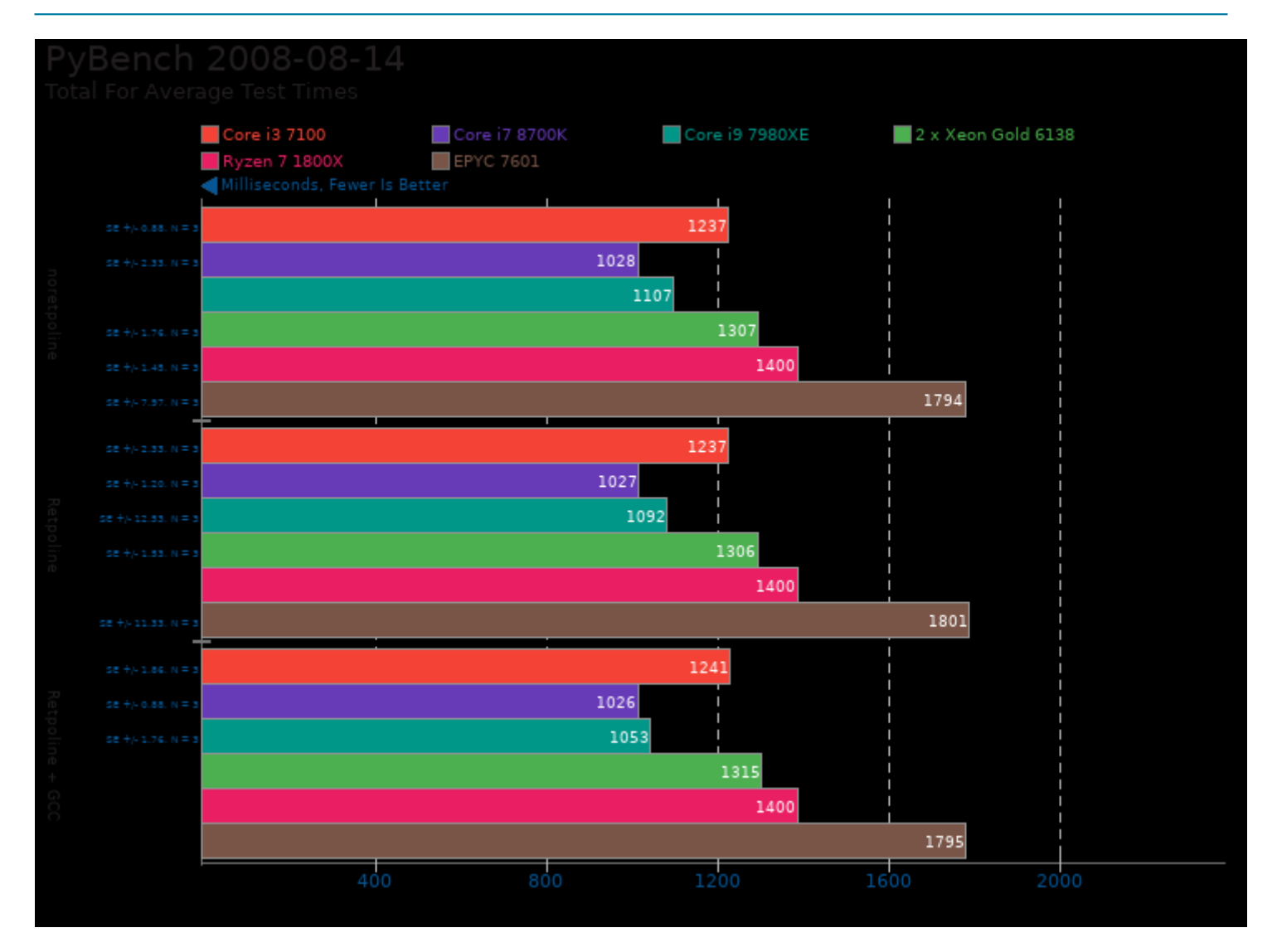

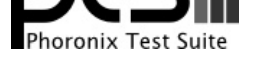

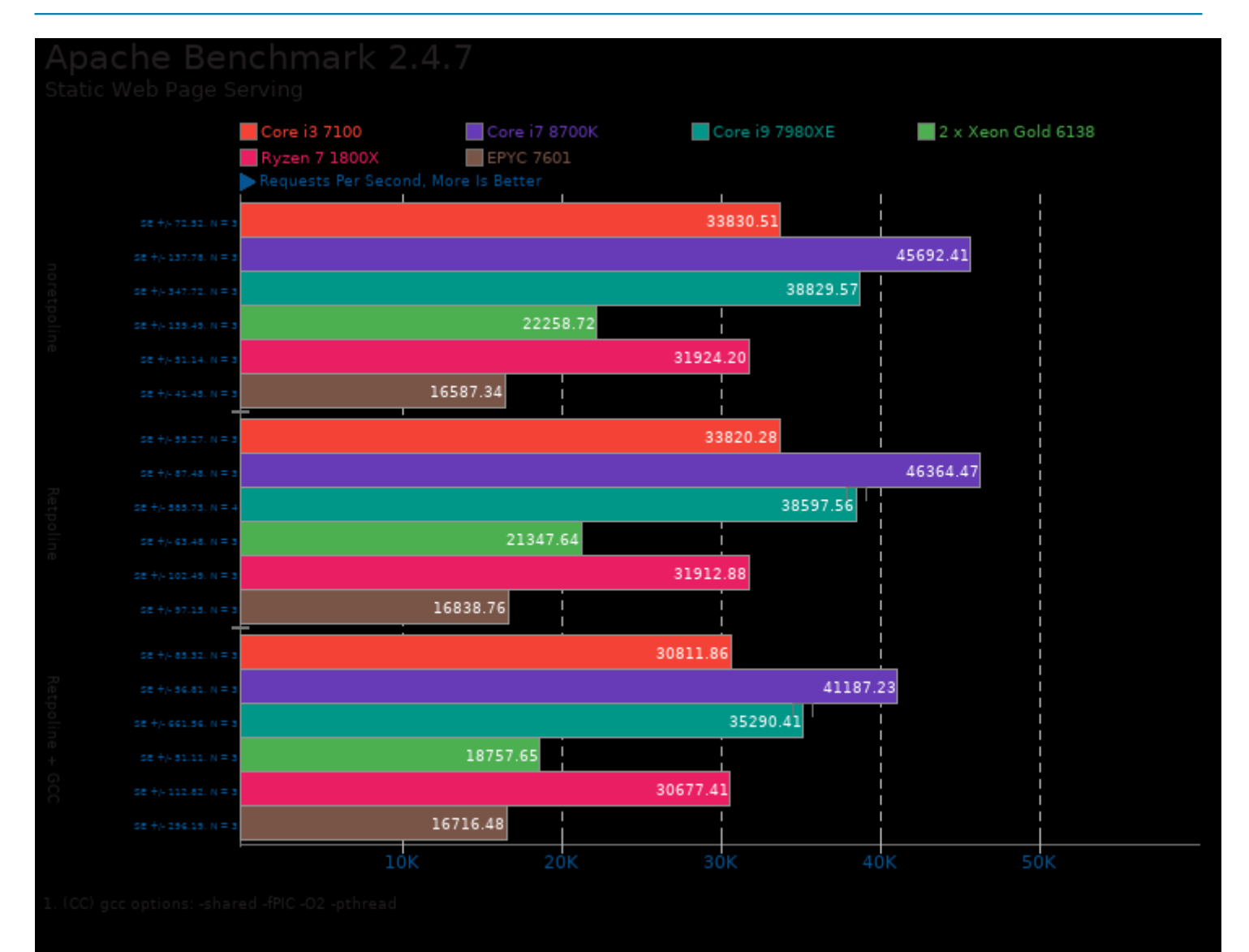

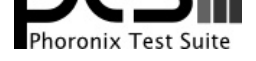

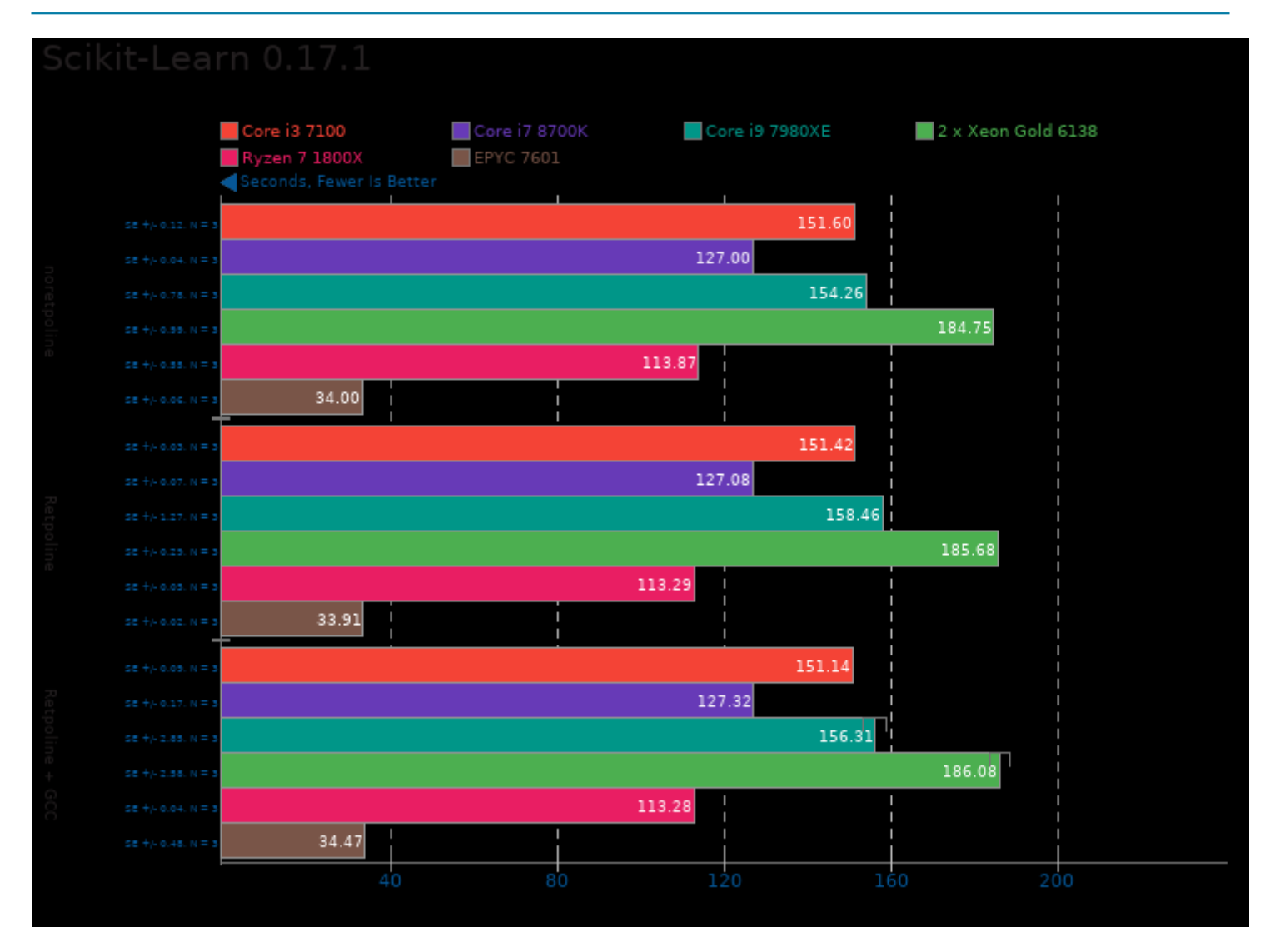

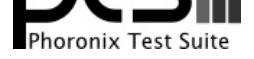

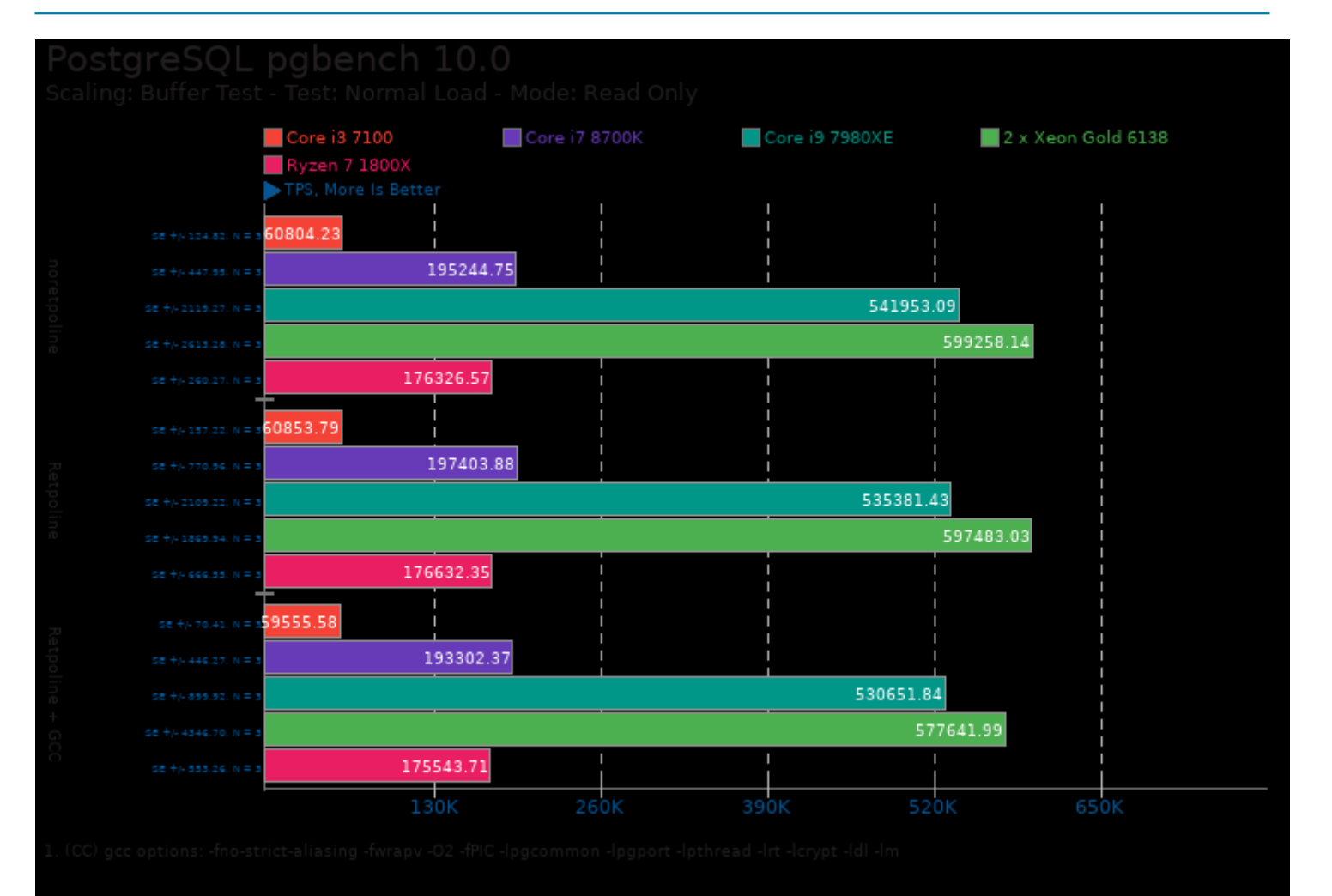

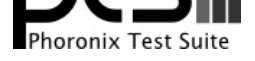

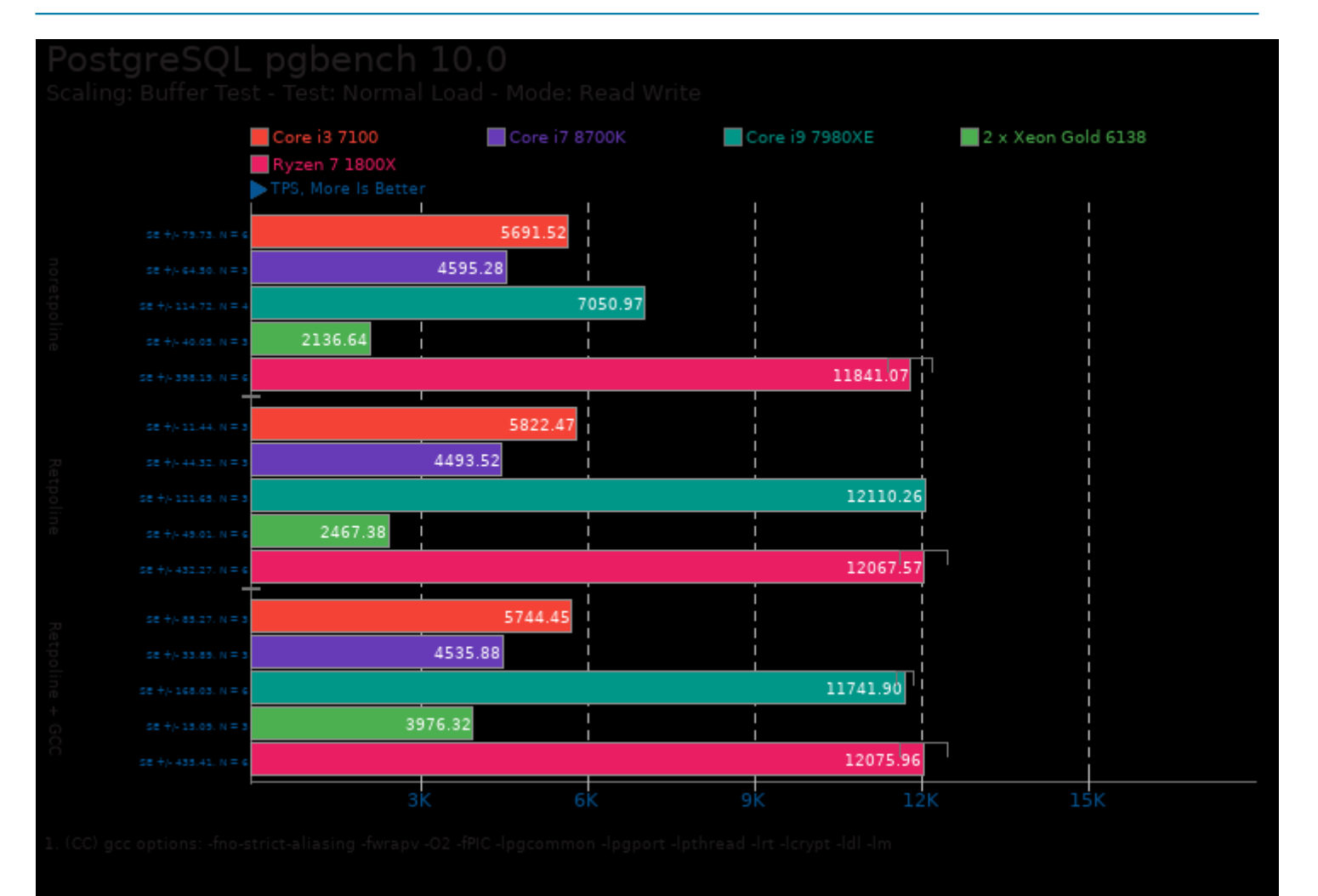

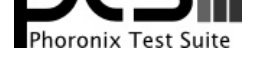

#### These geometric means are based upon test groupings / test suites for this result file.

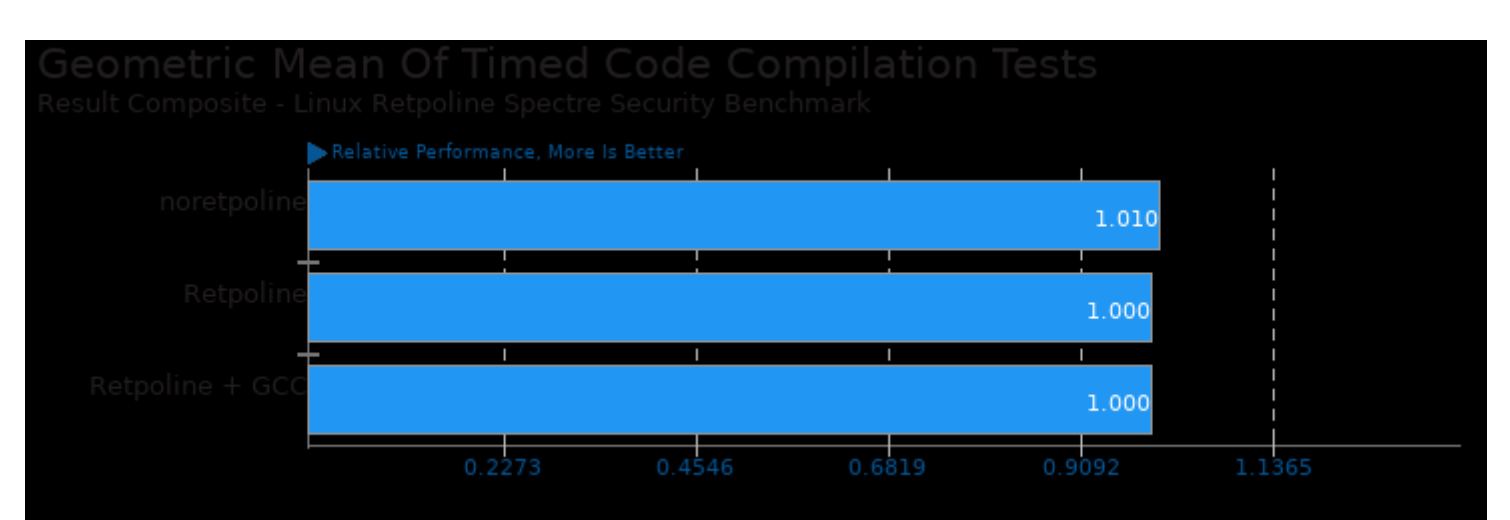

Geometric mean based upon tests: pts/build-apache and pts/build-linux-kernel

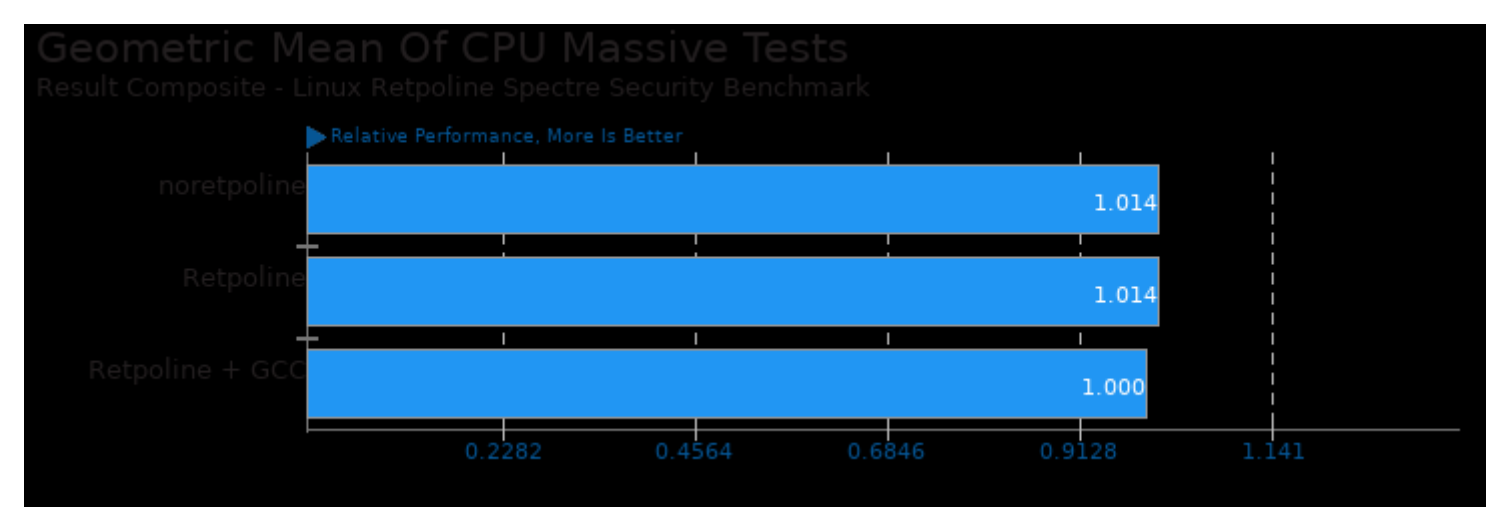

Geometric mean based upon tests: pts/stockfish, pts/c-ray, pts/pgbench, pts/apache, pts/john-the-ripper and pts/build-apache

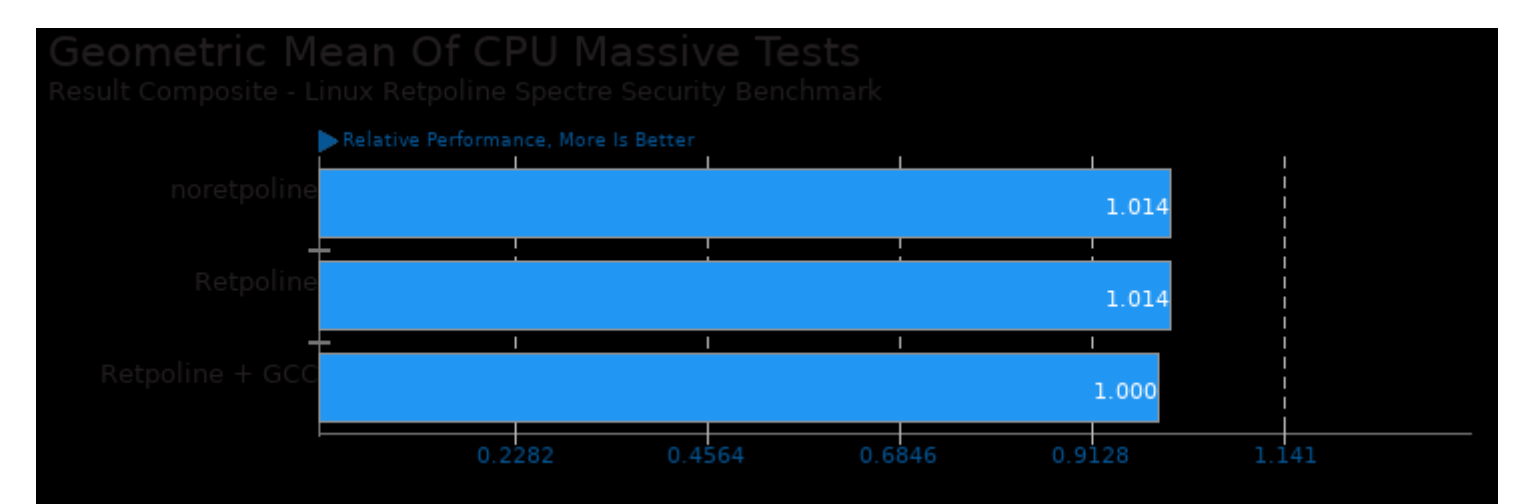

Geometric mean based upon tests: pts/apache, pts/build-apache, pts/build-linux-kernel, pts/c-ray, pts/cachebench, pts/compilebench, pts/ebizzy, pts/glibc-bench, pts/john-the-ripper, pts/lzbench, pts/parboil, pts/pgbench, pts/redis, pts/rodinia, pts/scikit-learn, pts/stockfish, pts/t-test1 and pts/tjbench

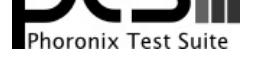

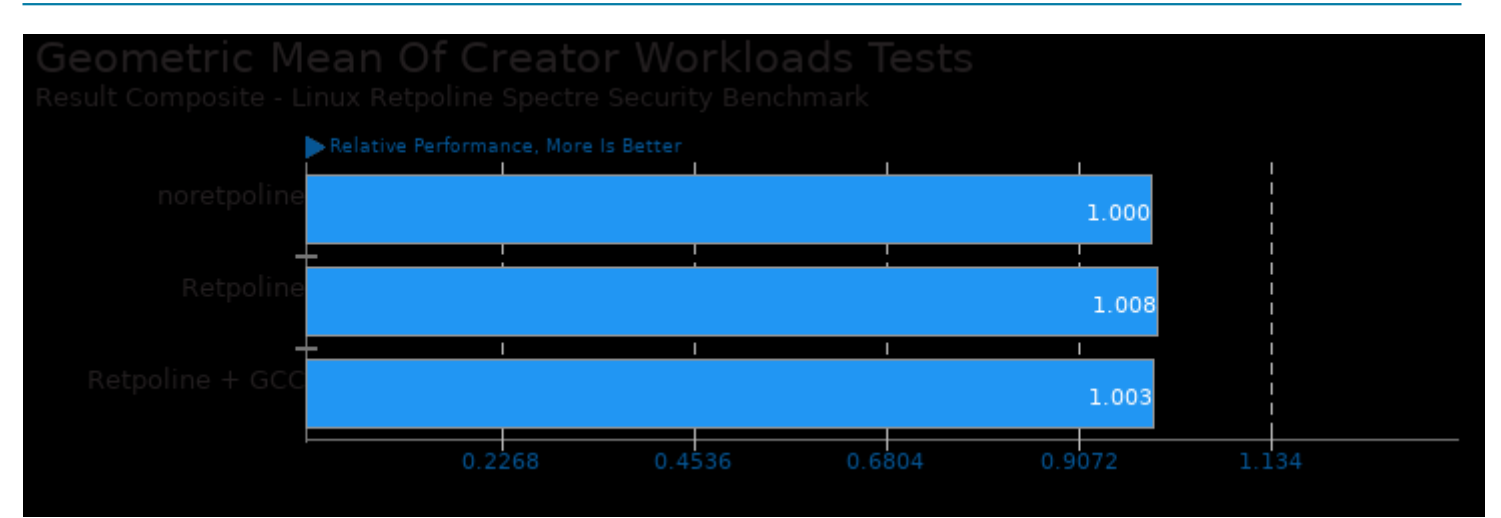

Geometric mean based upon tests: pts/c-ray and pts/tjbench

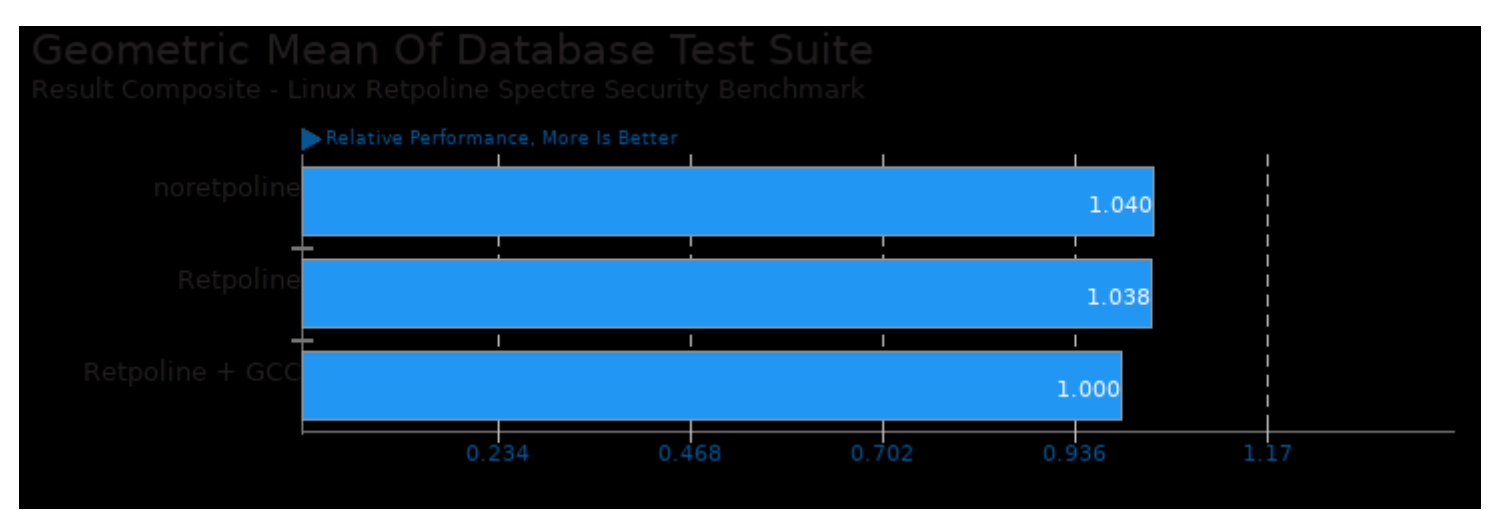

#### Geometric mean based upon tests: pts/redis and pts/pgbench

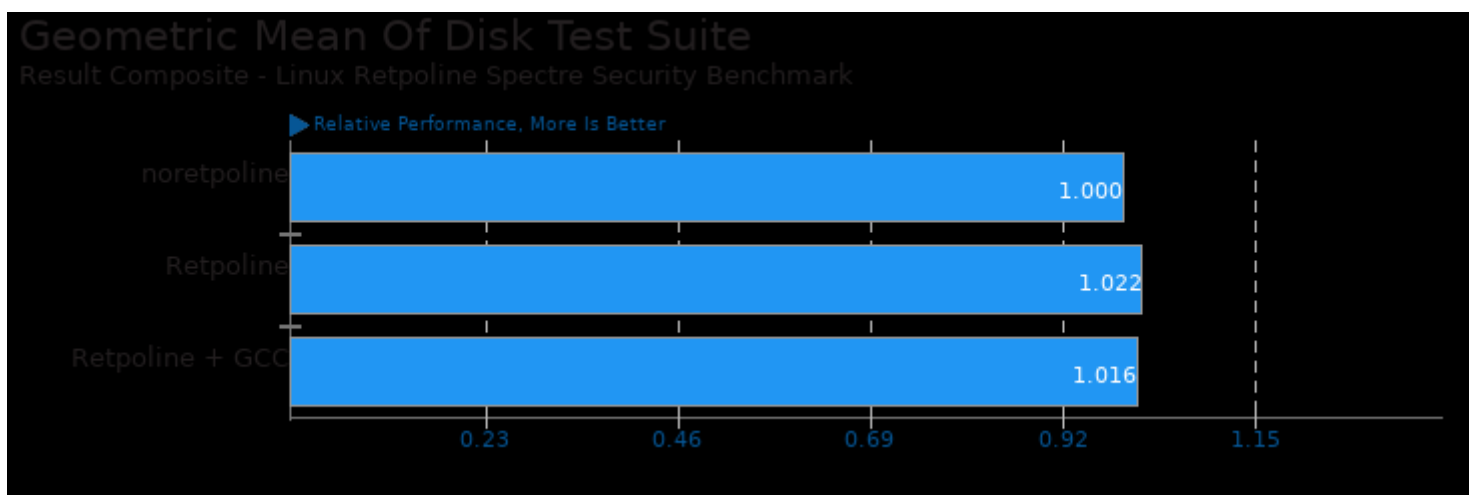

Geometric mean based upon tests: pts/compilebench and pts/fio

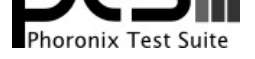

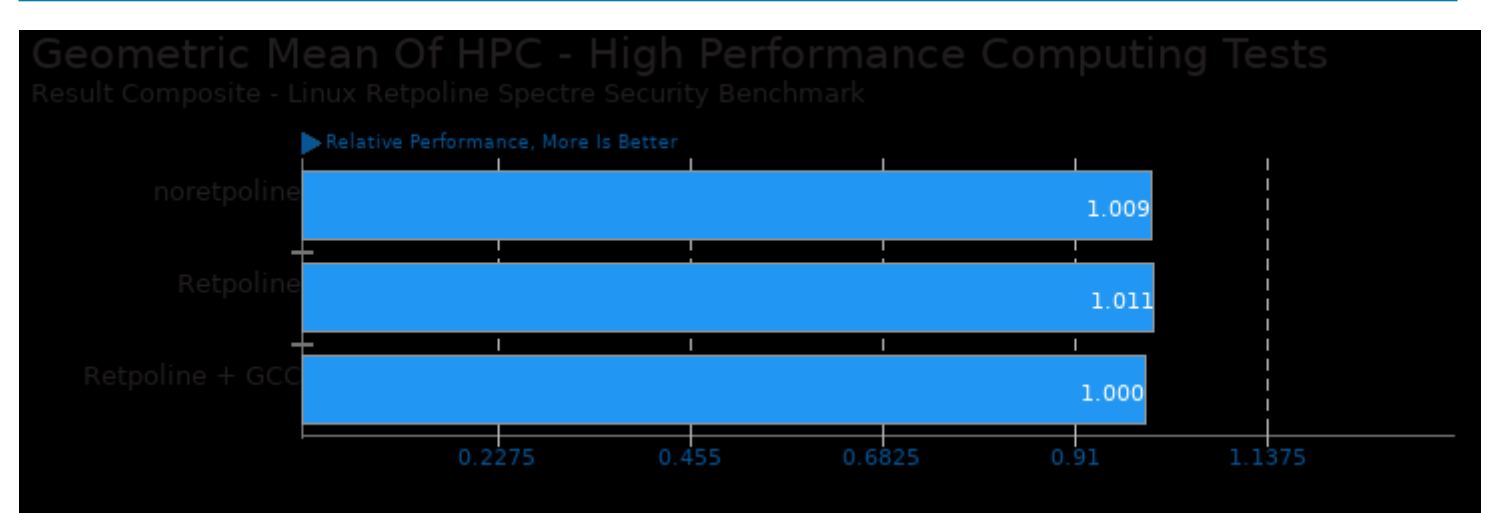

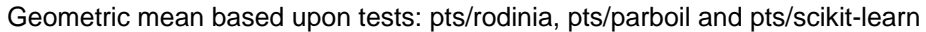

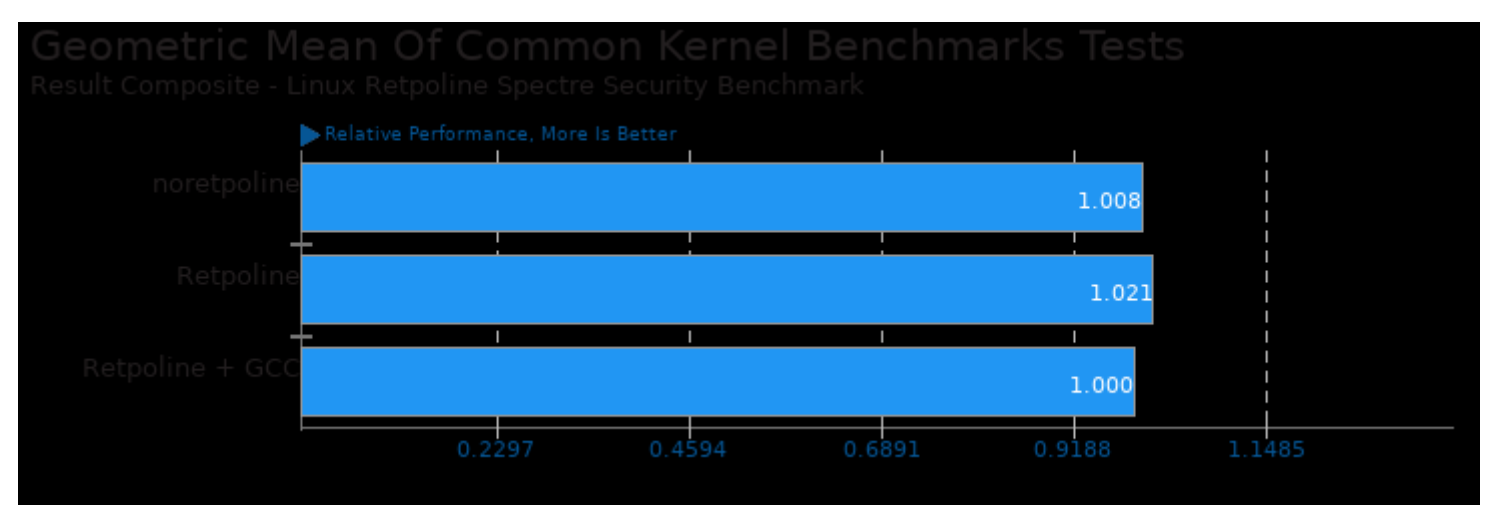

Geometric mean based upon tests: pts/apache, pts/pgbench and pts/t-test1

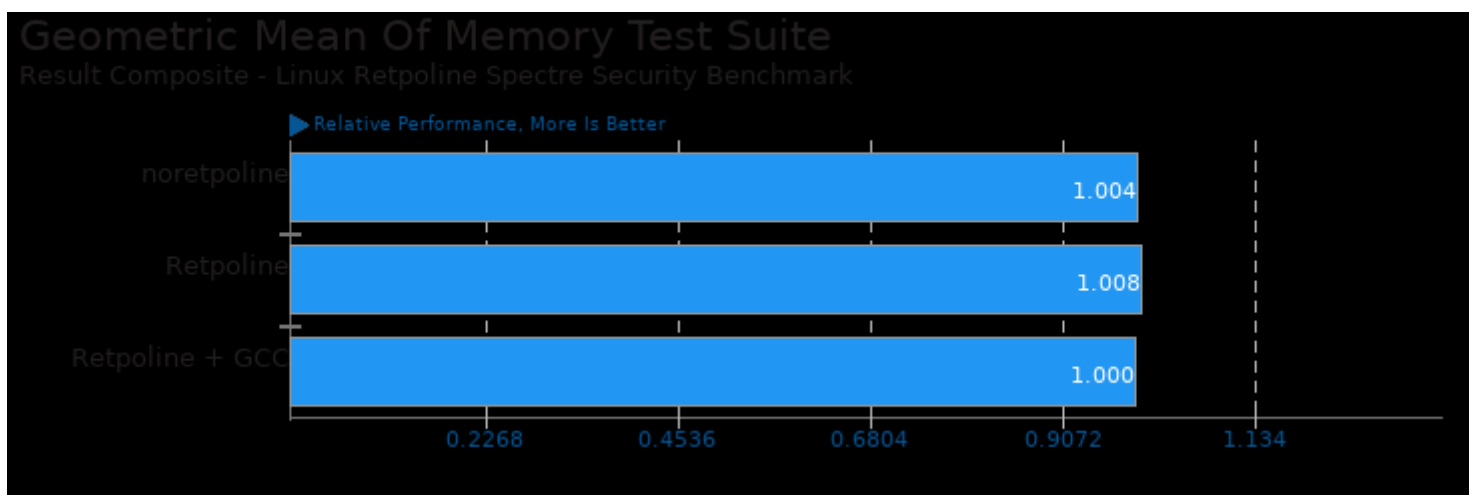

Geometric mean based upon tests: pts/t-test1 and pts/cachebench

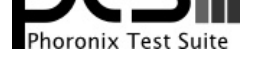

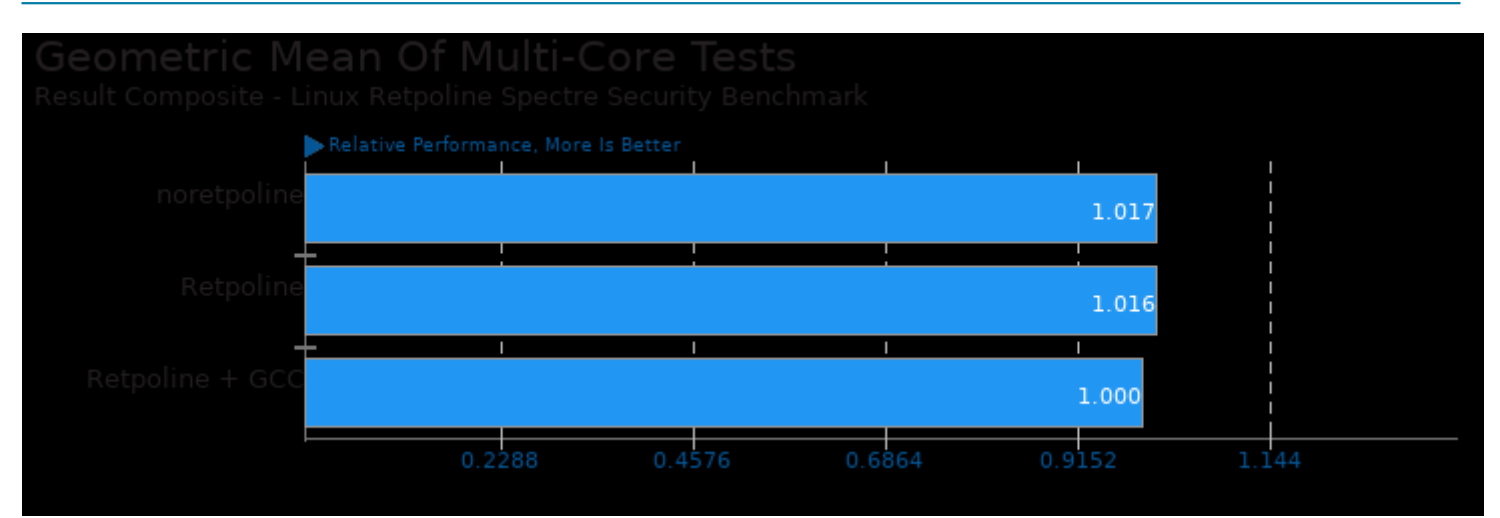

Geometric mean based upon tests: pts/c-ray, pts/stockfish, pts/rodinia, pts/parboil, pts/john-the-ripper, pts/ebizzy, pts/build-apache, pts/build-linux-kernel and pts/pgbench

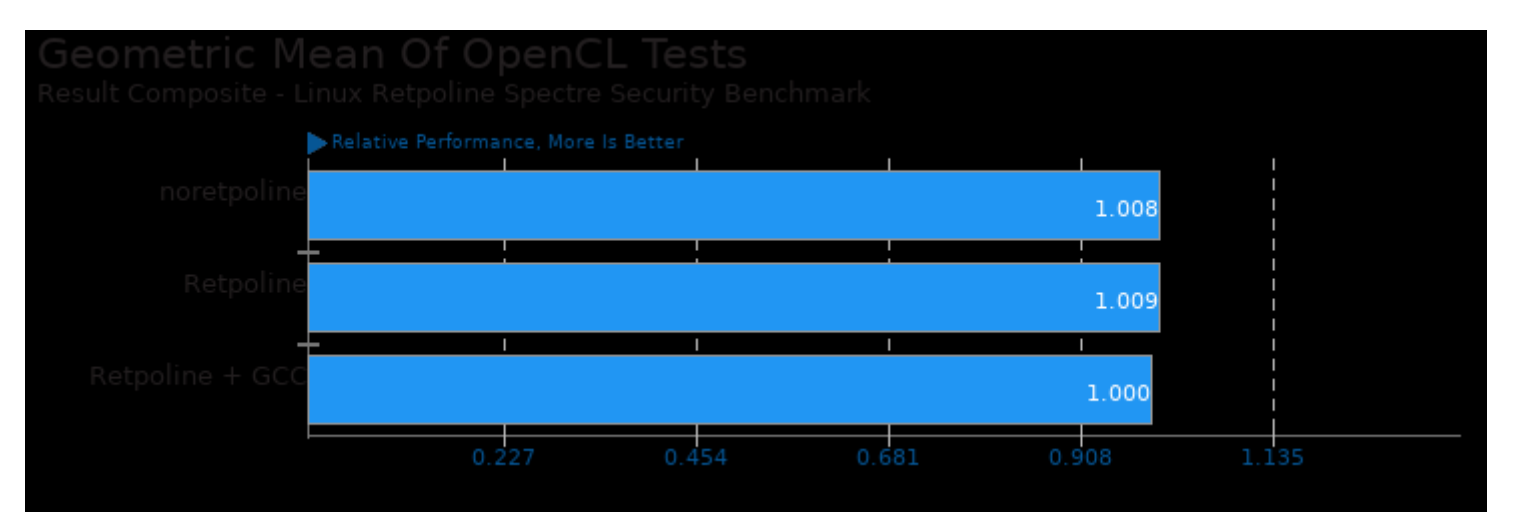

#### Geometric mean based upon tests: pts/rodinia and pts/parboil

## **SVSTe**

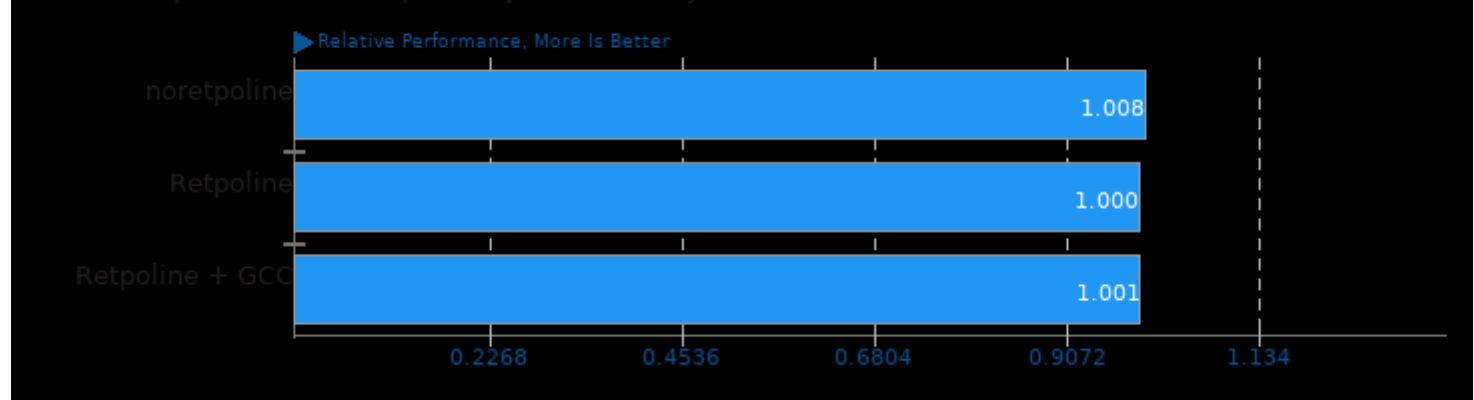

Geometric mean based upon tests: pts/pybench, pts/build-apache and pts/build-linux-kernel

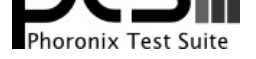

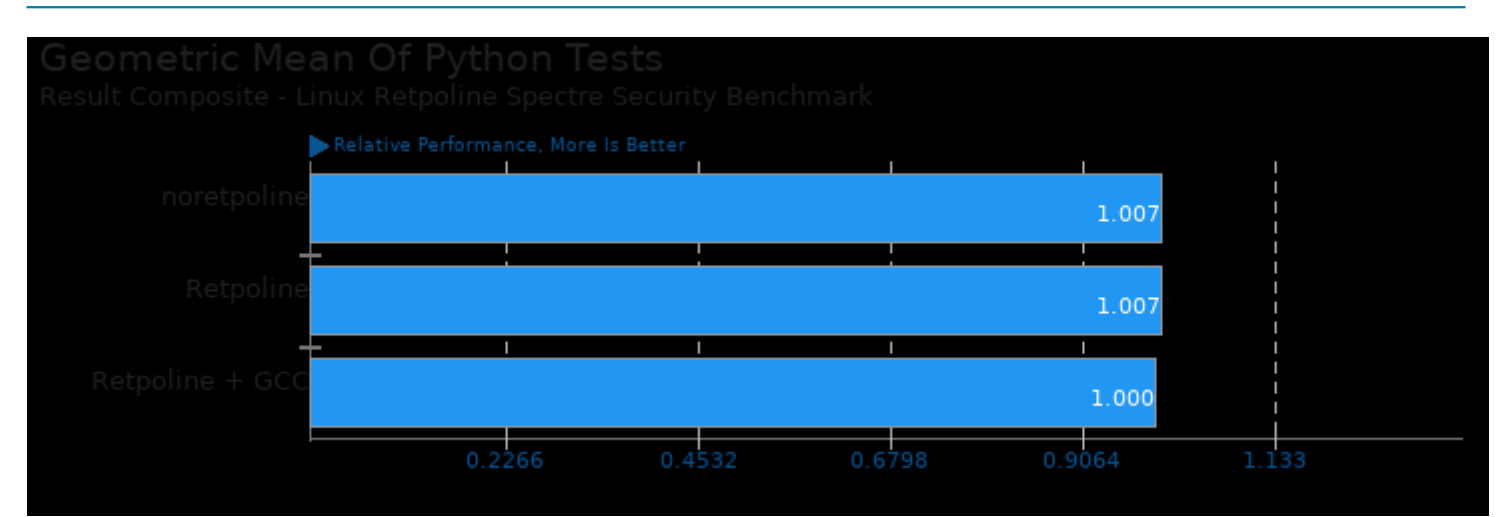

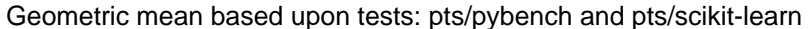

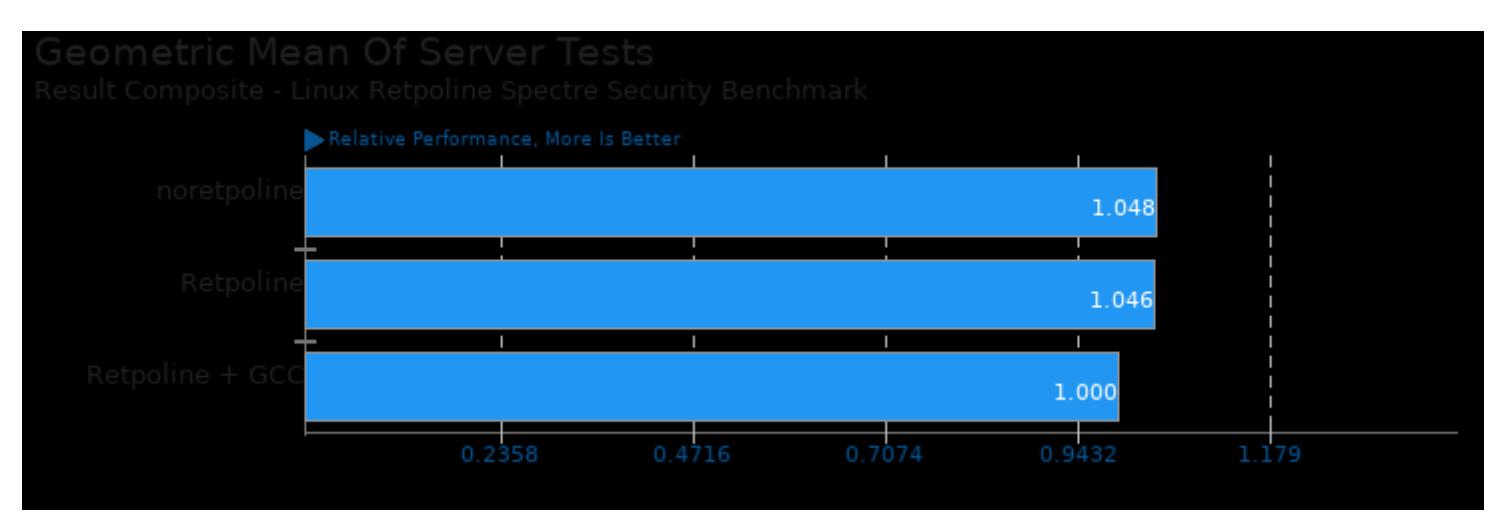

Geometric mean based upon tests: pts/apache, pts/ebizzy, pts/pgbench and pts/redis

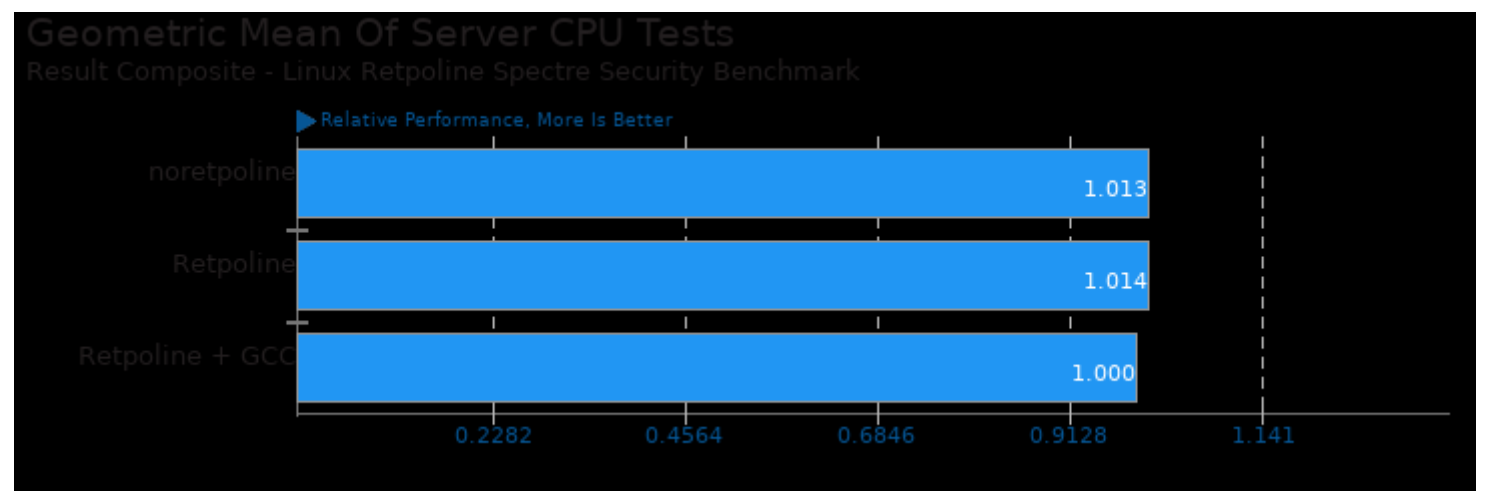

Geometric mean based upon tests: pts/rodinia, pts/john-the-ripper, pts/stockfish, pts/build-linux-kernel, pts/c-ray, pts/glibc-bench, pts/tjbench, pts/redis, pts/pybench and pts/scikit-learn

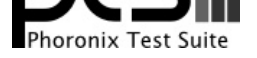

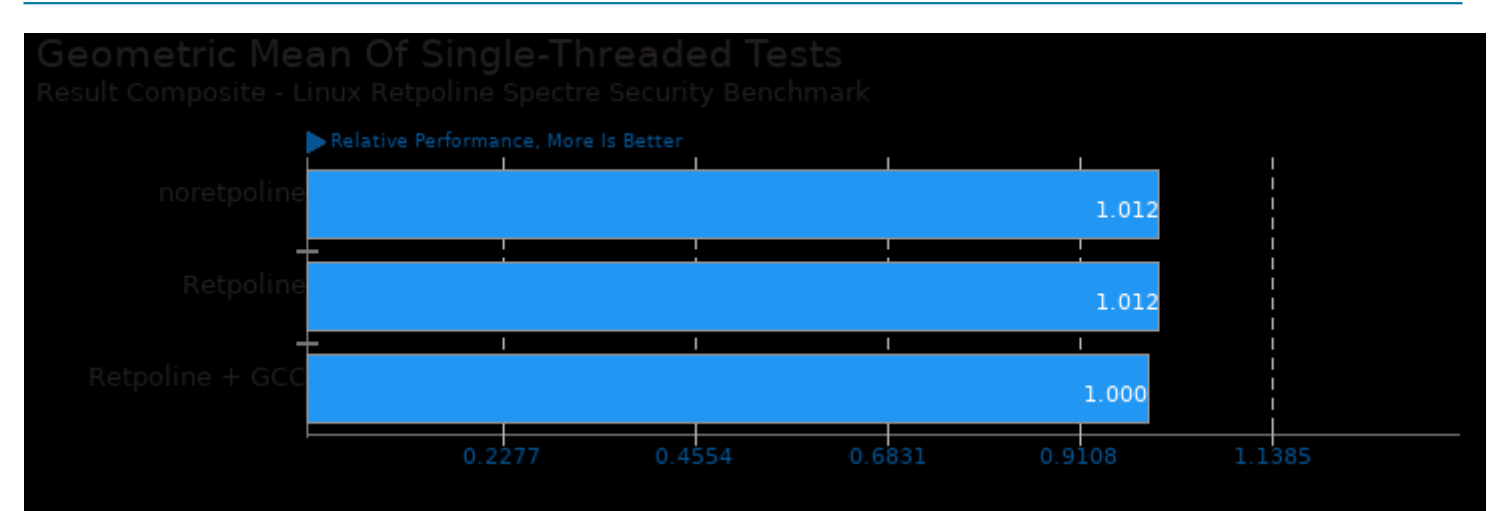

Geometric mean based upon tests: pts/lzbench, pts/cachebench, pts/glibc-bench, pts/tjbench, pts/redis and pts/pybench

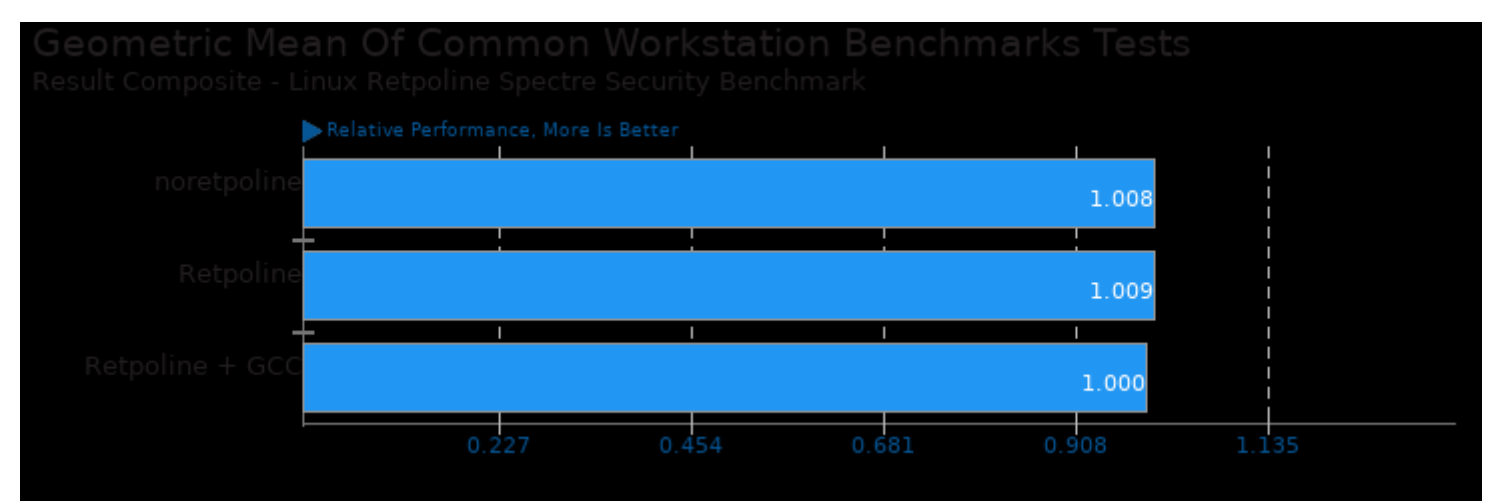

Geometric mean based upon tests: pts/rodinia and pts/parboil

This file was automatically generated via the Phoronix Test Suite benchmarking software on Sunday, 22 December 2024 06:52.